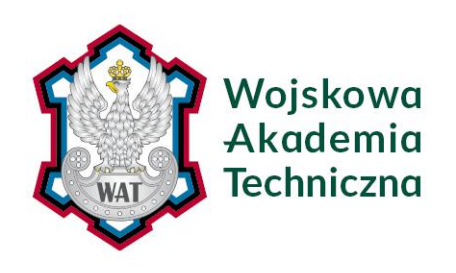

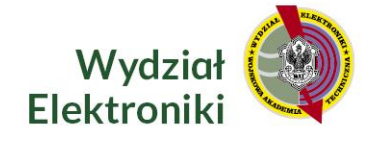

# **ROZPRAWA DOKTORSKA**

### NOWATORSKA METODA KLASYFIKACJI ZDROWYCH I CHORYCH PACJENTÓW ZE ZMIANAMI OSŁUCHOWYMI W POSTACI TRZESZCZEŃ WYKORZYSTUJĄCA PAKIETY FALKOWE I SIEĆ SVM

**por. mgr inż. Paweł Stasiakiewicz**

Promotor prof. dr hab. inż. Andrzej P. Dobrowolski

Drugi Promotor dr hab. n. med. Robert Olszewski, prof. NIGRiR

WARSZAWA 2021

*Gdy swoją uwagę na to zwróciłem, by poznać mądrość i przyjrzeć się dziełu, jakie się dokonuje na ziemi - bo ani w dzień, ani w nocy snu nie zaznają oczy człowieka widziałem wszystkie dzieła Boże: Człowiek nie może zbadać dzieła, jakie się dokonuje pod słońcem; jakkolwiek się trudzi, by szukać - nie zbada. A nawet mędrzec, chociażby twierdził, że je zna - nie może go zbadać*. (Koh 8, 16-17)

Niniejszą rozprawę dedykuję mojej ukochanej Żonie i Synkowi, w podziękowaniu za modlitwę, wsparcie, wyrozumiałość i cierpliwość.

Pragnę podziękować promotorom Panu prof. dr. hab. inż. Andrzejowi Dobrowolskiemu oraz Panu dr. hab. n. med. Robertowi Olszewskiemu za profesjonalizm oraz aktywny nadzór merytoryczny, a także za stworzenie przyjaznej atmosfery sprzyjającej pracy naukowej.

Chciałbym również podziękować Panu ppłk. mgr. inż. Mirosławowi Banachowi za udzieloną pomoc w związku z pobieraniem nauki.

## **SPIS TREŚCI**

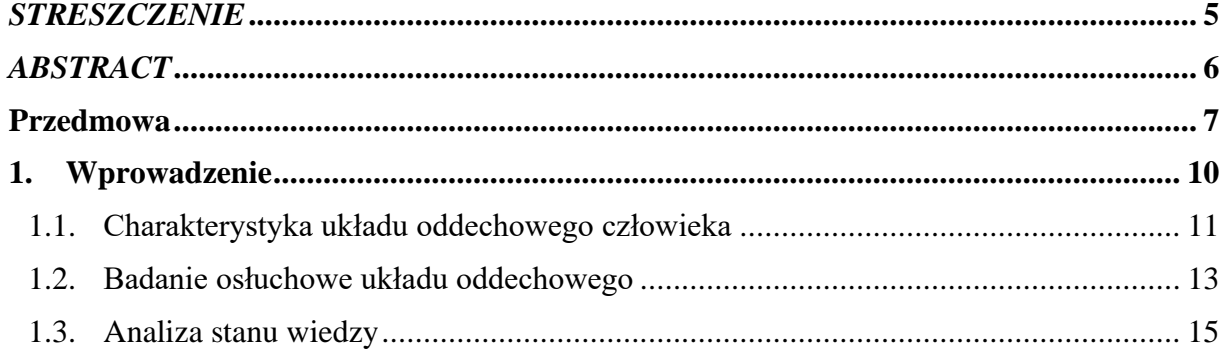

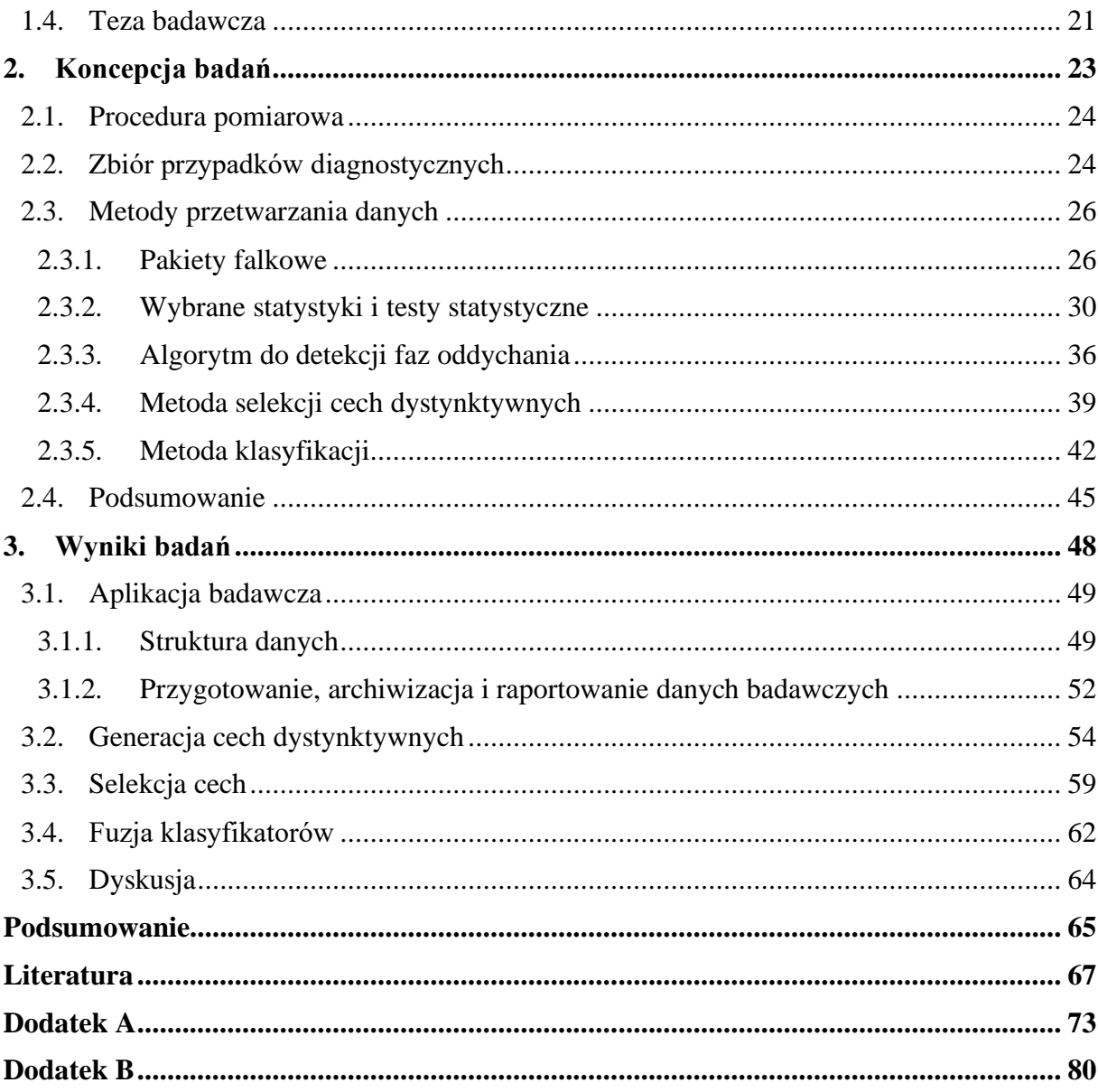

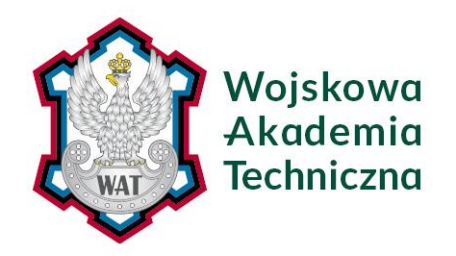

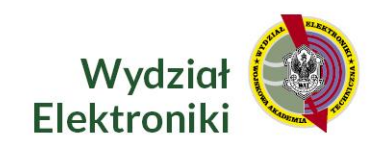

*STRESZCZENIE*

#### <span id="page-4-0"></span>**NOWATORSKA METODA KLASYFIKACJI ZDROWYCH I CHORYCH PACJENTÓW ZE ZMIANAMI OSŁUCHOWYMI W POSTACI TRZESZCZEŃ WYKORZYSTUJĄCA PAKIETY FALKOWE I SIEĆ SVM**

Autor: por. mgr inż. Paweł Stasiakiewicz

Promotor: prof. dr hab. inż. Andrzej P. Dobrowolski

Drugi Promotor: dr hab. n. med. Robert Olszewski, prof. NIGRiR

**Cel:** opracowanie sztucznej sieci neuronowej do klasyfikacji pacjentów z prawidłową czynnością układu oddechowego bez patologicznych szmerów oddechowych oraz chorych ze zmianami osłuchowym pod postacią trzeszczeń.

**Motywacja:** zastosowanie systemu w zakresie wsparcia procesu decyzyjnego dla lekarzy z małym doświadczeniem, w trakcie porad telemedycznych, czy do obserwacji pacjentów w trakcie rekonwalescencji w domu.

#### **Teza:** *możliwe jest opracowanie automatycznego klasyfikatora zdrowych i chorych pacjentów ze zmianami osłuchowymi w postaci trzeszczeń o dokładności wystarczającej do zastosowań medycznych***.**

**Metody:** generację cech dystynktywnych wykonano za pomocą dekompozycji pakietowej. Zastosowano statystyki współczynników falkowych lub wartości chwilowych rekonstrukcji dzięki zaimplementowanemu algorytmowi do detekcji faz oddychania. W trakcie selekcji cech wdrożono algorytm genetyczny sprzężony z siecią SVM. Wykorzystano różne przestrzenie cech do opracowania zespołów klasyfikatorów uzyskanych przez optymalizację metodą Bayesowską sieci SVM.

**Wyniki:** zaproponowano system liniowy z wykazaną zdolnością generalizacyjną o 92,8 % dokładności oraz system nieliniowy charakteryzujący się dokładnością na poziomie 98,0 %. Metody oceniono kroswalidacją krzyżową z krzyżowaniem obiektów na bazie 353 sygnałów biomedycznych. Uzyskane wyniki potwierdzają słuszność postawionej tezy rozprawy doktorskiej.

**Słowa kluczowe**: szmery oddechowe, trzeszczenia, pakiety falkowe, sieć wektorów nośnych, algorytm genetyczny.

> Paweł Stasiakiewicz Warszawa, 26 kwietnia 2021 r.

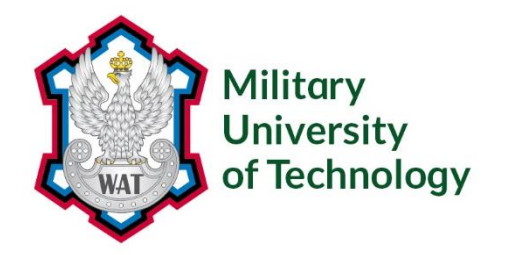

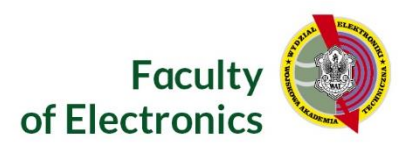

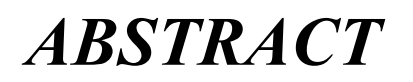

#### <span id="page-5-0"></span>**NOVEL CLASSIFICATION METHOD OF NORMAL AND SICK PATIENTS WITH CRACKLES USING WAVELET PACKETS AND SUPPORT VECTOR MACHINE**

Author: Lt Paweł Stasiakiewicz MSc Eng.

Supervisor: Prof. Andrzej P. Dobrowolski PhD Eng.

Co-supervisor: Robert Olszewski PhD MD, Professor of National Institute of Geriatrics, Rheumatology and Rehabilitation

**Aim:** elaborating of artificial neural network for classification of normal and sick patients with crackles based on lung sounds analysis.

**Motivation:** application of the system to support inexperienced doctors, during telemedicine consultations as well as to observe patients during convalescence at home.

#### **Thesis:** *it is possible to elaborate automatic classifier of normal and sick patients with crackles having sufficient accuracy for medical purposes.*

**Methods:** feature generation was conducted using packet decomposition. Owing to respiratory phase detection algorithm, wavelet coefficients or reconstruction samples statistics were extracted. Selection process was conducted with wrapper method, i.e., genetic algorithm coupled with SVM network. Classifiers' ensembles using different features sets obtained by Bayesian optimised SVM networks were performed.

**Results:** linear system with proved generalisation ability of 92,8 % accuracy as well as nonlinear with accuracy amount to 98,0 % were presented. Cross-validation with object crossing was used as to evaluate the methods in 353 biomedical signals database. Achieved results prove the doctoral dissertation thesis.

**Keywords**: lung sounds, crackles, wavelet packets, support vector machine, genetic algorithm.

Paweł Stasiakiewicz Warsaw, 26 April 2021

### **Przedmowa**

<span id="page-6-0"></span>Niniejsza rozprawa doktorska dotyczy opracowania sztucznej sieci neuronowej realizującej rozpoznanie stanu pacjenta zdrowego oraz chorego ze zmianami osłuchowymi w postaci trzeszczeń na podstawie zarejestrowanych szmerów pęcherzykowych. Prace badawcze rozpoczęły się w 2016 roku, kiedy nawiązana została ścisła współpraca między Wydziałem Elektroniki Wojskowej Akademii Technicznej oraz Narodowym Instytutem Geriatrii Reumatologii i Rehabilitacji.

Rozwiązania w zakresie układu pomiarowego zaczerpnięto z równolegle prowadzonych badań w zakresie klasyfikatora sygnałów fonokardiograficznych [1]. Pierwsze lata badań były związane z ustanowieniem koncepcji, początkowo bardzo ogólnej, w zakresie rejestracji sygnałów dla szerokiego zbioru grup chorobowych i przygotowaniem stosownego oprogramowania. Skonfigurowano wówczas system składający się ze stetoskopu z wyjściem audio rejestrującym szmery oddechowe synchronicznie z pasem oddechowym oraz mikrokontrolerem zarządzającym procesem pomiarowym. Zastosowanie piezoelektrycznego

pasa oddechowego umożliwiało mierzenie sygnału napięciowego odzwierciedlającego ruchy klatki piersiowej i tym samym identyfikację faz oddychania.

Niestety funkcjonowanie stetoskopu podczas badań przedwstępnych budziło wątpliwości i zaistniała konieczność zmodyfikowania podejścia badawczego w zakresie układu pomiarowego. Również aplikacja opracowana w środowisku Matlab wyeksportowana do pliku wykonywalnego nie działała w sposób efektywny. Ostatecznie wybrano stetoskop firmy Littmann model 3200 wraz z oprogramowaniem producenta. Dopiero wtedy zaistniała możliwość do rozpoczęcia wykonywania sesji z pacjentami. Początkowo badania osłuchowe realizowano w szerokim zakresie, tj. u pacjentów, u których występowały szmery dodatkowe takie jak świsty, furczenia i trzeszczenia. Koncepcję i przedwstępne wyniki przedstawiono w publikacji [2], która zawiera m.in. korzystne reprezentacje z perspektywy generacji cech dystynktywnych szmerów oddechowych.

Równolegle do procesu zbierania rejestracji kontynuowano badania nad wzrokowymi potencjałami wywołanymi [3], tak aby zwiększyć kompetencje w zakresie stosowania narzędzi przewidywanych do zastosowania w analizie szmerów oddechowych. W pracy [4] opracowano szereg klasyfikatorów SVM korzystających z nieliniowych funkcji jądra. Te eksperymenty pozwoliły autorowi na wyobrażenie sobie złożoności zagadnień klasyfikacji danych nieseparowalnych liniowo i utwierdzenie w przekonaniu, że do klasyfikacji sygnałów biomedycznych pożądane jest takie przetworzenie sygnału, aby ostatecznie wystarczające było zastosowanie sieci liniowej. Systemy nieliniowe są trudne do zinterpretowania i wzbudzają wątpliwości w zakresie właściwości generalizacyjnych.

Zmiany na rynku, jak również analiza stanu wiedzy ukierunkowała prace ostatecznie na klasyfikację pacjentów zdrowych i chorych, u których w nagraniach zidentyfikowano trzeszczenia. Niniejsza rozprawa dotyczy ostatecznej ścieżki badawczej i prezentuje badania jedynie w tym zakresie. Wyniki badań z niniejszej rozprawy doktorskiej opublikowano w artykule [5]. Proces recenzowania trwał ponad 9 miesięcy i był prowadzony przez 5 zagranicznych recenzentów. Zasadnicze uwagi recenzentów dotyczyły: stosowania testów statystycznych do potwierdzania hipotez; precyzowania danych dotyczących zbioru przypadków diagnostycznych; subiektywnej selekcji sygnałów do badań; przeprowadzenia badań również w zakresie nieliniowych funkcji jądra oraz optymalizacji hiperparametrów. Stosownie do uwag badania zostały poszerzone o proces optymalizacji klasyfikatorów, w rozprawie zaproponowano dwie metody klasyfikacji liniową oraz nieliniową, oraz w kluczowych etapach badań wykorzystano testy: ANOVA Friedmanna oraz test chi-kwadrat na zgodność rozkładu badanego z rozkładem normalnym.

Niniejsza rozprawa została podzielona na trzy części. W pierwszej części, we wprowadzeniu opisano charakterystykę układu oddechowego, zawarto opis procesu oddychania oraz wybrane patomechanizmy zaburzające ten proces. Przedstawiono najpowszechniejszą metodę diagnostyczną układu oddechowego jaką jest badanie osłuchowe oraz wprowadzono pojęcie szmerów dodatkowych stanowiących o występowaniu procesu chorobowego. Wykonana analiza stanu wiedzy umożliwiła sprecyzowanie celu pracy oraz jej motywacji i w efekcie sformułowanie tezy rozprawy doktorskiej.

Kolejny rozdział traktuje o koncepcji badań. Przedstawiono procedurę pomiarową, której szczegóły zawarto w Dodatku A, oraz zbiór przypadków diagnostycznych i rejestracji wykonanych za jej pomocą. Scharakteryzowano metody przetwarzania danych zastosowane w pracy, a także wykonano przegląd nowoczesnych i skutecznych metod selekcji cech oraz klasyfikacji. W trakcie analiz przy zastosowaniu pakietów falkowych zaobserwowano nowe ciekawe zjawisko wymiany podpasm częstotliwościowych przez składowe falkowe, które stało się tematem Dodatku B. Ostatecznie zaproponowano schemat prac badawczych na rzecz systemu klasyfikującego.

Ostatni rozdział stanowi prezentację wyników badań. Pokazano wybrane aspekty aplikacji badawczej, takie które nadały pracy dynamiki oraz potencjału badawczego. Przeprowadzono proces generacji cech dystynktywnych przy zastosowaniu pakietów falkowych w połączeniu z algorytmem do detekcji faz oddychania. Wykonano selekcję cech metodą sprzężoną z docelowym klasyfikatorem, a następnie optymalizację i fuzję metod spośród dostępnych rozwiązań. Zaproponowano dwa systemy klasyfikujące, liniowy oraz nieliniowy, których właściwości poddano dyskusji.

Całość rozprawy zakończono podsumowaniem, w którym udowodniono tezę rozprawy doktorskiej oraz zaprezentowano syntetycznie wkład własny w rozwój nauki.

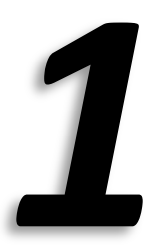

### **1. Wprowadzenie**

<span id="page-9-0"></span>Sztuczna sieć neuronowa w zastosowaniach biomedycznych może wspomagać proces diagnostyczny realizowany przez medyków, a więc proces oceny stanu pacjenta na podstawie rejestrowanych wielkości pochodzących od układów biologicznych. Struktura algorytmu powinna być dostosowana do charakteru badanego procesu i obserwowanych zjawisk fizycznych. W kolejnych podrozdziałach przedstawiono krótkie wprowadzenie do charakterystyki układu oddechowego, wyjaśniając proces oddychania człowieka oraz patomechanizmy chorób, które ten proces zaburzają. Następnie przedstawiono opis badania osłuchowego pacjenta przy zastosowaniu stetoskopu, jak również wskazano jak powstają sygnały akustyczne związane z procesem chorobowym w płucach oraz właściwości tych sygnałów. Na koniec przeprowadzono analizę stanu wiedzy, która ukierunkowała całokształt pracy badawczej i pozwoliła na sformułowanie tezy niniejszej rozprawy doktorskiej.

#### <span id="page-10-0"></span>**1.1. Charakterystyka układu oddechowego człowieka**

Układ oddechowy pełni krytyczną funkcję w organizmie człowieka. Proces oddychania sterowany jest automatycznie przez ośrodek oddechowy pnia mózgu, lecz człowiek ma możliwość wprowadzenia zmian wolicjonalnie za pomocą kory mózgowej. Na rys. 1.1 przedstawiono budowę układu oddechowego. Płuca otoczone są błoną zwaną opłucną płucną, z kolei klatka piersiowa opłucną ścienną. Między błonami, w przestrzeni opłucnowej, występuje podciśnienie dlatego też płuca wypełniają szczelnie klatkę piersiową.

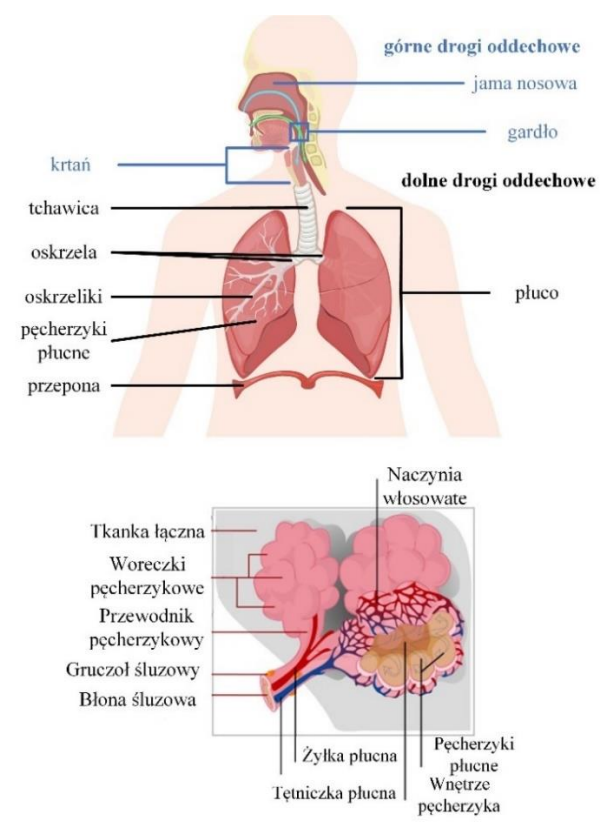

Rysunek 1.1. Ilustracja układu oddechowego człowieka [6-7].

Układ oddechowy powinien zapewnić maksymalną powierzchnię dyfuzyjną gazów, minimalną odległość transportu gazów, a także równoczesne dostarczenie świeżego powietrza do różnych regionów płuc. W rezultacie struktura płuc jest bardzo złożona i przypomina połączenie wielu balonów, które po napompowaniu stanowią olbrzymią powierzchnię do wymiany gazowej, której wielkość można porównać z kortem tenisowym [8].

W rezultacie rozszerzania klatki piersiowej przez mięśnie oddechowe płuca również zwiększają swoją objętość, a powietrze w płucach zmniejsza swoje ciśnienie. Powstaje różnica ciśnień względem powietrza atmosferycznego i tym samym przepływ powietrza przez górne drogi oddechowe, oskrzela, oskrzeliki aż do pęcherzyków płucnych, gdzie powietrze dociera do błony pęcherzyka. Pęcherzyk płucny otoczony jest miąższem płucnym, tj. elastyną i kolagenem, nadającymi mu właściwości elastyczne oraz naczyniami włosowatymi [9]. Na granicy błony pęcherzyka płucnego ciśnienie powietrza, zgodnie z prawem Henry'ego, jest odpowiednie dla dyfuzji tlenu do krwi i połączenia się z hemoglobiną [10]. Tlen jest transportowany do komórek gdzie ma miejsce oddychanie komórkowe, wytworzenie m.in. dwutlenku węgla oraz energii chemicznej zawartej w wiązaniach związku adenozyno-5′ trifosforanu (ATP). Ta energia używana jest do napinania mięśni, propagowania impulsów w neuronach czy syntezy chemicznej. Następnie dwutlenek węgla jest transportowany przez osocze, aby dyfundować z naczyń włosowatych do przestrzeni śródpęcherzykowej, w której

również panuje odpowiednie dla tego procesu ciśnienie. Swobodne opadanie klatki piersiowej powoduje *ściskanie* powietrza pęcherzykowego i powstanie nadciśnienia. W wyniku różnicy ciśnień względem powietrza atmosferycznego następuje przepływ powietrza z płuc do otoczenia, dzięki czemu następuje wydalenie dwutlenku węgla.

Schorzenia układu oddechowego są bardzo niebezpieczne i dlatego, zgodnie z raportem WHO, plasują się w pierwszej dziesiątce przyczyn zgonu [11]. Poniżej przedstawiono wybrane choroby układu oddechowego wraz z krótkim opisem ich patomechanizmu. Wymienione schorzenia powodują w ogólności zaburzoną dyfuzyjność lub też zaburzoną wentylację płuc i objawiają się przez duszność oraz zmęczenie.

*Zapalenie płuc* jest głównie spowodowane przez infekcję wirusową lub bakteryjną. Infekcja wirusowa ma miejsce sezonowo u 5-15 % populacji albo z uwagi na nowy typ wirusa staje się globalnym zagrożeniem [12]. Wirus grypy spowodował 3 epidemie w zeszłym wieku oraz w 2009 roku stał się przyczyną pandemii zapoczątkowanej w Stanach Zjednoczonych [13]. Od 2019 roku również zmagamy się z pandemią koronawirusa SARS-CoV-19. Infekcja bakteryjna może być wywołana przez zewnętrzny proces – wpływ środków drażniących płuca lub patogenów – a także przez proces wewnętrzny. W rezultacie upośledzenia układu odpornościowego bakterie mogą być zwyczajnie zassane do płuc lub dostarczone przez rozsiew krwiopochodny. Infekcja wywołuje reakcję zapalną organizmu, mediatory zapalenia reagują przez rozszerzenie naczyń krwionośnych i wprowadzenie białych krwinek, osocza oraz innych płynów w miejsce infekcji. Proces obronny przyczynia się do gromadzenia wysięku, fibryn oraz komórek zapalnych w przestrzeni śródpęcherzykowej [14-15].

Choroby płuc współtowarzyszą również innym procesom chorobowym, m.in. *niewydolności serca* (NS), zaostrzając ich przebieg. Z uwagi na występowanie wielu procesów patologicznych i kompensacyjnych, identyfikacja przyczyny NS jest skomplikowana. Choroba objawia się niezapewnieniem przez serce wystarczającego przepływu krwi do tkanek metabolizujących lub też zapewnia stosowny przepływ lecz z podwyższonym ciśnieniem w lewym przedsionku. W konsekwencji podwyższone ciśnienie w krążeniu płucnym powoduje przedostanie i gromadzenie się płynu (zwanego również płynem przesiąkowym) w miąższu, proces nosi nazwę zastoju w krążeniu małym, a przy dużym nasileniu Kardiogennego Obrzęku Płuc [15].

*Zwłóknienie płuc* jest wynikiem uszkodzenia miąższu płuc m.in. przez substancje toksyczne lub powikłania po zapaleniu płuc i stanowi przewlekłe zapalenie miąższu. Zwłóknienie jest procesem odbudowującym tkankę łączną, ma na celu wzmocnienie uszkodzonego fragmentu ściany pęcherzykowej przywracając jej elastyczność i zapobiegając przed złamaniem czy pękaniem. Jednak większa sztywność miąższu w miejscu wzmocnionym zmienia jego właściwości mechaniczne i wpływa na powstawanie większych naprężeń i ostatecznie prowadzi do uszkodzeń miąższu w innych miejscach [8]. Choroby zwłóknień płuc zalicza się do chorób śródmiąższowych, ponieważ rozprzestrzeniają się w miąższu.

*Przewlekła obturacyjna choroba płuc* (w skr. POChP) jest konsekwencją zjawiska smogu, wdychania toksycznych gazów, a szczególnie dymu tytoniowego. Rozwój przewlekłego zapalenia powoduje obturację dróg oddechowych, a więc ich zawężenie. Na poziomie ściany pęcherzykowej dochodzi do uszkodzeń miąższu płuc przez toksyczne gazy i nawet do powstawania pęcherzyków rozedmowych, czyli obszarów nie uczestniczących w procesie oddychania z uwagi na zalegające w pęcherzykach powietrze [16].

*Astma oskrzelowa* jest związana z przewlekłym zapaleniem dróg oddechowych. Pod wpływem mediatorów zapalenia następuje odwracalne zwężenie przekroju dróg oddechowych. Nadreaktywność oskrzeli może być spowodowana przez antygeny, odpowiedź alergiczną, czy powikłaniami po przebytym zakażeniu dróg oddechowych*.*

#### <span id="page-12-0"></span>**1.2. Badanie osłuchowe układu oddechowego**

Badanie osłuchowe jest nieinwazyjnym i najbardziej powszechnym badaniem diagnostycznym układu oddechowego pacjenta. W wyniku przepływu powietrza przez układ oddechowy generowana jest fala akustyczna, która po propagacji przez tkanki jest możliwa do oceny i do *obserwacji* przez urządzenia ściśle przylegające do skóry pacjenta. Stetoskop umożliwia wzmocnienie (superpozycję) oraz filtrację fali, na zasadzie rezonansu akustycznego w falowodzie [17]. Istnieje możliwość zastosowania stetoskopu akustycznego lub cyfrowego, który przetwarza ciśnienie akustyczne zwykle na napięcie elektryczne poddane następnie konwersji analogowo-cyfrowej. Zwykle stosuje się sensory piezoelektryczne oraz pojemnościowe [18].

Zarejestrowane szumy zwykło się nazywać szmerami oddechowymi. Szmery można podzielić na podstawowe, związane z prawidłowo funkcjonującym układem oddechowym, oraz dodatkowe wskazujące na występowanie procesu chorobowego. Z kolei, szmery podstawowe dzielimy na oskrzelowe oraz pęcherzykowe w zależności od lokalizacji punktu osłuchowego. Szmery oskrzelowe są najlepiej słyszalne ponad mostkiem i są związane z przepływem powietrza przez tchawicę do większych oskrzeli [9]. Przyczyna powstawania szmeru pęcherzykowego nie jest do końca znana, jednak uznaje się, że tworzy się w wyniku turbulentnego przepływu powietrza do końcowych odcinków dróg oddechowych i do pęcherzyków płucnych. Z kolei inna hipoteza głosi, że szmer powstaje głównie w obszarach płatowych lub segmentowych oskrzeli, ponieważ w mniejszych oskrzelach prędkość powietrza maleje i ruch powietrza jest laminarny. Zakres częstotliwościowy szmeru pęcherzykowego jest trudny do określenia, pierwotnie jest sygnałem szerokopasmowym, lecz w rejestrowanym sygnale dominujące jest pasmo do 200-250 Hz, gdyż płuca i klatka piersiowa stanowią dla fali akustycznej filtr dolnoprzepustowy [19].

Lekarz w trakcie osłuchiwania pacjenta zwraca szczególną uwagę na występowanie szmerów dodatkowych. Co ciekawe, badanie to w zasadzie interpretacja zjawisk fizycznych – generacji lub przetwarzania fali akustycznej – i wiązanie ich z odpowiednim patomechanizmem. Poniżej przedstawiono opis najistotniejszych szmerów dodatkowych.

*Trzeszczenia* (ang. *crackles*) to krótkotrwałe sygnały trwające zwykle do 20 ms, o paśmie częstotliwości od 100-2000 Hz. Trzeszczenia generowane są przez układ w sytuacji gromadzenia płynu w przestrzeni śródpęcherzykowej, co może zostać zaobserwowane w zapaleniu płuc lub niewydolności serca, i wówczas zwykło się je nazywać *fine crackles*. Z drugiej strony trzeszczenia pojawiają się również w związku z nagłym otwieraniem zamkniętych dróg oddechowych, dotyczy to zwłóknienia płuc, jak również POChP, i noszą wówczas nazwę *coarse crackles* [19]. Z uwagi na problem ze znalezieniem polskiego odpowiednika pojęć, w dalszej części pracy zastosowano oryginalne słownictwo w języku angielskim. Na rys. 1.2 zilustrowano szmer oddechowy zarejestrowany dla pacjenta chorego na zwłóknienie płuc, a na rys. 1.3 przedstawiono fragment poprzedniego rysunku z zaznaczonymi trzeszczeniami.

*Świsty* (ang. *wheeze*) to szmery nie krótsze niż 100 ms, z dominującą częstotliwością przekraczającą 100 Hz. Sygnał jest związany z obturacją dróg oddechowych, a więc dotyczy takich chorób jak astma czy POChP. W wyniku zmniejszenia przekroju oskrzeli zachodzi zjawisko rezonansu akustycznego i w efekcie początkowo szerokopasmowy sygnał szumowy przybiera postać dźwięcznego zestawu tonów [19]. Na rys. 1.4 zilustrowano świsty zarejestrowane u pacjenta z astmą. Przedstawiono zmodyfikowany spektrogram, tj. znormalizowany do wartości maksymalnej a następnie poddany operacji logarytmu o podstawie wynoszącej 10. Mapa kolorów jest wyskalowana w dB. Ciekawym zjawiskiem jest zmiana częstotliwości rezonansowej odpowiedniego odcinka drogi oddechowej dynamicznie w czasie z uwagi na zmianę jej przekroju w trakcie wydechu.

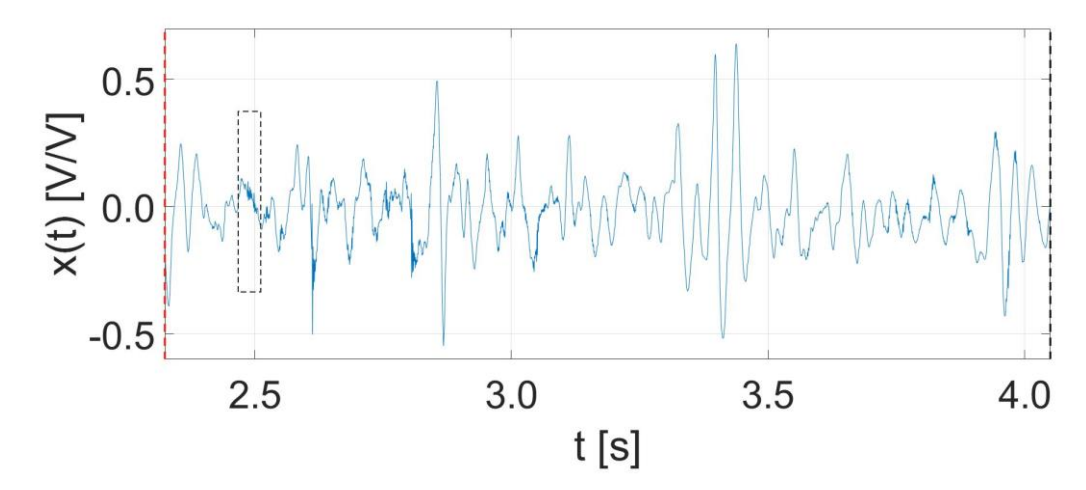

Rysunek 1.2. Szmer oddechowy zarejestrowany u pacjenta chorego na zwłóknienie płuc. Czarnym prostokątem oznaczono moment, w którym zidentyfikowano trzeszczenia.

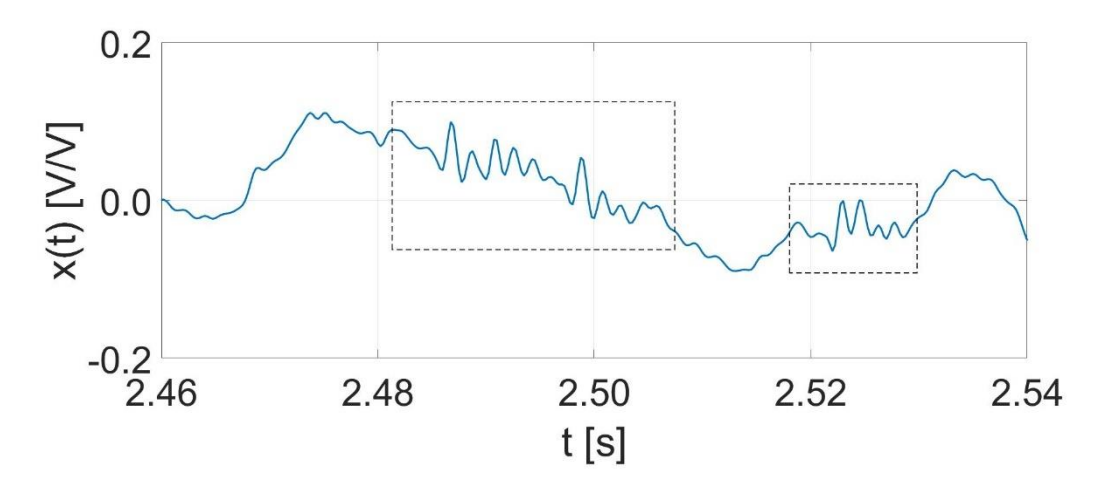

Rysunek 1.3. Powiększony fragment szmeru oddechowego zarejestrowanego u pacjenta ze zwłóknieniem płuc z zaznaczonymi trzeszczeniami.

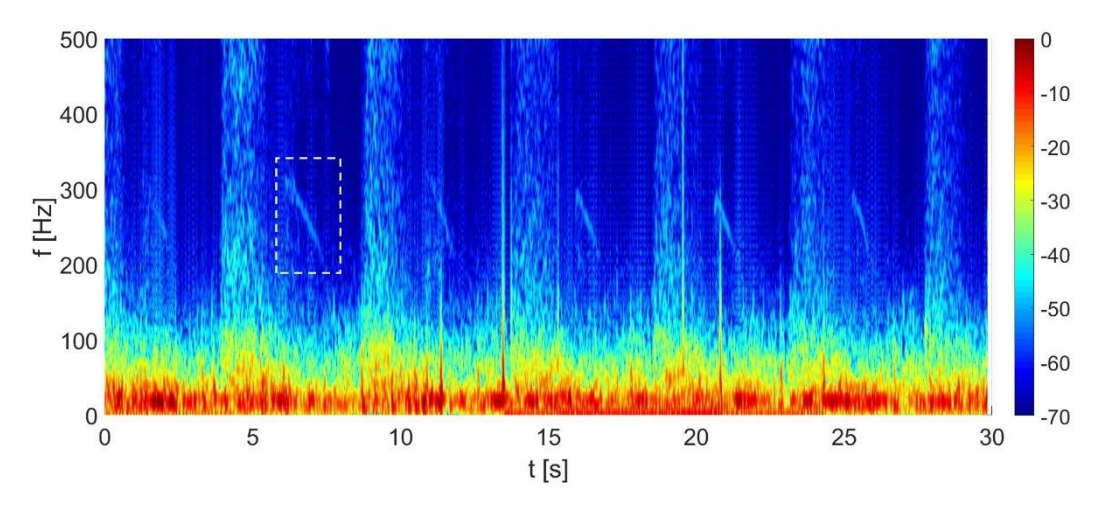

Rysunek 1.4. Zmodyfikowany spektrogram szmeru oddechowego zarejestrowanego u pacjenta chorego na astmę. Białym prostokątem zaznaczono powtarzające się w fazie wydechu świsty.

*Furczenia* (ang. *rhonchi*) to szmer dodatkowy o czasie trwania dłuższym niż 100 ms i o zakresie częstotliwości ograniczonym od góry częstotliwością 300 Hz [20]. Sygnał jest związany z zaleganiem wydzieliny w drogach oddechowych i może towarzyszyć zapaleniu płuc. Podczas przepływu powietrza przez drogi oddechowe następuje generacja specyficznych dźwięków, z powodu zawężenia ich przekroju, jak również drgań płynu. Na rys. 1.5 przedstawiono furczenia zarejestrowane u pacjenta chorego na POChP (zaznaczone białym prostokątem), które powtarzają się podczas kolejnych wdechów. Interesujący jest fakt powstawania kilku *zagęszczeń*, istotnych podpasm częstotliwościowych.

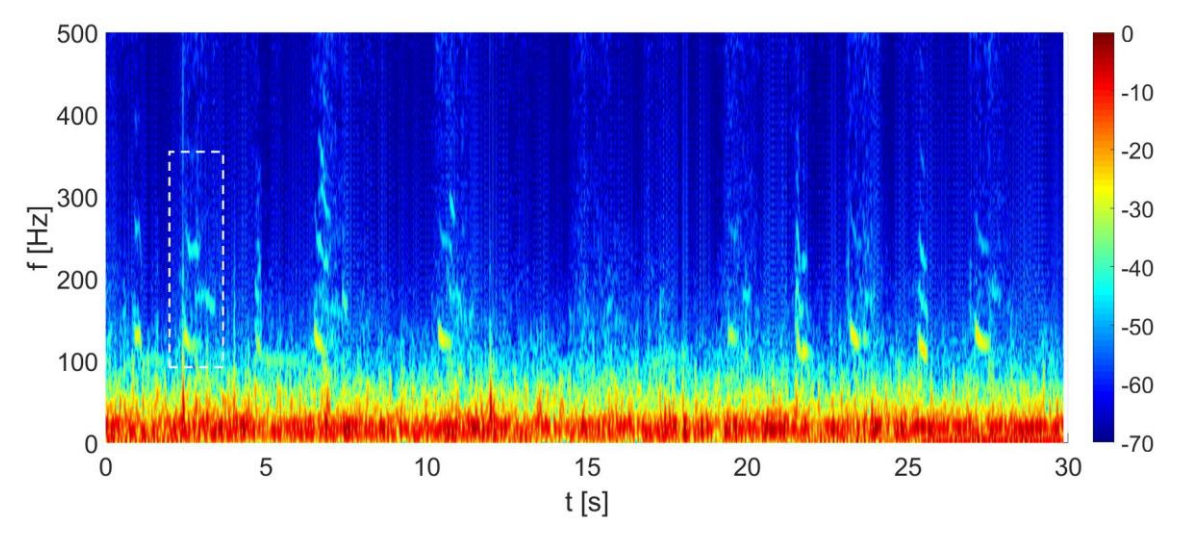

Rysunek 1.5. Zmodyfikowany spektrogram szmeru oddechowego zarejestrowanego u pacjenta chorego na POChP. Białym prostokątem zaznaczono powtarzające się w fazie wdechu furczenia.

#### <span id="page-14-0"></span>**1.3. Analiza stanu wiedzy**

Diagnozowanie stanu pacjenta jest zadaniem skomplikowanym i wymaga od lekarza dobrej percepcji, umiejętności oraz dużego doświadczenia. W badaniach J. C. Aviles-Solis i wsp. [21] wykazano, że możliwości lekarzy w poprawnej interpretacji nagrań z trzeszczeniami mieszczą się w zakresie (65 ÷ 87) %. Z kolei, zdolność do poprawnej interpretacji nagrań z świstami wynosi od  $(69,0 \div 99,6)$  %. Wyniki są mocno zróżnicowane, gdyż do badań wybrano zarówno studentów, jak i doświadczonych diagnostów, których doświadczenie sięgało nawet 28,5 roku. W innym artykule H. Hafke-Dys i wsp. [22] wskazano następujące możliwości diagnostów w poprawnej interpretacji szmerów dodatkowych: furczenia  $(25 \div 52)$  %, trzeszczenia  $(55 \div 74)$  %, świsty  $(69 \div 90)$  %.

Prace nad obiektywizacją procesu diagnostycznego i utworzeniem aparatu pojęciowego trwają od dawna i są bardzo intensywne. W 2000 r. powstał przewodnik pt. CORSA (ang. *Computerized Respiratory Sound Analysis*) agregujący zbiór publikacji podsumowujących dotychczasowe osiągnięcia. W ramach przewodnika przeanalizowano m.in. 1672 publikacje, spośród których 12,6 % dotyczyło analizy szmerów oddechowych zapisanych w formie cyfrowej [23]. Podejmowano wówczas próby reprezentowania szmerów oddechowych za pomocą obrazów otrzymanych w wyniku zastosowania m.in. dyskretnej transformacji Fouriera, dekompozycji falkowej, widmowej gęstości mocy czy spektrogramu. Klasyfikację szmerów oddechowych traktowano wtedy jako perspektywę przyszłości.

W 2011 roku opublikowano artykuł przeglądowy [24] w ramach którego podsumowano i przeprowadzono analizę porównawczą kluczowych osiągnięć naukowych tamtych czasów w zakresie klasyfikacji szmerów oddechowych. Autorzy spośród 208 artykułów wybrali zaledwie 12 tłumacząc zastosowanie w nich istotnej metodologii badawczej. Charakterystyka

wybranych badań zostanie przybliżona w następnej części niniejszego podrozdziału. Ukazano również wiele problemów dotyczących analizy porównawczej, które można podtrzymać do dnia dzisiejszego. Stosowane są różne urządzenia rejestrujące, pomiary realizowane są w różnych warunkach, niektóre w cichym pomieszczeniu, inne realizowane są w miejscach gdzie występuje wiele zakłóceń akustycznych z otoczenia. Uwydatniono także problem dotyczący procedury pomiarowej, tylko w jednych badaniach podkreślono komunikowanie potrzeby głębokiego oddychania przez pacjentów podczas osłuchiwania. W rezultacie istotne jest opracowanie procedury pomiarowej i wdrożenie jej do stosowania podczas realizacji badań osłuchowych.

Kolejny artykuł przeglądowy [25] opublikowano w 2017 roku, w którym to podsumowano przeszło 77 prac. Wprowadzono przejrzystą kategoryzację wyników z perspektywy różnorodnych kryteriów. Począwszy od typu zadania podejmowanego w pracy, przez rodzaj szmeru dodatkowego w zakresie realizowanej klasyfikacji po wskazanie zawartości bazy sygnałów i podejścia do jego przetwarzania – podział na segmenty, cykle oddychania czy nagrania zarejestrowane wprost podczas sesji. W pracy podkreślono różnorodność badań naukowych w zakresie szmerów oddechowych, których nie sposób porównać z uwagi na stosowane bazy sygnałów biomedycznych, definicję bazy, czy też sposób formułowania zadania klasyfikacji.

W literaturze istnieje wiele różnorodnych podejść badawczych i definicji zadania klasyfikacyjnego. Problem jest określany jako rozpoznawanie stanu pacjenta chorego i zdrowego, gdzie grupa chorych jest tworzona na podstawie różnych grup schorzeń lub szmerów dodatkowych. Przykładowo w 2010 roku wprowadzono metodę do klasyfikacji pacjentów ze zwłóknieniem płuc, niewydolnością serca czy zapaleniem płuc [26]. Z kolei, w 2017 roku zaproponowano system do klasyfikacji zdrowych i nieprawidłowych nagrań, gdzie nieprawidłowe stanowią zbiór różnych szmerów dodatkowych: świstów, furczeń, trzeszczeń itd. [27].

Autorzy prowadzą badania na zbiorze sygnałów [28, 29], cykli oddychania [30, 31] lub segmentów [32, 33]. Ostatnie rozwiązanie budzi najwięcej kontrowersji, ponieważ przy dokładności rzędu 99 % oraz czasie trwania segmentu 10 ms algorytm, mimo bardzo dobrych właściwości, może zgłaszać błędnie identyfikowane segmenty jednokrotnie podczas każdej sekundy rejestracji. Ponadto podejścia te budzą wątpliwości w zakresie zdolności generalizacyjnej systemu. Klasyfikacja bazująca na danych wejściowych jakimi są szmery oddechowe zarejestrowane wprost podczas badań osłuchowych, może zaburzyć właściwości systemu, gdy w zbiorze testującym i uczącym pojawią się sygnały pochodzące od tego samego pacjenta, a co dopiero gdy istnieje podział sygnałów na dziesiątki cyklów oddechowych lub tysiące segmentów.

Samo zdefiniowanie zadania klasyfikacyjnego skutkuje koniecznością przeprowadzenia dodatkowych etapów badań. W przypadku klasyfikacji szmerów oddechowych, a więc sygnałów niestacjonarnych, zadanie jest złożone, ponieważ wymusza podczas badań stosowania skomplikowanych metod cyfrowego przetwarzania sygnałów. Jednak z drugiej strony baza sygnałów biomedycznych jest wiarygodna. Istnieje możliwość wybrania do badań pacjentów, u których zweryfikowano dane schorzenie niezależną metodą diagnostyczną i ta informacja jest jedyną wymaganą, lekarz może wskazać miejsce dotknięte procesem chorobowym np. na podstawie zdjęcia RTG, co również determinuje lokalizację punktów osłuchowych.

Wybieranie do badań cykli determinuje rozszerzenie układu pomiarowego o sensor, np. przepływomierz lub pas oddechowy (detektor ruchów klatki piersiowej). Ręczna ekstrakcja faz oddychania wiąże się z ograniczonym zastosowaniem systemu. Implikuje niepewność

związaną z subiektywną oceną przez operatora momentów początku i zakończenia fazy. Takie podejście jednak stwarza dodatkowe możliwości, ponieważ pozwala na uwydatnienie cech w poszczególnych charakterystycznych częściach sygnału, które traktowane jako całość mogą zostać zamaskowane w całym zbiorze.

Klasyfikacja segmentów jest najlepiej uwarunkowanym problemem z perspektywy budowania sztucznej sieci neuronowej. Skupienie na krótkich fragmentach sygnału, z metrologicznego punktu widzenia, jest najlepszym rozwiązaniem, gdyż lokalnie naturalny szmer oddechowy, zakłócenia mają minimalny wpływ w porównaniu do całego przebiegu sygnału. Z drugiej strony takie podejście wymaga zastosowania złożonej struktury zespołu badawczego na etapie przygotowania bazy sygnałów. Zdolności diagnostów są ograniczone, dlatego należy ograniczyć się do sygnałów bezspornych, najlepiej przeanalizowanych przez doświadczonych pulmonologów oraz akustyków. O ile klasyfikacja cyklów lub całych przebiegów sygnałów daje w rezultacie binarną decyzję co do stanu pacjenta, to klasyfikacja segmentów obciąża diagnostów podejmowaniem decyzji na podstawie pewnych wskaźników, co komplikuje proces decyzyjny.

W większości prac autorzy tworzą własne bazy sygnałów biomedycznych. Istnieją jednak repozytoria, z założenia utworzone w celu przygotowanie lekarzy do pracy w zawodzie. Charakterystyczne szmery dodatkowe wraz z opisem przypadku miały stanowić swego rodzaju wzorzec objawów określonych schorzeń. Niektórzy badacze korzystali z tego typu danych, czego przykładem może być baza R.A.L.E [34], repozytorium East Tennessee State University [35]. W 2017 r. w ramach konkursu, wyzwania naukowego w trakcie *International Conference on Biomedical Health Informatics*, zwanej dalej bazą ICBHI, przygotowano ogólnodostępną bazę sygnałów [36] z myślą o przygotowaniu na jej podstawie sieci neuronowych.

Na dzień dzisiejszy istnieją dwa rozwiązania systemów zaimplementowanych w praktyce: wielokanałowy analizator szmerów oddechowych STG16 [37] oraz system SthetoMe. Pierwszy system ma zastosowanie do analizy szmerów oddechowych rejestrowanych symultanicznie z 16 kanałów w różnych lokalizacjach osłuchowych. System oprócz wizualizacji sygnałów umożliwia, zgodnie z dokumentacją producenta, detekcję trzeszczeń, świstów oraz furczeń, a także wskazywania fragmentów nagrań, które odbiegają od rejestracji zdrowych pacjentów. System jednak nie został scharakteryzowany, nie przedstawiono jego właściwości dyskryminacyjnych, a na oficjalnej stronie producenta zawarto informację o braku produktu w sprzedaży.

| <b>Szmer</b><br>dodatkowy | Czułość %        |            | Specyficzność %  |            |  |
|---------------------------|------------------|------------|------------------|------------|--|
|                           | <b>Pediatrzy</b> | <b>ANN</b> | <b>Pediatrzy</b> | <b>ANN</b> |  |
| <b>Coarse crackles</b>    | 56,1             | 56,1       | 84,6             | 88,2       |  |
| <b>Fine crackles</b>      | 72,3             | 83,9       | 69,8             | 79,3       |  |
| <b>Świsty</b>             | 58,1             | 78,2       | 90,7             | 82,2       |  |
| Furczenia                 | 67,3             | 87,6       | 85,3             | 84,6       |  |

Tabela 1.1. Właściwości sieci neuronowej zaproponowanej przez SthetoMe. Kolumna pediatrzy oznacza uśrednione możliwości lekarzy oceniane na podstawie zdolności 5 wybranych pediatrów.

Coarse crackles – trzeszczenie u chorych z POChP lub włóknieniem płuc.

Fine crackles – trzeszczenie u chorych z zapaleniem płuc lub niewydolnością krążenia. ANN – sztuczna sieć neuronowa (ang. *Artificial Neural Network*).

Drugi system zaproponowany przez polskich naukowców został skutecznie wdrożony na rynek z myślą o diagnozowaniu pacjentów pediatrycznych. Pierwsza istotna publikacja, w ramach której scharakteryzowano możliwości sieci neuronowej ukazała się w 2019 roku [38]. System klasyfikujący segmenty, generuje tzw. raster dla diagnosty z oznaczonymi momentami potencjalnego występowania szmerów dodatkowych. Te badania zostały potraktowane w niniejszej rozprawie jako odniesienie, gdyż system powstał we współpracy z licznym gronem specjalistów, i co więcej na rzecz jego opracowania przygotowano przeszło 6000 rzeczywistych nagrań, a więc może on zostać uznany za wiarygodny. Właściwości systemu, które uzyskano w zbiorze testującym zawierającym 522 rejestracje pochodzące od 50 pacjentów, przedstawiono w tab. 1.1.

Uznano, że właściwości systemu są najlepsze w zakresie klasyfikacji świstów oraz furczeń, natomiast najmniej korzystne w zakresie trzeszczeń – traktując podgrupy *coarse* i *fine* jako całość. Założono, że autorzy wykorzystają te cechy systemu również w przyszłości, tj. zaoferują klientom produkt mający zastosowanie do analizy astmy czy też innych schorzeń powodujących obturację dróg oddechowych jak POChP. Potwierdzeniem słuszności tej hipotezy jest dzisiejsza oferta spółki – zastosowanie systemu do monitorowania pacjentów z astmą. System SthetoMe miał bardzo duży wpływ na podejście badawcze, ponieważ jego właściwości i zastosowanie pokazały nadal niezaspokojone zapotrzebowanie rynku.

W trakcie realizacji badań osłuchowych pacjentów, wykonywanych wstępnie we wszystkich możliwych grupach schorzeń, zaobserwowano znacząco przeważającą liczbę rejestracji pacjentów ze zmianami osłuchowymi w postaci trzeszczeń. Ponadto, medycy partycypujący w niniejszych badaniach wskazywali istotne klinicznie kierunki badań. Propozycje dotyczyły badań w kierunku diagnozowania świstów u pacjentów z POChP lub też trzeszczeń szczególnie u pacjentów z zapaleniem płuc, czy niewydolnością serca. Mając na uwadze, zapotrzebowanie rynku, wskazówki specjalistów oraz dostępną bazę sygnałów biomedycznych zadecydowano opracować system rozpoznający stan pacjenta zdrowego oraz chorego ze zmianami osłuchowymi w postaci trzeszczeń i dlatego dalszą analizę ukierunkowano na stan wiedzy w tym zakresie.

Obecnie dostępnych jest bardzo dużo pozycji literaturowych dotyczących analizy szmerów oddechowych. W tab. 1.2 przedstawiono wybrane badania, które w sposób znaczący ukształtowały podejście badawcze.

Przytoczono raz jeszcze właściwości systemu SthetoMe. Do utworzenia systemu klasyfikującego wybrano reprezentację przez spektrogram, która bardzo dobrze odwzorowuje proces powstawania świstów czy furczeń w szmerach oddechowych. Jest to spowodowane tym, że rozwiązanie równania różniczkowego dotyczącego rezonansu akustycznego [39-40] prowadzi do funkcji harmonicznych, a więc baza sygnałów transformacji wprost odzwierciedla badane zjawisko. Jednak podczas analizy trzeszczeń, które są sygnałami impulsowymi, baza sygnałów harmonicznych jest nieodpowiednia. Zastosowanie takiego zbioru funkcji, spowoduje otrzymanie wielu współczynników związanych z analizowanym sygnałem, co nie jest korzystne. Prawdopodobnie z tego powodu system charakteryzuje się najmniej korzystnymi właściwościami w tym zakresie. Na rys. 1.6 przedstawiono przykładową analizę szmeru oddechowego z trzeszczeniami zarejestrowanego u pacjenta ze zwłóknieniem płuc. W rezultacie do badań nad systemem nie wybrano dyskretnej transformacji Fouriera, ani pochodnych przekształceń.

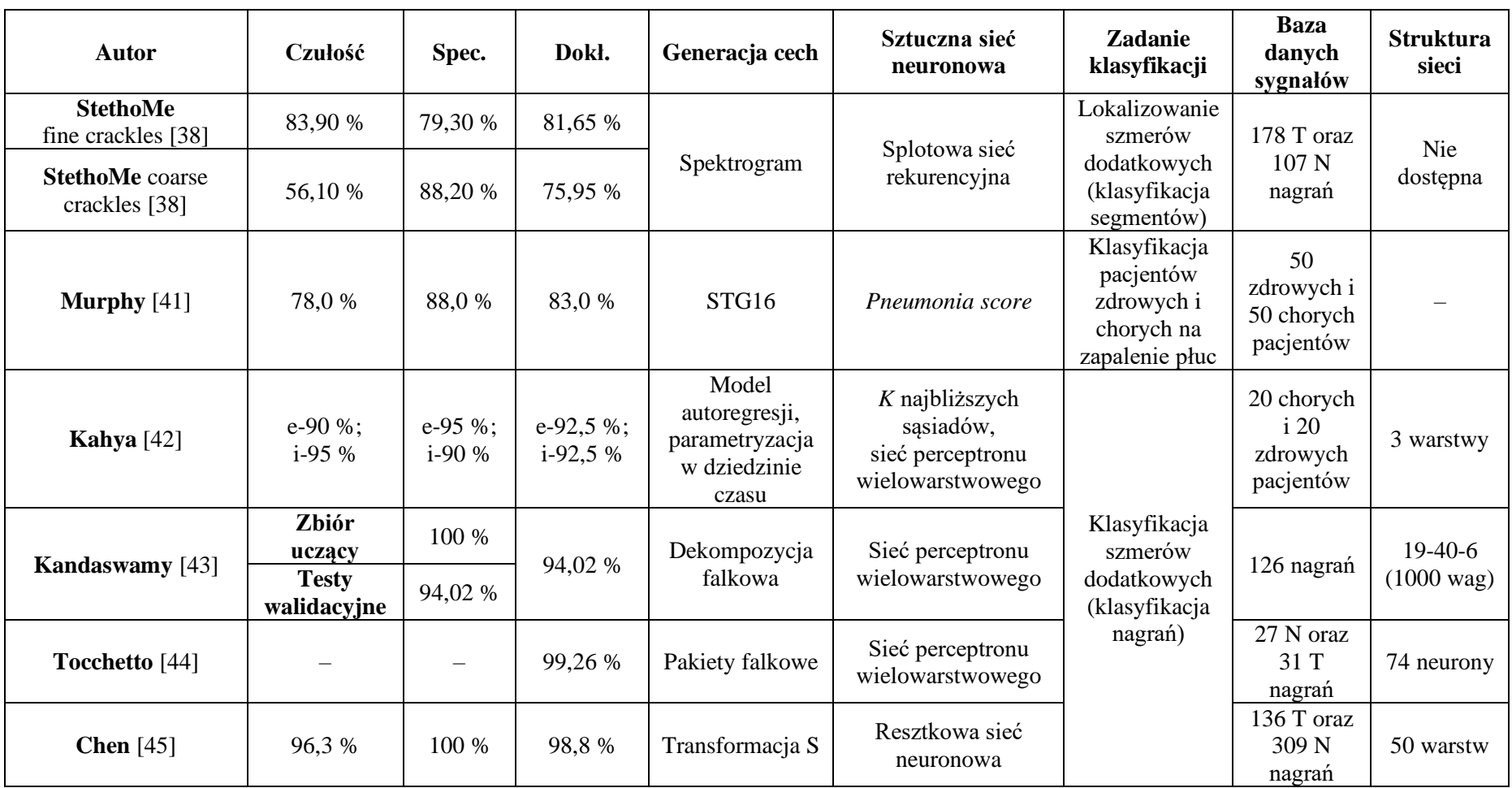

Tabela 1.2. Wybrane osiągnięcia naukowe w zakresie systemów klasyfikujących pacjentów zdrowych i chorych ze zmianami osłuchowymi w postaci trzeszczeń. W tabeli zastosowano następujące oznaczenia rejestracji: *T* z trzeszczeniami, *N* prawidłowe oraz oznaczenia fazy oddychania: *i* to faza wdechu oraz *e* jest fazą wydechu.

Coarse crackles – trzeszczenie u chorych z POChP lub włóknieniem płuc

Fine crackles – trzeszczenie u chorych z zapaleniem płuc lub niewydolnością krążenia.

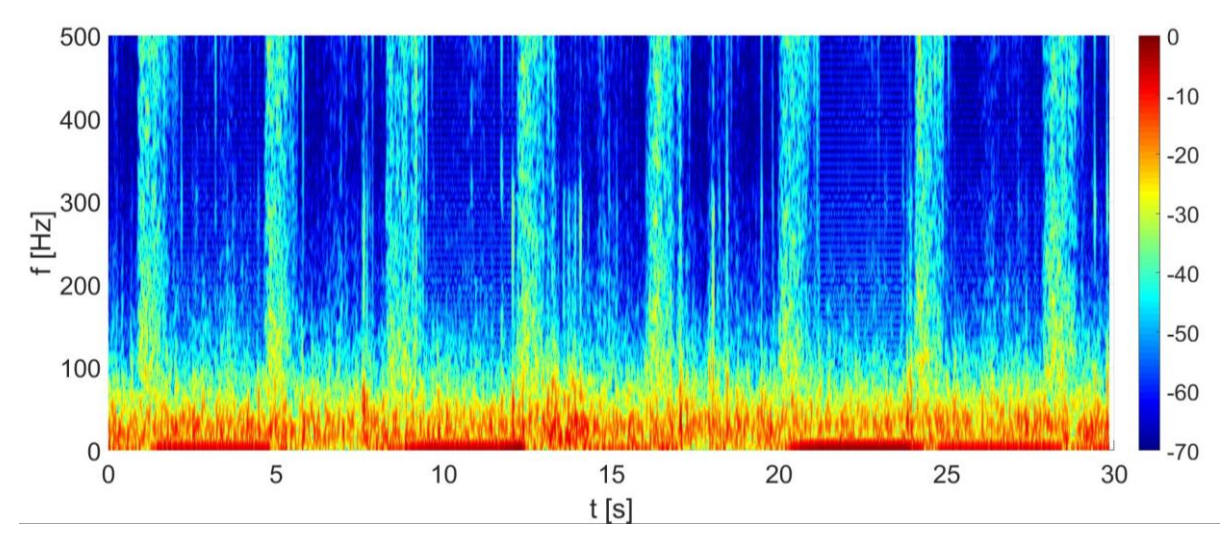

Rysunek 1.6. Spektrogram szmeru oddechowego zarejestrowanego u pacjenta chorego na zwłóknienie płuc. W fazie wdechu występują znacznie większe amplitudy składowych harmonicznych związanych z trzeszczeniami (por. rys. 1.4).

Murphy zaproponował rozwiązanie bazujące na systemie STG16 [41]. Urządzenie określało liczbę trzeszczeń oraz furczeń, których kombinacja stanowiła tzw. *acoustic pneumonia score*. Na podstawie wskaźnika twierdzono o stanie pacjenta czy jest zdrowy, czy też choruje na zapalenie płuc. Ta praca wskazała jedną bardzo ważną kwestię: liczba szmerów dodatkowych w fazie oddychania ma znaczenie. Gdy podczas sesji pacjenta zostaną zarejestrowane co najwyżej 2 trzeszczenia, pacjenta należy potraktować jako zdrowego. W konsekwencji podczas badań nad systemem należy pozostawić stopień swobody w zakresie doboru suboptymalnej liczby szmerów dodatkowych, tak aby ta liczba została dobrana drogą analizy dyskryminacyjnej.

W 2006 r. pani Kahya [42] zaproponowała zdaje się przełomowe rozwiązanie. Wprowadziła do układu pomiarowego przepływomierz, tak aby sprzętowo wydzielić fazy wdechu i wydechu ze szmerów oddechowych. Przygotowano dwa klasyfikatory pracujące na podstawie fazy wdechu lub wydechu. W procesie generacji cech zostało wprowadzonych kilka zestawów z czego najistotniejszym były parametry trzeszczeń w dziedzinie czasu. Właściwości systemu są bardzo dobre, lecz w trakcie przetwarzaniu systemu wskazywano w segmentach moment wystąpienia trzeszczenia manualnie, tak aby poddać go parametryzacji. W rezultacie system nie ma zastosowania praktycznego. Wcześniej w 2001 r. [46] autorka zaproponowała metodę służącą do detekcji trzeszczeń opracowaną przy zastosowaniu dekompozycji falkowej, a dokładnie falki *db8*. Uzyskane wyniki, jak również postaci transformat wyglądały obiecująco. Jednak metoda nie została w późniejszym czasie zastosowana, domniemywa się to, że była podatna na zakłócenia impulsowe, które również dobrze odwzorowują falki. W rezultacie każde uderzenie w głowicę stetoskopu spowoduje przekroczenie przyjętego progu. Niniejsze badania przyczyniły się do zapoczątkowania prac nad algorytmem do detekcji faz oddychania przez niezależny zespół badawczy w WAT oraz potraktowania dziedziny czasu czy reprezentacji przez współczynniki rozwinięcia falkowego jako obiecującej z perspektywy generacji cech dystynktywnych.

Dekompozycja falkowa była w przeszłości wykorzystywana do analizy szmerów oddechowych na różne sposoby. W pracy [47] postawiono zadanie klasyfikacji segmentów o czasie trwania wynoszącym 40 ms. Wybrano najlepszą falkę na podstawie wartości współczynnika korelacji Pearsona obliczonego w oparciu o ustanowione *wzorcowe* trzeszczenie oraz na podstawie zawartości energetycznej w danych podpasmach częstotliwościowych determinowanych przez składowe falkowe. Wybrano jako najlepsze falki *db7*, *sym7*, *coif3*, *sym12*. Autorzy wybrali

również składowe falkowe *D3*, *D4* oraz *D5*, tj. detale odpowiednio na 3, 4 i 5 poziomie dekompozycji.

Kandaswamy'04 w [43] zaproponował generację cech jako statystyk współczynników falkowych, wyznaczono m.in. średnią z bezwzględnych wartości współczynników falkowych oraz odchylenie standardowe dla wybranych składowych. Do dekompozycji zastosowano głównie falki *coif4*, *sym10*, *db12* oraz *db8*. Najlepsze wyniki uzyskano dla falki *db8*. Wybrano detale *D3*-*D7* na zasadzie eliminacji pozostałych składowych, z uwagi na bardzo małe wartości przyjmowane przez współczynniki falkowe.

Dekompozycja pakietowa została zastosowana w pracy [44] w celu wyznaczenia 16 składowych sygnału na 5 poziomie dekompozycji. Następnie dla każdej składowej obliczano wielkości takie jak entropia czy odchylenie standardowe. Ostatecznie opracowano system za pomocą falki *sym4* oraz wektora cech stanowiącego odchylenia standardowe 16 składowych falkowych.

W literaturze występują również próby rozwiązania problemów klasyfikacji szmerów oddechowych przy zastosowaniu sieci głębokich. System SthetoMe oraz metoda zaproponowana przez Chen'19 w [45] są tego przykładami. Zastosowanie tego rodzaju sieci jest niezwykle atrakcyjne, gdyż niemalże zwalnia badacza z przeprowadzenia żmudnego procesu generacji i selekcji cech, lecz kosztem doboru wielu parametrów w liczbie od tysięcy do nawet setek tysięcy. Autorka zdefiniowała zadanie klasyfikacji na bazie manualnie wyekstrahowanych cykli oddychania. Następnie utworzono zbiór uczący oraz testujący i nie zastosowano metody kroswalidacji krzyżowej do oceny właściwości systemu. W rezultacie cykle oddychania danego pacjenta mogły pojawić się zarówno w zbiorze testującym, jak i uczącym, co niesie ryzyko przeuczenia sieci i braku obiektywnej oceny właściwości podczas testowania. Zastosowane podejście badawcze budzi pewne wątpliwości, które dotyczą wielu innych zaproponowanych systemów, chociażby [42, 43 i 44]. Dobór struktury sieci względem dostępnej bazy sygnałów biomedycznych jest nieadekwatny i może zaburzyć zdolność generalizacyjną sieci.

Prace nad systemem klasyfikującym szmery oddechowe trwają nadal. W grudniu zeszłego roku opublikowano artykuł [48], w którym podjęto klasyfikację prawidłowych nagrań względem rejestracji z trzeszczeniami i świstami. Klasyfikację realizowano na podstawie cykli oddychania wyekstrahowanych z bazy ICBHI i uzyskano średnią dokładność na poziomie 85 % przy zastosowaniu sieci MLP oraz cech spektralnych, melcepstralnych i związanych z barwą dźwięku (ang. *chroma features*).

#### <span id="page-20-0"></span>**1.4. Teza badawcza**

Z przeprowadzonej przez autora analizy stanu wiedzy wynika, że problem opracowania wysoce dokładnego systemu klasyfikującego szmery oddechowe w zakresie rozpoznawania stanu pacjenta z prawidłową czynnością układu oddechowego bez patologicznych szmerów oddechowych (pacjent zdrowy) oraz chorego ze zmianami osłuchowymi pod postacią trzeszczeń nie został jeszcze rozwiązany. Z badań autora w zakresie tematyki pracy doktorskiej wynika teza rozprawy w brzmieniu: *możliwe jest opracowanie automatycznego klasyfikatora zdrowych i chorych pacjentów ze zmianami osłuchowymi w postaci trzeszczeń o dokładności wystarczającej do zastosowań medycznych.*

**Celem badań** jest opracowanie sztucznej sieci neuronowej, do rozpoznawania stanu pacjenta na podstawie zarejestrowanych szmerów pęcherzykowych. Do grupy pacjentów chorych przyporządkowano pacjentów z zapaleniem płuc, niewydolnością serca, ze zwłóknieniem płuc oraz pacjentów z przewlekłą obturacyjną chorobą płuc.

**Motywacją badań** jest fakt, iż sieć neuronowa realizująca powyższe zadanie miałaby niebagatelne znaczenie kliniczne, gdyż stanowiłaby pomoc dla lekarzy z małym doświadczeniem, miała zastosowanie w telemedycynie, czy umożliwiałaby obserwację pacjentów w czasie rekonwalescencji w domu. Dzisiaj zdarza się, że u pacjentów którzy kontynuują proces leczniczy w domu, zgodnie z zaleceniami przez lekarza, proces chorobowy ulega zaostrzeniu i w stanie ciężkim trafiają do szpitala. Niestety pacjenci również lekceważą wcześniejsze symptomy chorób, które potem wywołują bardzo poważne powikłania, jak np. ostrą niewydolność oddechową lub krążeniową, jako powikłanie po zapaleniu płuc. Wcześniejsza obserwacja pogorszającego się stanu pacjenta, mogłaby zapobiec ciężkiemu przebiegowi chorób układu oddechowego, które potrafią być wyjątkowo dokuczliwe, a nawet powodować śmierć.

Mimo wielu zaproponowanych dotychczas metod klasyfikacji szmerów oddechowych, nadal istnieje potrzeba realizacji badań w tym zakresie. Propozycje poszczególnych autorów charakteryzują się dobrymi rozwiązaniami, jednak w ujęciu cząstkowym. Kierunki prowadzonych badań były słuszne, jak np. wybór dekompozycji falkowej lub też statystyk otrzymanych w jej wyniku składowych. Jednak badania były realizowane w wąskim zakresie przez co skutkowały niezadowalającymi właściwościami, lub też bardzo dobrymi ale przy zastosowaniu algorytmu o zbyt skomplikowanej strukturze, jak na posiadaną bazę sygnałów biomedycznych, przez co najprawdopodobniej nie zostały wdrożone do codziennej praktyki lekarskiej. W rezultacie słuszność tezy rozprawy zostanie wykazana przez przeprowadzenie procesu generacji cech dystynktywnych w oparciu o pakiety falkowe oraz ewentualnie algorytmu do detekcji faz oddychania. Analizy będą prowadzone w ogólniejszym ujęciu przy zastosowaniu programowania obiektowego, tak aby realizować różnorodne scenariusze badawcze o dużym potencjale w zakresie dyskryminacji założonych klas. Ostatecznie przy zastosowaniu nowoczesnej i efektywnej metody selekcji cech i sztucznej sieci neuronowej zaproponowane zostaną klasyfikatory charakteryzujące się wysoką dokładnością. Jako wskaźniki realizacji celu rozprawy przyjęto uśrednione możliwości lekarzy na poziomie 76 % [21] oraz ostatnie wyniki w zakresie systemu klasyfikującego, którego dokładność jest na poziomie 85 % [48]. Uzyskanie wyników wyższych niż powyższe wskaźniki oznacza opracowanie systemu spełniającego założone kryteria i osiągnięcie celu rozprawy doktorskiej.

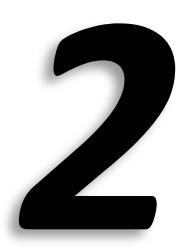

### **2. Koncepcja badań**

<span id="page-22-0"></span>Pierwszym zasadniczym etapem badań jest sformułowanie koncepcji. Na ważność wyników mają wpływ trzy czynniki: sposób wykonywania pomiarów, dobór zbioru przypadków diagnostycznych, jak również metodyka opracowania systemu klasyfikującego. Analiza dotychczasowych osiągnięć naukowych wskazała jak ważne jest udokumentowanie procesu pomiarowego z uwzględnieniem niezbędnych uwag praktycznych, stąd w pierwszym podrozdziale zawarto prezentację procedury pomiarowej. Następnie poruszono kwestię drugiego poziomu, tj. przygotowania bazy danych sygnałów biomedycznych mając na uwadze wskazania dotyczące istotnych cech populacji. Ostatni podrozdział traktuje o wybranych metodach przetwarzania danych, wybranych do procesu generacji i selekcji cech, jak również o opracowaniu systemu klasyfikującego.

#### <span id="page-23-0"></span>**2.1. Procedura pomiarowa**

Do badań osłuchowych zastosowano stetoskop firmy *Littmann* model 3200. Urządzenie charakteryzuje się tłumieniem zaburzeń akustycznych z otoczenia, jak również minimalizacją szumów spowodowanych tarciem membrany o ciało. Częstotliwość próbkowania stetoskopu wynosi 4 kHz. Istnieje możliwość transmisji danych między stetoskopem a komputerem PC przy zastosowaniu standardu Bluetooth. Podczas badań zastosowano dedykowaną aplikację producenta *StethAssist*. Stetoskop zapisuje do pamięci surowe dane. W trakcie rejestracji można odsłuchiwać w czasie rzeczywistym szmerów oddechowych za pośrednictwem dwóch dostępnych filtrów cyfrowych dedykowanych do osłuchiwania płuc:

- *Diaphragm* (zakres częstotliwości 20-2000 Hz, uwydatniony zakres to 100-500 Hz),
- *Extended* (zakres częstotliwości 20-2000 Hz, uwydatniony zakres to 50-500 Hz).

Z poziomu aplikacji można ponownie odsłuchiwać oraz eksportować nagrania za pomocą dostępnych filtrów, niezależnie od tego który był wybrany podczas osłuchiwania. Do badań nad systemem klasyfikującym wybrano filtr *Extended* ze względu na lepszą subiektywną ocenę trzeszczeń, w aspekcie reprezentacji przez współczynniki rozwinięcia falkowego oraz lepsze subiektywne wrażenia słuchowe – szmery oddechowe brzmiały bardziej naturalnie.

Z przedstawicielami producenta podjęto rozmowy na temat kontroli metrologicznej stetoskopu. Przedstawiono stanowisko, iż stetoskop nie podlega kontroli, ponieważ jest swego rodzaju wskaźnikiem. Ponowna walidacja urządzenia jest realizowana po naprawie. Z perspektywy niniejszych badań istotne jest wierne odwzorowanie procesu diagnostycznego. System ma za zadanie wspierać lekarzy w codziennej praktyce lekarskiej, dlatego niezwykle istotne jest m.in. eksploatowanie sprzętu w tożsamy sposób. Jednak w przyszłości, w opinii autora, istotne jest rozważenie kwestii okresowej kontroli metrologicznej urządzenia tak, aby np. utrzymać na określonym poziomie właściwości całego systemu.

W podrozdziale dotyczącym analizy stanu wiedzy wyartykułowano jak ważny okazał się sposób przeprowadzania badań osłuchowych. W rezultacie opracowano *instrukcję osłuchiwania płuc*, stanowiącą Dodatek A do niniejszej pracy, której celem było ujednolicenie procesu pomiarowego w ośrodkach medycznych, jak również wskazanie dobrej praktyki lekarskiej uwzględniającej dotychczas sformułowane uwagi przez innych badaczy.

#### <span id="page-23-1"></span>**2.2. Zbiór przypadków diagnostycznych**

Na wykonywanie badań Zgodę nr KBT 3/4/2020 wydała Komisja Bioetyczna Narodowego Instytutu Geriatrii, Reumatologii i Rehabilitacji w Warszawie.

Osłuchiwania pacjentów realizowano zgodnie z procedurą, zaprezentowaną w podrozdziale [2.1,](#page-23-0) w następujących lokalizacjach:

- Klinika i Poliklinika Geriatrii, Narodowy Instytut Geriatrii, Reumatologii i Rehabilitacji w Warszawie,
- Oddział Chorób Wewnętrznych, Samodzielny Publiczny Zakład Opieki Zdrowotnej w Łęcznej,
- Klinika Ortopedii, Wojskowy Instytut Medyczny w Warszawie,
- Wydział Elektroniki, Wojskowa Akademia Techniczna w Warszawie.

Rejestracje przeprowadzały, w początkowym etapie, zarówno osoby z dużym doświadczeniem, jak i osoby początkujące. Dzięki takiemu podejściu, udało się zaobserwować jakie niekorzystne zjawiska mogą wpłynąć na jakość rejestrowanych sygnałów. Uderzenia w głowicę lub w dren stetoskopu powodowały powstawanie zakłóceń impulsowych w sygnałach. Zjawisko to szczególnie często występowało podczas wykonywania rejestracji przez osoby

niedoświadczone. Czasami liczne zakłócenia niemalże maskowały postać szmerów oddechowych. Z kolei, wśród rejestracji wykonywanych przez medyków można było zaobserwować przemieszczanie stetoskopu w trakcie osłuchiwania w celu odnalezienia optymalnego punktu. Podczas wstępnych uzgodnień zrezygnowano z przemieszczenia stetoskopu w trakcie rejestracji oraz założono minimalizowanie zakłóceń związanych z uderzeniami w elementy stetoskopu. Uznano, że sygnały o takiej jakości są możliwe do uzyskania w przypadku opracowania docelowej procedury pomiarowej dla systemu klasyfikującego oraz przeprowadzania szkoleń z użytkownikami planowanymi do realizowania pomiarów.

Rejestracje prowadzone w trakcie sesji z pacjentami chorymi pozwoliły uzyskać różnorodne nagrania. Wybierano pacjentów, u których wcześniej potwierdzono schorzenia innymi niezależnymi metodami diagnostycznymi, np. obrazowaniem rentgenowskim czy tomografią komputerową w przypadku zapalenia płuc. Szczególne istotne okazało się wyekstrahowanie na podstawie opisu przypadku sygnałów ze zmianami osłuchowymi, zmierzonych w obszarze dotkniętym procesem patologicznym. Takie sygnały stanowiły podstawę do formułowania diagnozy na temat stanu pacjenta, dlatego też należało spójnie zdefiniować bazę danych. Przedwstępne eksperymenty pokazały, że włączenie wszystkich sygnałów zarejestrowanych u pacjentów chorych, a więc także i takich które nie niosą informacji diagnostycznej, spowodowało wyraźną degradację wskaźników dyskryminacyjnych.

W trakcie przygotowywania bazy danych sygnałów biomedycznych wybrano sygnały reprezentujące pacjentów zdrowych i chorych oraz przeprowadzono subiektywną ocenę jakościową sygnałów. Analiza jakościowa polegała na doborze sygnałów, które charakteryzują się brakiem istotnych zakłóceń, tj. bez licznych zakłóceń impulsowych, odgłosów przesuwania stetoskopu, czy też wynikających ze zdecydowanego poruszania się pacjenta w trakcie rejestracji.

Niestety, z powodu pandemii koronawirusa – izolacji pacjentów oraz dużego obciążenia personelu medycznego, nie uzyskano satysfakcjonująco licznej bazy sygnałów. W rezultacie postanowiono włączyć do badań niezależną bazę powstałą na rzecz konkursu realizowanego przez ICBHI [36]. Do niniejszych badań wytypowano nagrania pacjentów zdrowych oraz chorych ze zmianami osłuchowymi w postaci trzeszczeń. Znacząca większość chorych to pacjenci z *Przewlekłą Obturacyjną Chorobą Płuc* (POChP), ale jednak w pracy zaznaczono, że przeważnie pacjenci posiadali również choroby towarzyszące jak np. *Niewydolność Serca* (NS). Baza została opracowana przy zastosowaniu następujących stetoskopów: *Welch Allyn Master Elite Plus* Model 5079-400, *Littmann* Classic II SE, oraz *C 417 PP* (*AKG Acoustics*). W konsekwencji, wyniki systemu dla tak zdefiniowanej bazy sygnałów są niezależne od urządzenia rejestrującego. Jednak, w efekcie analizy sygnałów z niezależnej bazy zidentyfikowano dwa problemy: różne częstotliwości próbkowania (4 kHz oraz 44,1 kHz) oraz różne skalowanie plików audio. W tab. 2.1 i 2.2 przedstawiono syntetycznie charakterystykę zawartości bazy sygnałów biomedycznych.

| Wiek          | <20 | 20-40 | 40-60  | 60-80 | > 80 |
|---------------|-----|-------|--------|-------|------|
| <b>Zdrowy</b> | ЭĪ  | 19    |        |       |      |
| <b>Chory</b>  |     |       | $\sim$ | 38    |      |

Tabela 2.1. Zestawienie sesji z pacjentami z podziałem na wiek.

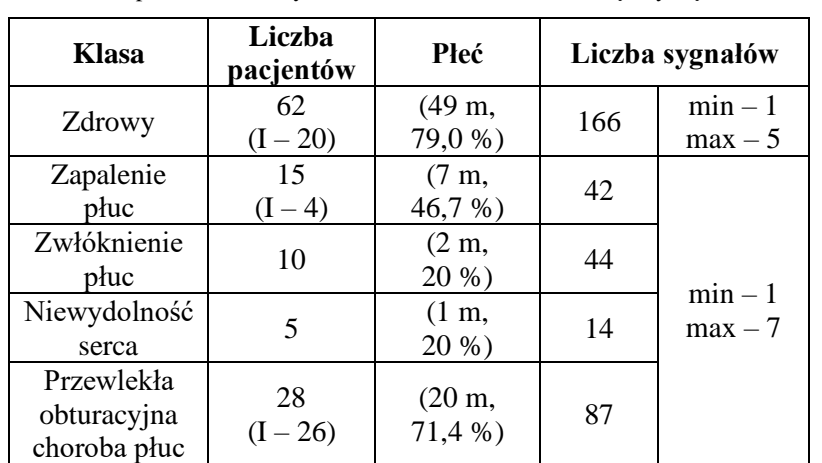

Tabela 2.2. Zestawienie sesji z pacjentami z podziałem na wybrane grupy schorzeń oraz płeć. W kolumnie *Liczba sygnałów*  zawarto informację odnośnie minimalnej oraz maksymalnej liczby sygnałów na sesję z pacjentem. *I* oznacza sesje importowane z bazy ICBHI, natomiast *m* oznacza mężczyznę.

#### <span id="page-25-0"></span>**2.3. Metody przetwarzania danych**

W niniejszym podrozdziale zawarto podstawowe informacje na temat zastosowanych podczas badań standardowych metod przetwarzania danych oraz rozszerzono pewne zagadnienia, dla których poczyniono nowe obserwacje. Aplikację badawczą opracowano w środowisku Matlab stosowanym głównie do przeprowadzania skomplikowanych analiz, ponieważ dostępnych jest w nim wiele rozbudowanych bibliotek, możliwych do implementacji w stosunkowo krótkim czasie. Oprogramowanie umożliwia użytkownikom proste wykonywanie wyrafinowanych obliczeń, jak np. mnożenie macierzy, które wywoływane jest bardzo intuicyjnie, a realizowane w sposób zoptymalizowany ze względu na czas wykonywania obliczeń. Dlatego w trakcie przedstawiania teorii nawiązano również do odpowiednich funkcji środowiska Matlab, wykorzystanych podczas eksperymentów numerycznych.

#### <span id="page-25-1"></span>**2.3.1. Pakiety falkowe**

Szmery oddechowe są sygnałami niestacjonarnymi o widmie zmiennym w czasie. Zatem do ich analizy należy stosować odpowiednią reprezentację czasowo-częstotliwościową. Szmer oddechowy, zarejestrowany przy zastosowaniu stetoskopu cyfrowego, jest sygnałem dyskretnym czasu dyskretnego. Jednak w celach poznawczych przeprowadzono rozważania dotyczące ciągłej transformacji falkowej, gdyż definiuje problem pierwotny i tym samym umożliwia obserwację istotnych zależności.

Ciągła transformacja falkowa zdefiniowana równaniem [49]

$$
CWT_x(s,\tau) = \int_{-\infty}^{\infty} x(t) \psi_{s,\tau}^*(t) dt = \frac{1}{\sqrt{s}} \int_{-\infty}^{\infty} x(t) \psi^* \left( \frac{t-\tau}{s} \right) dt \tag{1}
$$

jest iloczynem skalarnym, a więc miarą podobieństwa falki oraz sygnału *x*(*t*). W równaniu tym *s* oznacza skalę, τ przesunięcie, a ψ falkę, natomiast *x*(*t*) jest sygnałem poddawanym transformacji (w niniejszej pracy szmer oddechowy).

Dla konkretnej wartości przesunięcia τ = τ<sub>0</sub> oraz skali  $s = s_0$  wyrażenie (1) przyjmuje postać

$$
CWT_x\left(s=s_0, \tau=\tau_0\right)=\left\langle x(t), \psi_{s=s_0, \tau=\tau_0}\left(t\right)\right\rangle=\frac{1}{\sqrt{s_0}}\int_{-\infty}^{\infty} x(t)\psi^*\left(\frac{t-\tau_0}{s_0}\right)dt\tag{2}
$$

Powyższe wyrażenie ma niezwykle istotne znaczenie praktyczne. Transformata *CWT* dla konkretnej wartości skali *s*, czyli odpowiedniego "rozmiaru" konkretnej falki, w zasadzie określa czy sygnał *x*(*t*) w danej chwili czasu posiada składową zbliżoną do niej kształtem. Ujemne wartości transformaty oznaczają składowe będące w przeciwfazie do falki. Zadaniem badawczym jest różnicowanie pacjentów zdrowych oraz chorych ze zmianami osłuchowymi w postaci trzeszczeń. Na podstawie analizy tego szmeru dodatkowego (rys. 1.3) można stwierdzić, że jest on typowo lokalnym zaburzeniem akustycznym, które charakteryzuje się szybko zanikającym pofalowaniem. Istnieje szansa odnalezienia odpowiedniej falki dopasowanej do postaci trzeszczeń, tj. takiej reprezentacji w której transformata przyjmuje duże wartości (w sensie wartości bezwzględnej) dla przesunięć τ odpowiadającym momentom występowania szmeru dodatkowego.

Omówione cechy transformacji, zwane dalej właściwościami korelacyjnymi, wskazują na możliwość występowania w transformacie wartości szczytowych związanych z trzeszczeniami. Warto również ocenić właściwości widmowe przekształcenia. Wprowadzając zmienną pomocniczą ξ, przy ustalonej skali *s*, zdefiniowaną następująco [49]

$$
\xi(t) = \psi(-t) \tag{3}
$$

**Otrzymujemy** 

$$
CWT_x = \int_{-\infty}^{\infty} x(t) \xi(\tau - t) dt = x * \xi
$$
 (4)

Co oznacza, że transformata jest splotem sygnału *x* z pewną funkcją ξ, czyli że może być realizowana poprzez filtrację sygnału przez filtr o odpowiedzi impulsowej ξ związanej z zastosowaną falką. Odpowiednio dobrane podpasmo (transmitancja filtra) może wpłynąć korzystnie na reprezentację szmerów oddechowych, tzn. tłumić szmery podstawowe oraz zakłócenia. Zastosowanie transformacji falkowej do generacji cech dystynktywnych szmerów oddechowych oferuje możliwość wyznaczenia ekstremów lokalnych związanych z występowaniem trzeszczeń oraz minimalizację sygnałów innego pochodzenia będących w tym przypadku zakłóceniami.

W praktyce do analizy sygnałów dyskretnych wykorzystuje się dyskretną dekompozycję falkową, w której stosowane jest skalowanie diadyczne, wyznaczany jest szereg splotów z odpowiednimi filtrami falkowymi (algorytm Mallata), co prowadzi ostatecznie do pojęcia *analizy wielorozdzielczej*. Dzięki transformacji sygnał dekomponowany jest na składowe od szybko po wolnozmienne, czyli na tzw. *detale* (*D*) oraz *aproksymację* (*A*), która stanowi dopełnienie sumy detali do sygnału oryginalnego, przy czym aproksymację na poziomie 0 utożsamia się z sygnałem oryginalnym. Dekompozycję (analizę, transformację) oraz rekonstrukcję (syntezę, transformację odwrotną) przeprowadza się wykorzystując procedury rekurencyjne opisane zależnościami

$$
A_{j,n} = \sum_{k \in C} \tilde{h}_{2n-k} A_{j-1,k}
$$
  
\n
$$
D_{j,n} = \sum_{k \in C} \tilde{g}_{2n-k} A_{j-1,k}
$$
  
\n
$$
A_{j-1,n} = \sum_{k \in C} h_{n-2k} A_{j,k} + \sum_{k \in C} g_{n-2k} D_{j,k}
$$
\n(5)

gdzie *h* i *g* stanowią odpowiednio filtr dolno i górnoprzepustowy do dekompozycji, *h* oraz *g* to dolno i górnoprzepustowy filtr do rekonstrukcji, *k* indeksuje próbki reprezentacji falkowych, *n* jest dyskretnym przesunięciem (odpowiednikiem ciągłego przesunięcia τ), a *j* oznacza poziom dekompozycji (dyskretną skalę).

Rozszerzeniem dekompozycji falkowej są pakiety falkowe, zwane również dekompozycją pakietową. Ideą tej metody jest dodatkowa dekompozycja detali, wcześniej składowych elementarnych, na kolejne składowe. Prawdopodobnie w niniejszej pracy zaobserwowano zjawisko dotąd nie ujęte przez innych autorów, dlatego podjęto próbę scharakteryzowania właściwości korelacyjnych i widmowych pakietów falkowych na wzór problemu pierwotnego – ciągłej transformacji falkowej.

Właściwości korelacyjne mogą zostać przeanalizowane, gdy założymy że składowa *wj*, detal lub aproksymacja na określonym poziomie dekompozycji *j*, jest równa delcie Kroneckera δ(*n*-*n*0), tj. wektorowi z jedną niezerową próbką równą dla *n*<sup>0</sup> jedności [50]. Wówczas można stwierdzić, że sygnał *x*' poddany transformacji to po prostu falka odpowiednio przesunięta w czasie. Aby wyznaczyć sygnał *x*' należy przeprowadzić rekonstrukcję składowej *w<sup>j</sup>* zgodnie z poniższym wyrażeniem

$$
x' = \left( \left( \left( \left( w_j \right)_{\uparrow_2} * f_1 \right)_{\uparrow_2} * f_2 \right)_{\uparrow_2} \dots * f_j \right) \tag{6}
$$

gdzie *x*' to rekonstrukcja sygnału na podstawie składowej *wj*, *f* to filtr dolno lub górnoprzepustowy do rekonstrukcji, a operacja ↑2 oznacza 2-krotną interpolację.

Z kolei, aby rozważyć właściwości widmowe dekompozycji pakietowej należy potraktować transformację jako swego rodzaju filtrację. To podejście w opinii autora to wykorzystanie znanej metody, jednak w nieznany dotąd sposób w odniesieniu do pakietów falkowych. Punktem wyjścia do analizy jest transformacja Fouriera sygnału poddanego dekompozycji. Następnie w wyniku dekompozycji otrzymamy składową falkową, detal lub aproksymację. Rekonstrukcja składowej niesie informację o tym jak pierwotne widmo zostało przetworzone, dlatego transformata rekonstrukcji składowej wskaże modyfikacje widma w wyniku dekompozycji. Jeżeli potraktujemy, że wejściem układu jest sygnał *x* oraz wyjściem *y* to w dziedzinie transformaty Fouriera otrzymamy poniższe wyrażenie

$$
Y = T \cdot X \tag{7}
$$

gdzie, *Y* to transformata sygnału wyjściowego, *T* to transmitancja odpowiedniego układu filtrującego oraz *X* to transformata sygnału wejściowego.

Jeżeli jako wymuszenie układu zdefiniujemy deltę Kroneckera δ(*n*-*n*0), której widmo amplitudowe wynosi **1** (sygnał stały w dziedzinie częstotliwości), to otrzymamy wprost transmitancję kaskady filtrów *T* jako transformatę sygnału wyjściowego *Y*. W celu wyznaczenia transmitancji należy obliczyć transformatę Fouriera rekonstrukcji *x*' zgodnie z (6), obliczonej na podstawie składowej *w<sup>j</sup>* o następującej postaci

$$
w_j = \left( \left( \left( \delta \left( n - n_0 \right) * z_1 \right)_{\downarrow 2} * z_2 \right)_{\downarrow 2} \dots * z_j \right)_{\downarrow 2} \tag{8}
$$

gdzie *z* to dolno lub górnoprzepustowy filtr dekompozycji, a operacja  $\sqrt{2}$  oznacza 2-krotną decymację.

Na rys. 2.1 przedstawiono postać falki na konkretnym poziomie, sygnał *x*'(*t*), oraz na czarnym tle postać modułu transmitancji *T* w funkcji częstotliwości. Aproksymacja stanowiąca główny najwyżej usytuowany węzeł to poziom zerowy dekompozycji – sygnał oryginalny. Standardową dekompozycję falkową odzwierciedla lewa gałąź grafu. W niniejszej pracy ścieżka dekompozycji oznacza przepis dekompozycji na kolejne składowe, np. *A*-*D*-*D* oznacza wyznaczenie z sygnału dekomponowanego aproksymacji, z aproksymacji detalu i ostatecznie z detalu obliczenie detalu.

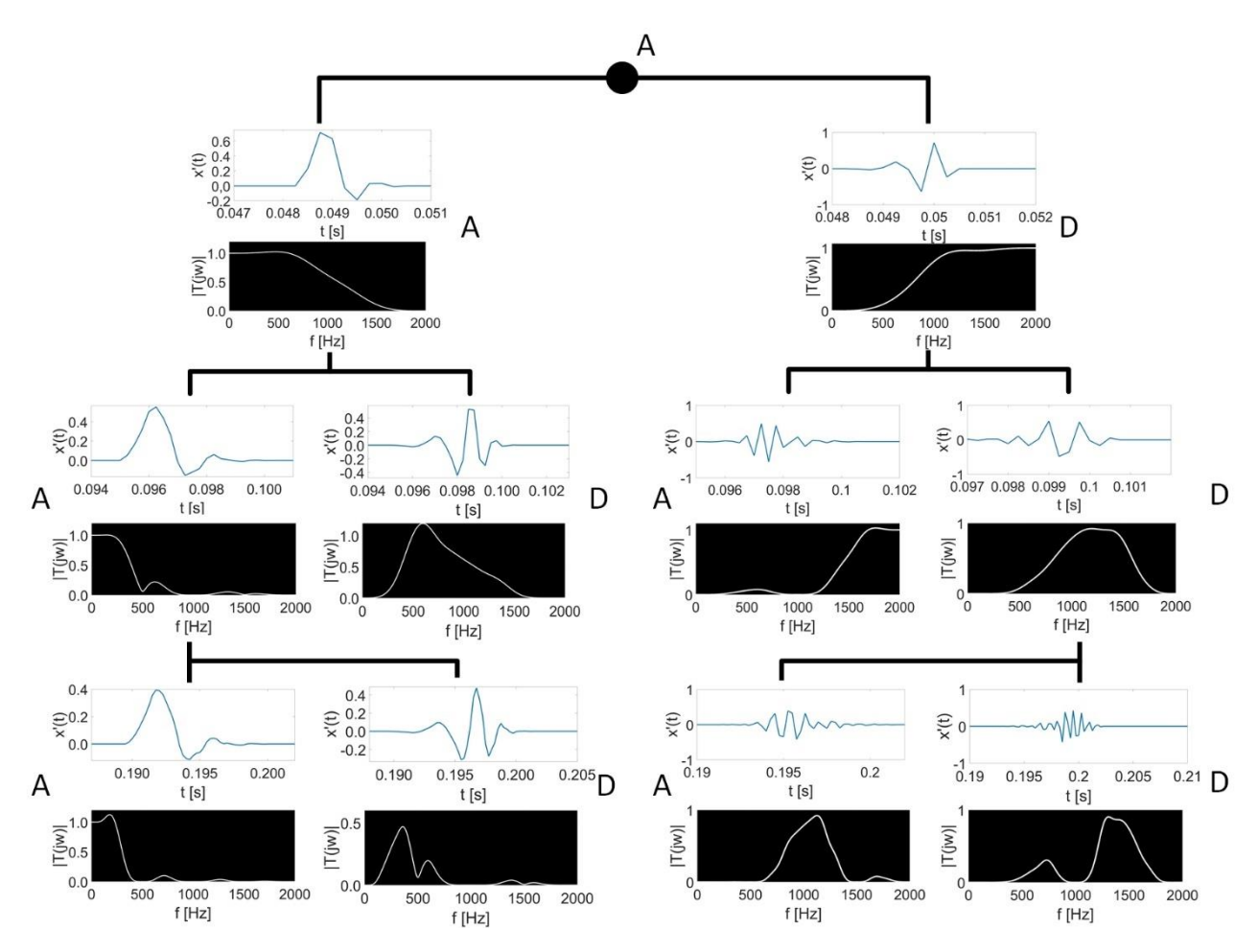

Rysunek 2.1. Dekompozycja pakietowa przy zastosowaniu falki *db4*. *A* oznacza aproksymację, natomiast *D* detal. Wykresy wypełnione białym kolorem określają kształt falki na określonym poziomie dekompozycji natomiast wykresy wypełnione czarnym kolorem przedstawiają transmitancje filtrów.

W wyniku dekompozycji pakietowej szerokie podpasmo częstotliwości (*fs*/4 ÷ *fs*/2) Hz, gdzie *f<sup>s</sup>* oznacza częstotliwość próbkowania, podlega dalszemu podziałowi. Transformacja umożliwia wyznaczenie składowych charakteryzujących się węższymi zakresami częstotliwościowymi co może okazać się pożyteczne w wielu zastosowaniach, jak np. w analizie trzeszczeń na tle szmerów oddechowych.

Zaletą transformacji falkowej oraz pakietów falkowych jest możliwość zastosowania różnorodnych kształtów falek, tworząc tym samym szerszą bazę funkcji o dużym potencjale. W ramach niniejszej pracy zaobserwowano ciekawą zależność, w opinii autora dotąd nie eksponowaną. Dekompozycja detalu z pierwszego poziomu przyczynia się do powstania aproksymacji oraz detalu, które niejako *wymieniły* się podpasmami. Detal otrzymany jest w wyniku filtracji górnoprzepustowej detalu z niższego poziomu. Naturalnym wnioskiem jest założenie, że detal będzie charakteryzował się wyższym podzakresem częstotliwości niż aproksymacja, otrzymana przy zastosowaniu filtracji dolnoprzepustowej. Omawiany problem stał się tematem Dodatku B, w którym przedstawiono jakie błędy interpretacyjne poprowadziły autora do tej obserwacji oraz w którym podjęto próbę wytłumaczenia przyczyny zjawiska.

W środowisku Matlab występuje funkcja *wpdec* implementująca teorię pakietów falkowych, jednak podczas jej stosowania wyznaczane są wszystkie składowe do określonego poziomu. Przykładowo dla 8 poziomu dekompozycji funkcja wyznacza 510 splotów. Podczas opracowywania systemu klasyfikacyjnego analiza falkowa będzie przeprowadzana wielokrotnie dla kolejnych sygnałów, a więc takie narzędzie programistyczne znacznie

wydłużyłoby obliczenia. W rezultacie przygotowano własną procedurę dekompozycji pakietowej bazującą na prostszych, zweryfikowanych funkcjach środowiska, tj. *dwt* oraz *idwt* realizujących odpowiednio dekompozycję oraz rekonstrukcję falkową na pojedynczym poziomie.

#### <span id="page-29-0"></span>**2.3.2. Wybrane statystyki i testy statystyczne**

Proces pomiarowy jest z definicji procesem stochastycznym, na wynik pomiaru mają wpływ rozmaite zmienne losowe będące tzw. wielkościami wpływającymi [51]. W rezultacie podczas definiowania parametrów szmerów oddechowych zasadniczą kwestią jest odpowiedni dobór statystyk gwarantujących minimalizację szumu, odpornych na tzw. wartości odstające czy potencjalnie mogące wskazywać zakłócenie badanego procesu. Poniżej przedstawiono wybrane statystyki wprowadzone do badań, wraz z interpretacją w odniesieniu do podejmowanego w pracy problemu, oraz wybrane testy statystyczne do potwierdzania hipotez badawczych.

**Wartość średnia** to estymator wartości oczekiwanej, zdefiniowany następująco

$$
\overline{x} = \frac{1}{N} \sum_{i} x_i \tag{9}
$$

gdzie *x<sup>i</sup>* to kolejne realizacje zmiennej losowej *X* oraz *N* to łączna liczba realizacji.

Metoda największej wiarygodności, służąca do wyznaczania estymatorów została wprowadzona przez Fishera [52]. Co ciekawe, autor w manuskrypcie zaznacza, że wprowadza tą metodę mimo braku sformalizowanych dowodów matematycznych, ponieważ uzyskano za jej pomocą wiele rozwiązań praktycznych problemów.

Wartość średnia jest obliczana na podstawie serii pomiarowej, a więc w trakcie wyznaczania statystki dla kolejnych serii zostanie zaobserwowana losowa zmienność jej wartości. Gdy zmienna *X* ma rozkład *N*(*m*, σ), to wartość średnia jest zmienną losową o normalnym rozkładzie prawdopodobieństwa, określonym wzorem [53]

$$
\overline{X} \sim N\left(m, \frac{\sigma}{\sqrt{N}}\right) \tag{10}
$$

Im większa liczba realizacji tym rozkład średniej jest *węższy* przyjmując w granicznym przypadku postać delty Diraca dla *N* dążącego do nieskończoności. Stosując statystykę do parametryzacji szmerów oddechowych istnieje możliwość minimalizacji wariancji szumu naturalnie występującego w procesie pomiarowym. Niestety, z definicji statystyki będącej sumą wartości wynika podatność na wartości odstające, co zilustrowano na rys. 2.2.

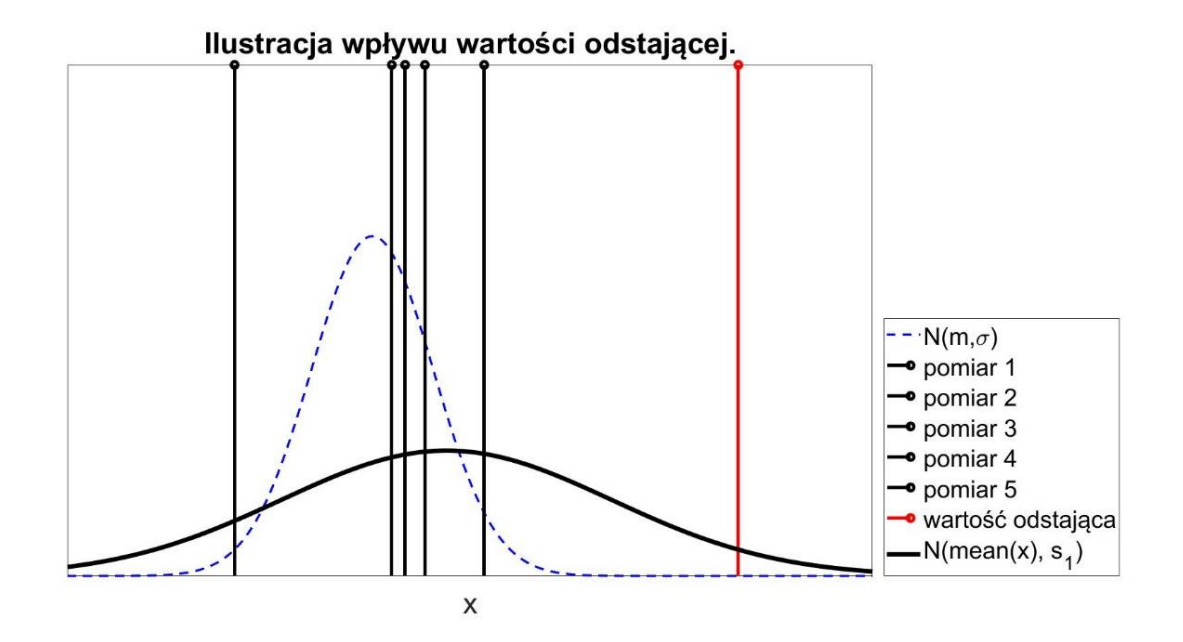

Rysunek 2.2. Ilustracja wpływu wartości odstającej, oznaczonej czerwoną linią, na estymację rozkładu prawdopodobieństwa. Rzeczywisty rozkład prawdopodobieństwa narysowano linią przerywaną, podczas gdy przybliżony rozkład linią ciągłą.

Rzeczywisty rozkład prawdopodobieństwa oznaczony linią przerywaną znacząco odbiega od rozkładu przybliżonego narysowanego linią ciągłą, co jest związane z wystąpieniem w serii pomiarowej wartości odstającej – wyniku naniesionego linią czerwoną. W rezultacie zaleca się stosowanie statystyk odpornych na omawiane zjawisko.

**Mediana** to estymator wartości oczekiwanej odporny na wpływ wartości odstających [54]. Jej definicja całkowa jest następująca

$$
P(X < mediana) = \int_{-\infty}^{median} f(x)dx = 0,5 \tag{11}
$$

Zgodnie z (11) wartość statystyki nie zależy od wartości przyjmowanych przez zmienną losową lecz od częstości ich występowania. W praktycznej implementacji mediana to wyraz środkowy uporządkowanego ciągu wyników, gdy jego długość jest nieparzysta, lub też dla parzystej długości średnia arytmetyczna dwóch centralnych wartości.

**Nieobciążony estymator odchylenia standardowego** jest miarą zmienności zmiennej losowej.

$$
s = \sqrt{\frac{1}{N-1} \sum_{i}^{N} (x_i - \overline{x})^2}
$$
 (12)

Statystyka (12) umożliwia obserwację powtarzalności procesu. Wybranie cechy jako odchylenia standardowego serii wartości określonego parametru może wpłynąć korzystnie uodparniając system na zakłócenia, które z zasady nie będą powtarzalne. Niestety, tak jak w przypadku wartości średniej, estymator jest wrażliwy na wpływ wartości odstających.

**Odchylenie ćwiartkowe i rozstęp międzykwartylowy** to statystyki cechujące zmienność, które tak jak mediana, wyznaczane są w oparciu o postać funkcji gęstości prawdopodobieństwa – częstości występowania zdarzeń zamiast przyjmowanych w ramach nich wartości.

$$
P = P(X < k_P) = \int_{-\infty}^{k_P} f(x) dx
$$
  

$$
IQR = P(k_{0,25} < X < k_{0,75}) = \int_{k_{0,25}}^{k_{0,75}} f(x) dx
$$
 (13)

gdzie, *k<sup>P</sup>* to kwantyl rzędu *p*, *IQR* jest rozstępem międzykwartylowym oraz *k*0,25 i *k*0,75 to odchylenia ćwiartkowe.

**Miara Fishera** to wskaźnik możliwości dyskryminacyjnych parametru. Definicję wskaźnika zmodyfikowano do poniższej postaci

$$
MF_i = \frac{|Median(x_{\text{zdrowy}}) - Median(x_{\text{chory}})|}{IQR(X_{\text{zdrowy}}) + IQR(X_{\text{chory}})}
$$
(14)

Tak zdefiniowana miara Fishera jest odporna na wpływ wartości odstających, co w przypadku podejmowanego problemu ma znaczenie – wyraziste trzeszczenia mogą spowodować duże wartości parametrów.

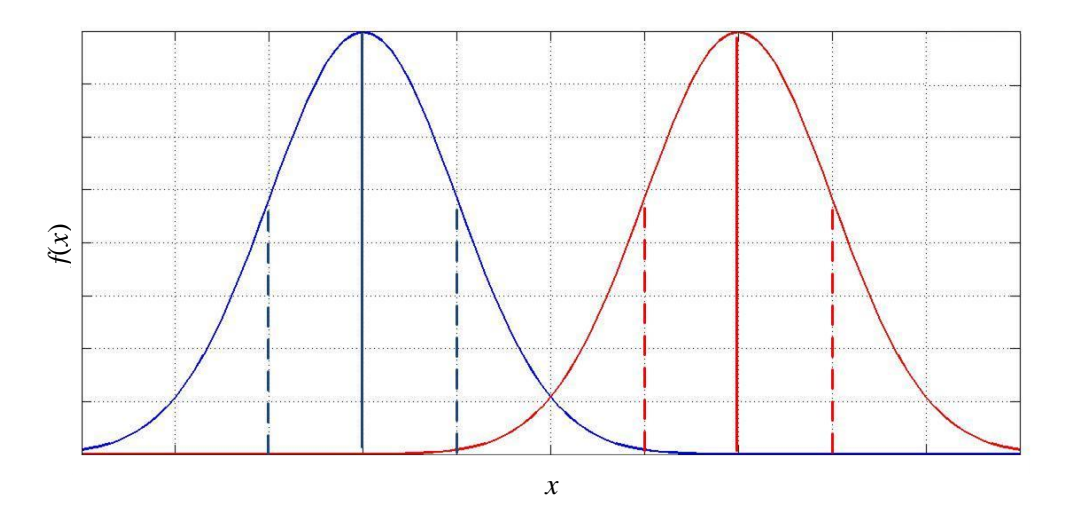

Rysunek 2.3. Ilustracja dwóch rozkładów prawdopodobieństwa cechy w klasie zdrowy – kolor niebieski – oraz chory – kolor czerwony. Linią ciągłą oznaczono wartość oczekiwaną w klasach, natomiast przerywaną odchylenia standardowe.

Na rys. 2.3 zilustrowano dwa rozkłady prawdopodobieństwa w klasach. Miarę (14) można potraktować jako *odległość* względną między klasami, normowaną na podstawie sumarycznej zmienności w klasach. Na rysunku można zaobserwować przypadek, gdy odległość jest równa dwukrotnej wartości sumy odchyleń standardowych, co dla rozkładu normalnego oznacza, że dokładność systemu jest na poziomie 95,45 %, gdy próg decyzyjny przyjmiemy w punkcie przecięcia rozkładów.

Gdy wskaźnik będzie równy 1 to odległość między klasami wyniesie podwójną wartość odchylenia ćwiartkowego. Przyjmując równe rozrzuty wartości, odchylenia standardowe, oraz normalne rozkłady parametru w klasach, wartość odchylenia ćwiartkowego jest równoważna

$$
k_{0.75} = 0.6745\sigma
$$
  
\n
$$
P(X < 1,349\sigma) \approx 91,13\% \tag{15}
$$

W rezultacie miara zdefiniowana wzorem (14) wynosząca 1, przy odpowiednich założeniach, charakteryzuje system o dokładności równej ok. 91,13 %.

**Kurtoza** jest miarą odkształcenia, *spłaszczenia* rozkładu poddanego analizie względem rozkładu normalnego. W przypadku gdy wartości zmiennej losowej przyjmowane są z większą częstością w okolicy wartości oczekiwanej, wówczas kurtoza ma wyższą wartość niż kurtoza rozkładu normalnego. W sytuacji odwrotnej kurtoza ma mniejszą wartość. Estymator kurtozy zdefiniowano poniżej

$$
k = \frac{\frac{1}{N} \sum_{i=1}^{N} (x_i - \overline{x})^4}{\left[ \frac{1}{N} \sum_{i=1}^{N} (x_i - \overline{x})^2 \right]^2}
$$
(16)

Statystyka może okazać się skutecznym parametrem zakładając, że sygnał lub jego obrazy będą składały się z naturalnego szmeru oddechowego, szumu pomiarowego oraz uwydatnionego zbioru współczynników stowarzyszonych z trzeszczeniami. Wówczas możliwe będzie zaobserwowanie odkształcenie rozkładu cechy od rozkładu normalnego.

**Skośność** jest kolejną miarą odkształcenia rozkładu względem rozkładu normalnego, która wskazuje odchylenie od symetrii. Ujemne wartości statystyki oznaczają, że *masa* rozkładu jest przesunięta w prawą stronę względem wartości oczekiwanej, natomiast lewa strona jest wyraźnie wydłużona. W sytuacji odwrotnej skośność przyjmuje wartości dodatnie.

$$
s = \frac{\frac{1}{N} \sum_{i=1}^{N} (x_i - \bar{x})^3}{\left[ \sqrt{\frac{1}{N} \sum_{i=1}^{N} (x_i - \bar{x})^2} \right]^3}
$$
(17)

Liczne zakłócenia sygnału, np. impulsowe związane z uderzeniami w głowicę stetoskopu, mogą spowodować to, że rozkład prawdopodobieństwa *wydłuży* się w stronę dużych wartości zmiennej losowej i tym samym obserwowalna będzie skośność różna od zera. Parametr wprowadzono zakładając potencjalne uodpornienie systemu na zakłócenia.

#### **ANOVA i test Friedmanna**

Jednym z zadań podejmowanych w badaniach ilościowych jest wykazanie istotnego wpływu pewnego czynnika na obserwowane obiekty. Podstawowym problemem jest fakt, że obserwacje są naturalnie rozproszone, a więc charakteryzują się pewną powtarzalnością. W konsekwencji rozważania dotyczące różnic powinny być odnoszone do metod, w oparciu o które je wyznaczono. Powinny kończyć się stwierdzeniem czy różnice są istotne statystycznie, a więc czy wykraczają poza powtarzalność pomiarów. Analiza wariancji (ang. *Analysis of Variance*, w skrócie ANOVA) jest zaprojektowana do rozwiązywania tego problemu, model dla tej analizy zdefiniowany jest następująco [55]

$$
Y_{ij} = \mu + \sigma_i + \varepsilon_{ij} \tag{18}
$$

gdzie *Y* to zmienna losowa stanowiąca o wyniku pomiaru, μ to wartość oczekiwana wielkości mierzonej, σ to zmienna losowa modelująca zmiany między obserwowanymi grupami oraz zmienna losowa ε określa powtarzalność pomiarów.

Przykładem zastosowania analizy, zaczerpniętym z praktyki laboratoryjnej, może być wpływ niejednorodności materiałów odniesienia na wzorcowanie analizatorów wydechu (alkomatów). Materiałami odniesienia są rozwory wodne o określonym ułamku masowym *w* etanolu. Materiał poddany jest charakteryzacji metodą grawimetryczną – masę wody i etanolu określa się na stanowisku wagowym. Następnie w procesie przetworzenia materiału w symulatorach wydechu [56] i wykorzystania modelu regresji [57] określane jest stężenie masowo objętościowe wzorca gazowego np. 0,10 mg/l. Zadanie badawcze polega na tym, że materiał wytwarzany jest w określonej objętości, która potem do procesu wzorcowania jest próbkowana. W rezultacie niejednorodność wewnątrz materiału może spowodować uzyskanie różnych wartości ułamka masowego *w* i również różne stężenia odniesienia wzorca gazowego.

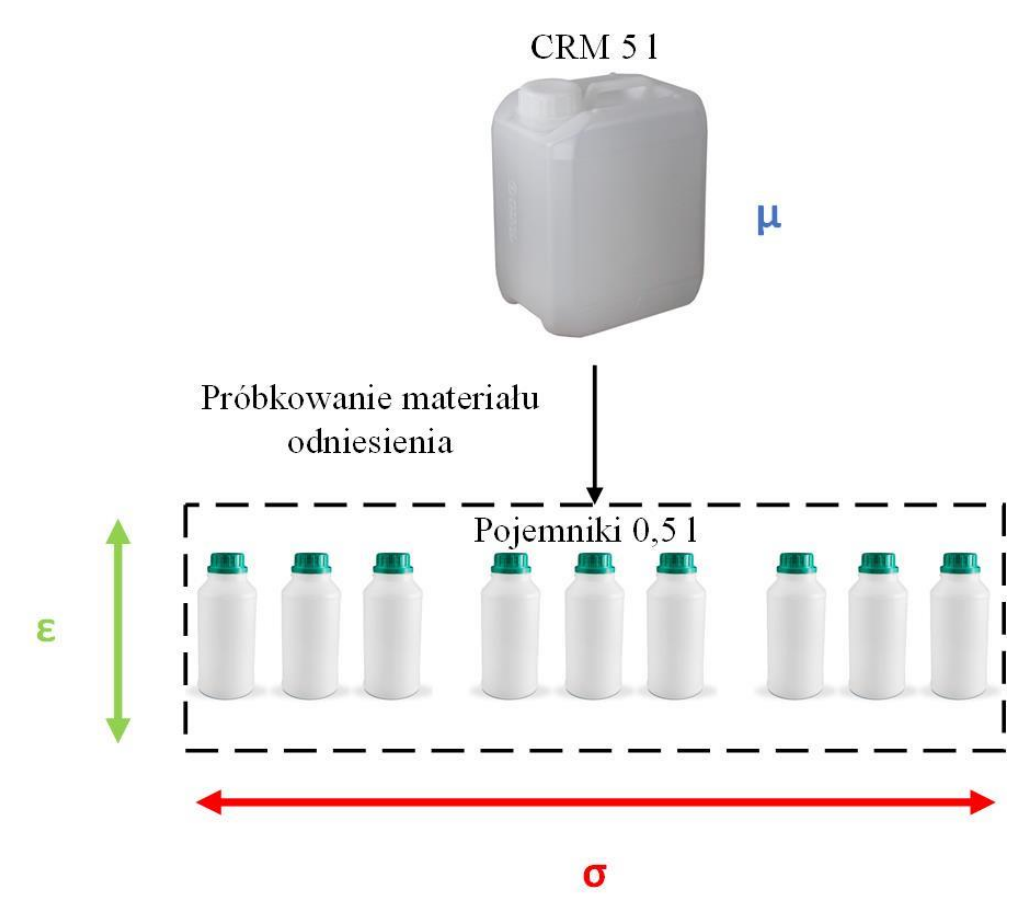

Rysunek 2.4. Przykład zastosowania analizy wariancji do oceny jednorodności materiału odniesienia.

Pomiary wartości wielkości w wydzielonych próbkach mogą wskazać czy występuje istotna różnica między próbkami w odniesieniu do materiału jako całości. Utworzy się wówczas macierz wyników, gdzie kolumny odpowiadają *i*-tym grupom, dla każdej z nich jest realizowana seria pomiarowa, które stanowią kolejne wiersze. Suma kwadratów odchyłek wartości wielkości *y*, będącej realizacją zmiennej losowej *Y*, względem średniej globalnej można przedstawić w następujący sposób

$$
\sum_{i=1}^{N} \sum_{j=1}^{M} \left( y_{ij} - \overline{y} \right)^2 = \sum_{i=1}^{N} \sum_{j=1}^{M} \left( y_{ij} + \overline{y}_i - \overline{y}_i - \overline{y} \right)^2
$$
(19)

gdzie *N* to liczba utworzonych grup oraz *M* to liczba obserwacji, pomiarów wykonanych w obrębie grupy. W nawiasie wprowadzono średnią wyznaczaną w *i*-tych próbkach  $y_i$ . Powyższą sumę można wyrazić w poniższy tożsamy sposób

$$
\sum_{i=1}^{N} \sum_{j=1}^{M} \left( y_{ij} - \overline{y} \right)^2 = \sum_{i=1}^{N} \sum_{j=1}^{M} \left( y_{ij} - \overline{y}_i \right)^2 + \sum_{i=1}^{N} M \left( \overline{y}_i - \overline{y} \right)^2 \tag{20}
$$

Pierwszy człon wyrażenia określa zmienność wewnątrzgrupową (w próbkach), podczas gdy drugi międzygrupową (pomiędzy próbkami). Odniesienie tych dwóch statystyk,

unormowanych względem liczby stopni swobody, umożliwia ocenę istotnej statystycznie różnicy między średnimi w grupach.

$$
F_{test} = \frac{s_{miedzy}^2}{s_{wewn}^2} = \frac{\frac{M}{N-1} \sum_{i=1}^{N} (\bar{y}_i - \bar{y})^2}{\frac{1}{M-N} \sum_{i=1}^{N} \sum_{j=1}^{M} (y_{ij} - \bar{y}_i)^2} \sim F(M-1, N-M)
$$
(21)

Co ciekawe, iloraz statystyk przyjmuje rozkład F Snedecora o stopniach swobody *M* – 1 oraz *N* – *M* [54]. To oznacza, że na określonym poziomie istotności α, przy uwzględnieniu liczby wykonanych pomiarów, można stwierdzić czy obserwowana cecha różni się w grupach obiektów poddanych działaniu pewnemu czynnikowi.

Analiza wariancji ma niewątpliwe zalety, ale jednak jej zastosowanie jest ograniczone głównie przez wymaganie, aby zmienna losowa *Y* miała rozkład normalny. Ponadto wariancja jest podatna na wpływ wartości odstających [58]. W rezultacie wprowadzono bardziej ogólny, nieparametryczny test, odporny na wpływ wartości odstających. Test Friedmana, znany również jako ANOVA Friedmanna, w trakcie analizy wariancji przetwarza wektory pomiarowe przypisując im wagi, dla każdego *j*-tego pomiaru w grupie. Wagi wprowadzone są na przestrzeni grup, tj. każdy *j*-ty wynik w poszczególnych grupach (pojedynczy wiersz macierzy) tworzy wektor. Statystyka testowa ma następującą postać

$$
\chi_r^2 = \frac{p-1}{p \cdot \xi^2} \sum_{i=1}^p \left( \overline{r_i} - \rho \right)^2 \sim \chi^2 \left( p - 1 \right) \tag{22}
$$

gdzie *p* to ranga – wynikom przydzielane są rangi z zakresu (1 ÷ *p*), *ri* oznacza średnią rangę w *i*-tej grupie oraz ξ to jej odchylenie standardowe, a ρ jest jej wartością oczekiwaną.

Statystyka  $\chi^2_r$  w przypadku, gdy średnie w grupach są sobie równe, nie obserwuje się wpływu czynnika, ma rozkład chi-kwadrat o *p* – 1 stopniach swobody (na określonym poziomie istotności). Warto zaznaczyć, że w statystyce wykorzystywane są teoretyczne parametry rozkładu, bazujące na fakcie, że rozkład rang w wierszu jest prostokątny. W rezultacie, gdy odchylenia średniej wartości rang od jej wartości oczekiwanej będą stosunkowo duże, w odniesieniu do wariancji, wówczas statystyka testowa będzie miała dużą wartość i tym samym przekroczy wartość krytyczną rozkładu chi-kwadrat. Taki wynik oznacza istotną statystycznie różnicę w grupach, poddanych wpływowi analizowanego czynnika.

#### **Test chi-kwadrat na zgodność z rozkładem**

Do opisu procesów losowych stosuje się zmienne losowe, które stanowią funkcje przypisujące zdarzeniom elementarnym wartości z określonym prawdopodobieństwem, a więc przydziela się im funkcje gęstości prawdopodobieństwa. Znajomość rozkładu jest kluczową kwestią, gdyż umożliwia charakteryzowanie procesu. Jednak w ogólności to zadanie nie jest proste. W przypadku, gdy na wynik pomiaru ma wpływ szereg zmiennych losowych, co najmniej 3 niezależne niedominujące się wzajemnie [51], wówczas można przyjąć że spełnione jest centralne twierdzenie graniczne. W rezultacie dla takiej zmiennej losowej, opisującej wynik pomiaru, można przyjąć rozkład normalny. Jednak, lepszym rozwiązaniem jest przeprowadzenie testu statystycznego wskazującego, czy badany parametr ma faktycznie określony rozkład prawdopodobieństwa. Poniżej przedstawiono najpowszechniejszy test chi-kwadrat na zgodność z założonym rozkładem prawdopodobieństwa.

Ideą testu jest weryfikacja czy częstość wyników pomiaru, w założonych podzbiorach, odpowiada prawdopodobieństwu wyznaczonemu przy założonej funkcji *f*(*x*). Zbiór wartości zmiennej *X* dzielony jest na *k* podzbiorów *Ai*. Frakcja estymowana jest przez wykonanie *n* pomiarów, losowań aby obliczyć prawdopodobieństwo *p<sup>i</sup>* wystąpienia pomiaru w danym podzakresie. Przez *O<sup>i</sup>* oznaczono liczbę wyników w podzakresie obliczoną na podstawie funkcji  $f(x)$ , zgodnie ze wzorem (23).

$$
O_i = P_i \cdot n = \int_{A_i^-}^{A_i^+} f\left(x\right) dx \cdot n \tag{23}
$$

gdzie *A* - oraz *A +* oznaczają odpowiednio dolną i górną granicę podzakresu *Ai*.

Z kolei, liczba wyników w podzakresie *i*-tym jest równa iloczynowi *n* oraz wyznaczonego drogą estymacji prawdopodobieństwa *pi*. Statystyka, opisana wzorem (24), ma rozkład chi-kwadrat o *k* – 1 stopniach swobody [59].

$$
Z^{2} = \sum_{i=1}^{k} \frac{(O_{i} - n \cdot p_{i})^{2}}{n \cdot p_{i}}
$$
 (24)

Zmienna *Z 2* jest miarą rozrzutu częstości wyników pomiarów w podzakresach, normowaną względem częstości wyznaczonej drogą estymacji. Znajomość rozkładu prawdopodobieństwa zmiennej, a więc rozkładu  $\chi^2(k-1)$ , umożliwia ocenę czy jej pojedyncza realizacja faktycznie pochodzi od teoretycznego rozkładu – ocenę czy badanemu zjawisku *X* faktycznie można przypisać rozkład prawdopodobieństwa *f*(*x*) na założonym poziomie istotności.

#### <span id="page-35-0"></span>**2.3.3. Algorytm do detekcji faz oddychania**

Pierwotna wersja algorytmu do detekcji faz oddychania została opracowana w ramach [60], którego istotą było sumowanie harmonicznych w określonym podpaśmie, dogodnym z perspektywy różnicowania fazy wdechu i wydechu. Podczas sprawdzenia metody przed wdrożeniem do badań zaobserwowano, że metoda ma dobre właściwości, detekuje większość faz prawidłowo, lecz ma również pewne wady. Rejestracje wykonane w punkcie *AMR*, oraz czasami *RS* i *LS* charakteryzują się wyciszonym szmerem podstawowym, oraz ze względu na lokalizację punktu istniało większe ryzyko powstawania zakłóceń. W rezultacie niektóre fazy wdechu nie były przez algorytm zlokalizowane.

Poszukiwano modyfikacji algorytmu, który charakteryzowałby się większą czułością, co jest szczególnie istotne dla wymagających sygnałów, ale również będzie w miarę możliwości odporny na zakłócenia. W miarę zmiany progu zaobserwujemy wzrost liczby zlokalizowanych faz wdechu, które w istocie nimi nie są – stanowią zakłócenia sygnału.

Na rys. 2.5 zilustrowano schemat blokowy zmodernizowanego algorytmu do detekcji faz, zmodyfikowane etapy algorytmu oznaczono pomarańczowym prostokątem. W wyniku analizy falkowej szmerów oddechowych stwierdzono, że falka *db6* umożliwia uzyskanie korzystnej reprezentacji sygnałów z pespektywy identyfikacji faz oddychania. W drugim bloku przedstawiono rekonstrukcję aproksymacji otrzymanej w wyniku dekompozycji sygnału o ścieżce *A-D-D-A*. Dla tej reprezentacji już w dziedzinie czasu istnieje możliwość podziału sygnału na fazy oddychania. Wdech charakteryzuje większa zmienność wartości chwilowych sygnału po transformacjach.
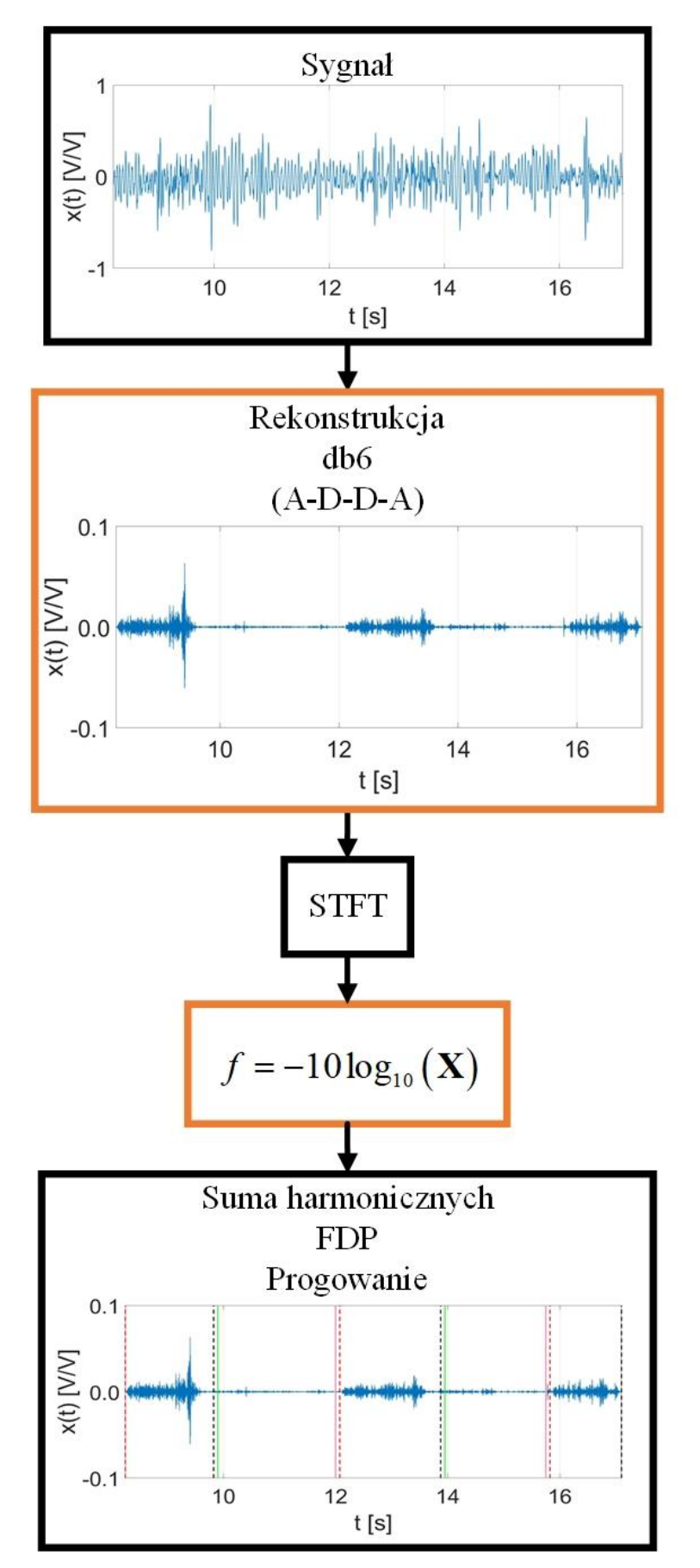

Rysunek 2.5 Schemat blokowy zmodernizowanego algorytmu do detekcji faz oddychania.

W pierwotnej wersji algorytmu wybrano zakres (200÷800) Hz i moduł transmitancji o prostokątnym przebiegu (sumowano wprost składowe z takiego zakresu częstotliwości). Na rys. 2.6 zilustrowano moduł transmitancji kaskady filtrów, określony przez dekompozycję falką *db6* o ścieżce *A-D-D-A*.

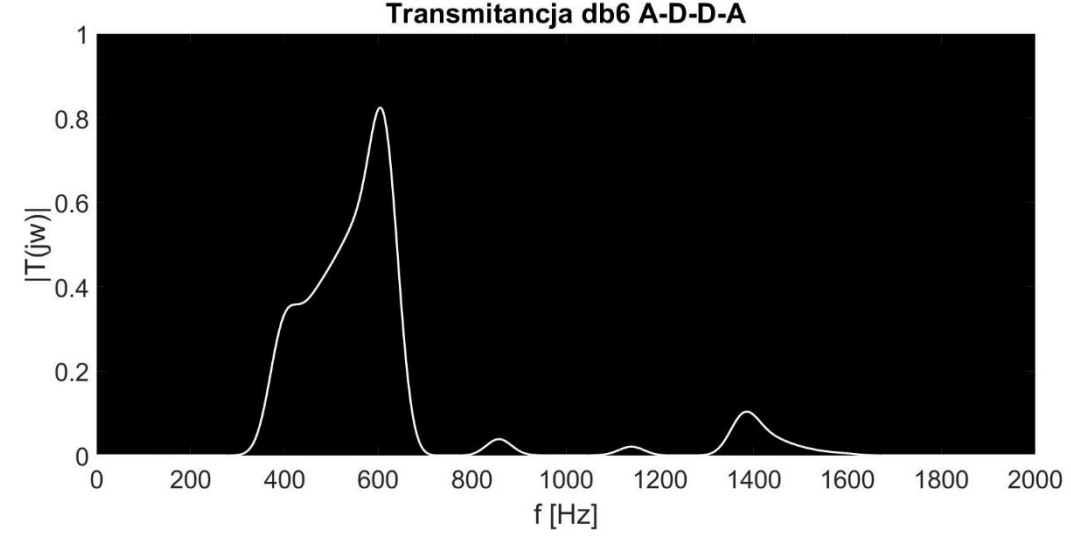

Rysunek 2.6. Moduł transmitancji kaskady filtrów falkowych. Analiza dla falki *db6* oraz ścieżki dekompozycji *A-D-D-A* (patrz. [2.3.1\)](#page-25-0).

W kolejnym kroku algorytmu wyznaczana jest krótkoczasowa transformata Fouriera, przyjmując czas trwania okna czasowego równy 150 ms oraz tzw. *overlapping* na poziomie 50 %. W reprezentacji czasowo-częstotliwościowej zaobserwowano niekorzystnie duży rozstęp między amplitudami związanymi z sygnałem użytecznym oraz zakłóceniami. Dlatego, w celu zmniejszenia rozstępu moduł transformaty poddano nieliniowemu przekształceniu przez funkcję *f*. W konsekwencji zmieniono sposób działania algorytmu. W obecnej wersji algorytm wyszukuje *ciszę* między wdechami, (pierwotnie poszukiwał wdechów). W końcowej fazie programu realizowane jest sumowanie harmonicznych z określonego podpasma, zdeterminowanego przez transmitancję kaskady filtrów *T* – przyjęto podpasmo 300-700 Hz, filtrację dolnoprzepustową oraz progowanie wartością mediany. Ostatecznie dla wartości większych od progu identyfikowany jest wydech, a w sytuacji odwrotnej wdech. Wprowadzono również 75 ms przerwę między kolejnymi fazami tak, aby wykluczyć momenty przejściowe.

Przed wdrożeniem zmodyfikowanego algorytmu przeprowadzono analizę jakościową jego możliwości do detekcji, oraz wykonano analizę porównawczą względem poprzedniej wersji algorytmu. Wybrano 70 sygnałów, po 35 dla klasy zdrowy oraz chory, a także włączono sygnały z niezależnej bazy danych [36]. Na rys. 2.7 przedstawiono wybrany szmer oddechowy oraz wyniki działań algorytmów do detekcji faz poddanych analizie jakościowej. Czarnymi liniami oznaczono wynik działania nowego algorytmu, podczas gdy białymi jego poprzednią wersję. Do analizy wybrano dwa wskaźniki, tj. liczbę niezlokalizowanych faz wdechu oraz nadmiarowych faz wdechu. Miary zostały unormowane względem liczby faz wdechu podczas rejestracji.

Uzyskano średni błąd lokalizacji wdechu na poziomie 1,21 % względem 9,60 % oraz 12,24 % lokalizowania nadmiarowych faz względem 10,71 %. Pierwsze wyniki dotyczą zmodernizowanego algorytmu. Uzyskano znaczną poprawę błędów w lokalizacji fazy, ale jednak kosztem lokalizowania nadmiarowych, nieprawidłowych faz. Istotność statystyczną wyników sprawdzono testem Friedmana i uzyskano p-wartości dla błędów w lokalizowania fazy na poziomie 3,4e-4 % oraz w zakresie lokalizowania nadmiarowych faz na poziomie 2,8 %. Gdy poddamy analizie początkowo stwierdzony problem, tj. jak nowy algorytm działa dla sygnałów zarejestrowanych w lokalizacjach *AMR*, *LS* oraz *RS* to otrzymamy, że błąd w identyfikacji wynosi 6,96 % względem wyniku dla poprzedniej wersji algorytmu na poziomie 16,63 % oraz błąd w lokalizacji nadmiarowych faz na poziomie 12,35 % względem 15,03 %, analizę wykonano w zbiorze 25 sygnałów. W rezultacie cel modyfikacji algorytmu został osiągnięty, uzyskano poprawę właściwości przede wszystkim w zakresie sygnałów skomplikowanych.

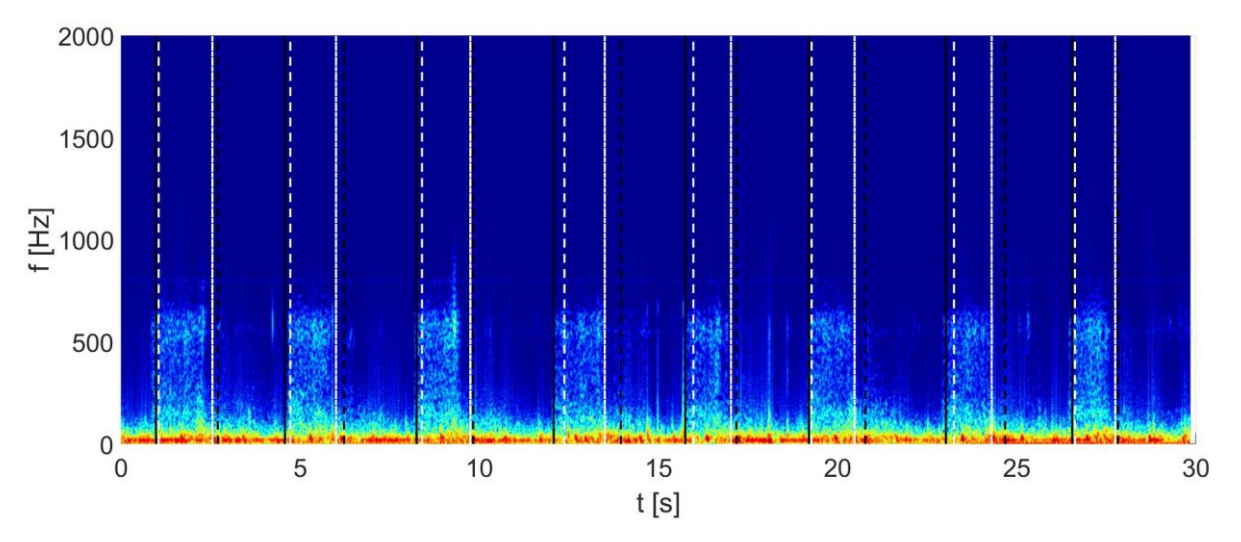

Rysunek 2.7. Spektrogram szmeru oddechowego zdrowego pacjenta. Liniami oznaczono początek i koniec fazy wdechu. Czarnymi liniami oznaczono wynik działania nowego algorytmu, podczas gdy białymi jego poprzednią wersję.

Metoda charakteryzuje się pewnymi właściwościami, które niosą ryzyko niepoprawnego funkcjonowania sieci neuronowej. Przez *zwiększoną czułość* metody algorytm detekuje wyraźne zaburzenia szmeru oddechowego jako wdech. Przykładowo wyraziste trzeszczenia dla zwłóknienia płuc, czy też dla niewydolności serca powodują detekcję przedłużonego wdechu. Również wyraziste świsty mogą powodować przedłużenie fazy wdechu lub też detekcję niezależnej fazy. Na etapie wdrażania algorytmu uznano, że te właściwości niepożądane z perspektywy zamierzonego zastosowania algorytmu do detekcji faz oddychania, mogą okazać się interesujące z perspektywy tworzenia systemu klasyfikującego. Model sztucznej sieci neuronowej może być tak skonstruowany, że wykorzysta taką reprezentację danych do skutecznej klasyfikacji.

#### <span id="page-38-0"></span>**2.3.4. Metoda selekcji cech dystynktywnych**

Selekcja cech dystynktywnych jest procesem kluczowym, na tym etapie wybierany jest suboptymalny wektor cech mający zapewnić satysfakcjonujące własności systemu klasyfikującego. Istnieje wiele metod umożliwiających realizację tego procesu, jednak do dnia dzisiejszego nie powstała *najlepsza*, dlatego podczas eksperymentów numerycznych należy każdorazowo indywidualnie dobrać stosowne narzędzie. W literaturze dostępne są metody zróżnicowane pod względem tzw. strategii poszukiwania wektora cech oraz oceny jego możliwości dyskryminacyjnych.

Ocena właściwości wektora cech może być realizowana za pomocą metody *filtrów* (ang. *filter*) lub też metody *enkapsulacji* (ang. *wrapper*). Metoda filtrów polega na ewaluacji właściwości wektora cech za pomocą wskaźników dyskryminacyjnych, aby później na podstawie najlepszego zbioru parametrów opracować sieć neuronową. Przykładem takich metod są PCA (ang. *Principal Component Analysis*) oraz LDA (ang. *Linear Discriminant Analysis*) połączone z odpowiednim wskaźnikiem, np. miarą Fishera [61]. W tej metodzie, jednak nie ma interakcji z docelowym klasyfikatorem przez co istnieje ryzyko dobrania niekorzystnego zbioru

parametrów. Z drugiej strony wyniki są niezależne od algorytmu sztucznej inteligencji i z zasady posiadają zdolność do generalizacji. Metoda może zostać wykorzystana do oceny pojedynczych cech, w ramach preselekcji, oraz do oceny wektora cech uwzględniając współzmienność parametrów. Z kolei, metoda enkapsulacji jest sprzężona z docelowym klasyfikatorem przez co jest uznawana za doskonalszą, ale jednak jest bardziej złożona obliczeniowo oraz istnieje ryzyko przeuczenia systemu [62].

Istnieje kilka strategii przeszukiwania przestrzeni cech, jednak z praktycznego punktu widzenia istotne są dwie, tj. poszukiwanie losowe oraz heurystyczne, inaczej sekwencyjne. Metoda sekwencyjna realizuje iteracyjne zmienianie wektora cech, tak aby uzyskać obiecujący zestaw cech z perspektywy założonego kryterium. Przykładami tej strategii są SFFS (ang. *Sequential Forward Floating Selection*) oraz SBFS (ang. *Sequential Backward Floating Selection*) [63]. Wadą tego podejścia jest rozszerzanie wektora cech w założony sposób, przez co algorytm może zatrzymać się w lokalnym minimum funkcji celu. Z drugiej strony poszukiwanie losowe jest globalną metodą optymalizacji i algorytm nie ma tendencji do zatrzymania w lokalnym minimum, losowo dobierane są również inne rozwiązania, niezależnie od przyjętego kryterium oceny. Algorytm genetyczny [64], PSO (ang. *Particle Swarm Optimisation*) [65] czy ACO (ang. *Ant Colony Optimisation*) [66] są przykładami tej strategii. Na przykład algorytm genetyczny generuje populację chromosomów, których geny podlegają krzyżowaniu oraz mutacji i realizuje ocenę za pomocą przyjętego kryterium tzw. *funkcji adaptacji*. Niestety strategia poszukiwania losowego charakteryzuje się większą złożonością obliczeniową [67].

W ramach badań [3] wykorzystano transformację PCA do redukcji wymiarowości danych oraz sumę miar Fishera trzech pierwszych składników głównych do oceny możliwości dyskryminacyjnych wektora cech, a więc stosowano metodę filtrów. Dodatkowo realizowano poszukiwanie wektora cech za pomocą autorskiej metody sekwencyjnej. Mimo słusznych założeń algorytmu dobierania kolejnych cech podczas eksperymentów zaobserwowano nieprzewidywalny charakter procesu. Niekiedy odrzucenie wydawałoby się obiecującej cechy, czy też wybranie niekorzystnej, znacznie polepszało właściwości systemu. W rezultacie uznano, że niezwykle istotne jest dobieranie w pewien uzasadniony fizycznie sposób wektora cech oraz losowe modyfikowanie jego postaci. Po zapoznaniu z teoretycznymi założeniami strategii losowego przeszukiwania przestrzeni cech uznano, że jest to metoda która w pełni spełni nakreślone wymagania oraz co więcej zagwarantuje równoległe, sprawne przeszukiwanie przestrzeni cech. Wybrano algorytm genetyczny głównie ze względu na zoptymalizowaną, w sensie szybkości wykonywanych obliczeń, implementację w środowisku Matlab. Jako funkcję adaptacji algorytmu zdefiniowano kilka z czego najistotniejsze były dwie tj. omówiona metoda PCA połączona z miarą Fishera oraz wykorzystanie klasyfikatora (metody enkapsulacji). Druga metoda oceny wektora cech umożliwiała wybór korzystniejszych rozwiązań, systemów charakteryzujących się lepszymi właściwościami, lecz kosztem wielokrotnie dłuższego czasu trwania analiz. W rezultacie zdecydowano zastosować algorytm genetyczny, którego funkcja adaptacji będzie odzwierciedlała metodę enkapsulacji – będzie sprzężona z wybraną sztuczną siecią neuronową.

Na rys. 2.8 przedstawiono schemat blokowy algorytmu genetycznego. W niniejszej rozprawie przedstawiony zostanie algorytm w wersji ostatecznej, zastosowanej bezpośrednio podczas badań. W nomenklaturze stosuje się pojęcia zaczerpnięte z biologii, na której ten algorytm się wzoruje. Cechę zwykło nazywać się genem, a kombinację genów – wektor cech – chromosomem. Zbiór chromosomów to populacja.

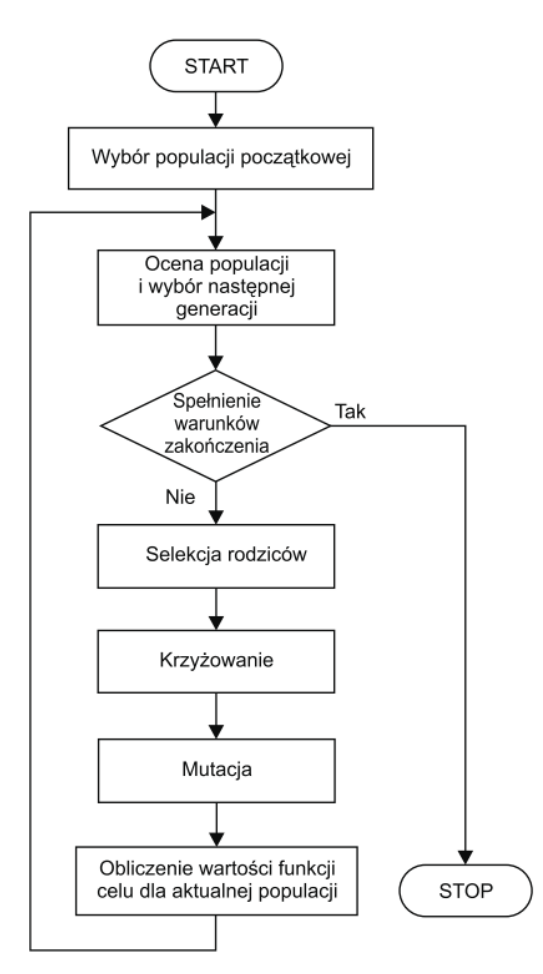

2.8. Schemat blokowy algorytmu genetycznego [11].

Podczas wyboru wstępnego populacji zastosowano system losowania-wagowego, gdzie współczynnikiem wagowym każdego genu była miara Fishera o postaci (14). Selekcja rodziców oraz krzyżowanie to etapy algorytmu, w których przekazywane są znamiona obiecujących chromosomów do kolejnych generacji, podczas gdy mutacja umożliwia badanie czy losowa eliminacja lub dobór innej cechy nie wpłynie korzystnie na właściwości systemu. Algorytm podczas każdej iteracji przetwarzał 50 chromosomów z czego 80 % podlegało krzyżowaniu, natomiast pozostałe mutacji. Chromosom podlegał mutacji na poziomie 10 % – tyle genów było zmienianych [68]. W środowisku Matlab istnieje funkcja *ga*, która umożliwia przeprowadzenie selekcji cech przy zastosowaniu algorytmu genetycznego bazując na chromosomach w postaci wektorów binarnych. W tych badaniach zaszła konieczność zmiany danych binarnych na wektory indeksów do cech, co znacznie przyśpieszyło analizy oraz wpłynęło na ich jakość.

Najważniejszą kwestią podczas stosowania tej metody jest dobór odpowiedniej funkcji przystosowania. To kryterium decyduje o sposobie konstruowania wektorów cech oraz o właściwościach budowanego systemu. Postanowiono oceniać chromosomy na podstawie właściwości klasyfikatora SVM, zgodnie z argumentacją przedstawioną w następnym podrozdziale. Jednak pozostała kwestia na jakim zbiorze oceniać właściwości: uczącym, testującym czy może przy zastosowaniu kroswalidacji krzyżowej. Metoda kroswalidacji jest uznana za obiektywną, ale jednak właściwości w zbiorze uczącym można określić wielokrotnie szybciej i tym samym przeszukać w tym samym czasie więcej kombinacji z przestrzeni cech. W rezultacie przyjęto jako funkcję przystosowania następującą zależność określoną na zbiorze uczącym

$$
f_{\hat{f}u} = -(0,9 \cdot Czulosc + 0,1 \cdot Specyficznosc) + 0,001 \cdot L_{\hat{S}v}
$$
 (25)

gdzie, *LSV* to liczba wektorów nośnych.

Dodatkowo założono, że należy tak zaprojektować strukturę algorytmu klasyfikującego, aby właściwości w zbiorze uczącym były możliwie zbliżone do tych uzyskiwanych za pomocą metody kroswalidacji, a więc uzyskać dobrą zdolność generalizacyjną sieci. Z uwagi na dużą złożoność obliczeniową algorytmu genetycznego, przyjęto również minimalizowanie struktury sieci neuronowej, tak aby skrócić czas analiz do akceptowalnego poziomu.

#### <span id="page-41-0"></span>**2.3.5. Metoda klasyfikacji**

Sztuczna sieć neuronowa to model opracowany na podstawie danych uczących charakterystycznych dla danego procesu, w celu wygenerowania poprawnej odpowiedzi na pobudzenie nowymi danymi – postawienie diagnozy na podstawie stosownie dobranego zestawu parametrów szmerów oddechowych. Sieć neuronowa, pełniąca funkcję klasyfikatora, umożliwia przeprowadzenie podziału zbioru na podzbiory charakteryzujące się pewnymi czynnikami determinującym przynależność klasową. Model o złożonej strukturze pozwala na rozwiązanie skomplikowanych problemów, podział wielowymiarowej przestrzeni, niedostępnej dla ludzkiej percepcji, z wykorzystaniem wyrafinowanych funkcji, co przykładowo i w uproszczeniu (dwuwymiarowo) przedstawiano na rys. 2.9.

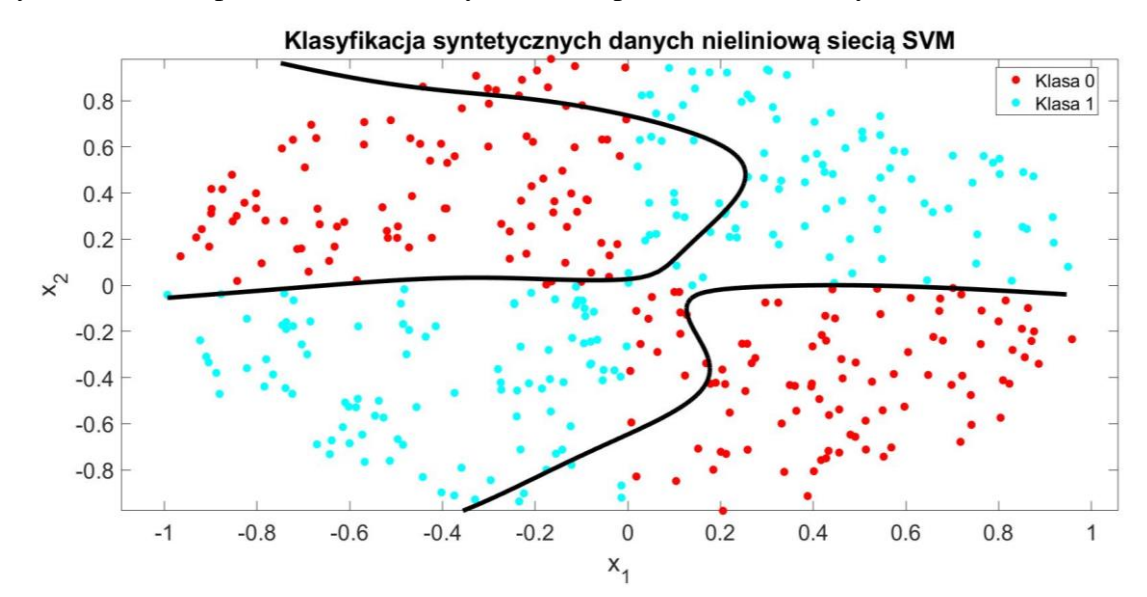

Rysunek 2.9 Przykład klasyfikacji wygenerowanych danych nieliniową siecią SVM stosującą tanh jako funkcję jądra [69].

Podstawową i najważniejszą cechą sieci jest zdolność do generalizacji, która oznacza możliwość uogólniania procesu, odzwierciedlania jego cech statystycznych zamiast osobniczych związanych jedynie ze zbiorem uczącym. Nadmierne dopasowanie systemu do danych uczących zwykło się nazywać przeuczeniem, co objawi się wyraźną degradacją właściwości podczas testowania systemu [70]. W rezultacie bardzo ważnym etapem badań jest proces projektowania struktury sieci neuronowej, aby optymalnie spełniała swoją funkcję, oraz dobór kryteriów oceny właściwości sieci.

Do projektowania struktury sieci można posłużyć się miarą *VCdim*, która określa *liczebność n największego zbioru S danych wzorców, dla których system może zrealizować wszystkie 2<sup>n</sup> dychotomii tego zbioru*. Dla klasyfikatora liniowego składającego się z *N* wag *VCdim* wynosi *N* + 1. Z kolei, dla sieci o dowolnej liczbie warstw ukrytych i skokowej funkcji aktywacji miara jest proporcjonalna do *nw*log(*nw*), gdzie *n<sup>w</sup>* to liczba wag. W ogólności większa liczba parametrów wewnętrznych sieci, nieliniowe funkcje aktywacji oraz wieloklasowe zadanie klasyfikacji wpływa na zwiększenie miary *VCdim*. W [70] zaproponowano optymalne uczenie, zapewniające dobrą zdolność do generalizacji sieci neuronowej, spełniające warunek *pucz* >> *VCdim*, gdzie *pucz* to liczebność zbioru uczącego. Powyższy wniosek jest niezwykle istotny, gdyż umożliwia na podstawie dostępnej bazy danych oszacowanie górnej granicy liczby parametrów wewnętrznych sieci przy odpowiednich założeniach np. funkcji aktywacji. Odpowiednio duża liczba neuronów umożliwia aproksymację skomplikowanych problemów, dlatego istnieje *pokusa*, aby zwiększyć liczbę wag i tym samym uzyskać bardzo dobre właściwości systemu. Jednak takie postępowanie mija się z zasadniczym celem systemu, który ma przede wszystkim rozwiązywać skomplikowane problemy w codziennej praktyce. W rezultacie należy, kosztem dokładności systemu w zbiorze uczącym, zmniejszać liczbę wag aby uzyskać dobrą zdolność generalizacyjną sieci.

Obecnie występuje wiele typów sztucznych sieci neuronowych, z czego wybrano trzy warte rozważenia i stosowane w przeszłości do klasyfikacji szmerów oddechowych [71, 72]: MLP (ang. *Multilayer Perceptron*) [43, 73, 74], DNN (ang. *Deep Neural Network*) [27, 38, 45] oraz SVM (ang. *Support Vector Machine*) [75, 76, 77] . Sieci DNN są stosowane do rozwiązywania skomplikowanych problemów, wieloklasowych zadań klasyfikacji i stanowią obiecujące narzędzie w wielu dziedzinach np. w dziedzinie rozpoznawanie obrazów. Metodyka niemalże zwalnia badaczy z przeprowadzenia żmudnego procesu selekcji cech, ale jednak kosztem doboru bardzo dużej liczby parametrów wewnętrznych sieci. Liczba wag jest liczona w tysiącach, setkach tysięcy, a nawet sięga milionów. W rezultacie, aby spełnić optymalne kryterium uczenia niezbędne byłoby zastosowanie bazy danych sygnałów biomedycznych o co najmniej 10 krotnie większej liczbie sygnałów niż liczba wag. W podejmowanym w niniejszej pracy problemie, w którym liczba sygnałów wynosi zaledwie 350, zastosowanie sieci głębokich jest nieuzasadnione.

Metoda SVM w procesie uczenia realizuje maksymalizację marginesu separacji, a więc *odległości* między rozproszeniami poszczególnych klas, co zilustrowano na rys. 2.10. Sieć wektorów podtrzymujących zwykło się nazywać siecią neuropochodną, gdyż proces uczenia różni się od np. MLP, która minimalizuje funkcję błędu. Metoda, z uwagi na lepiej zdefiniowane zadanie klasyfikacji, jest obecnie uznawana za bezkonkurencyjną w większości zadań klasyfikacji, mając na uwadze problem dwuklasowy [78], dlatego też została wybrana do opracowania klasyfikatora szmerów oddechowych.

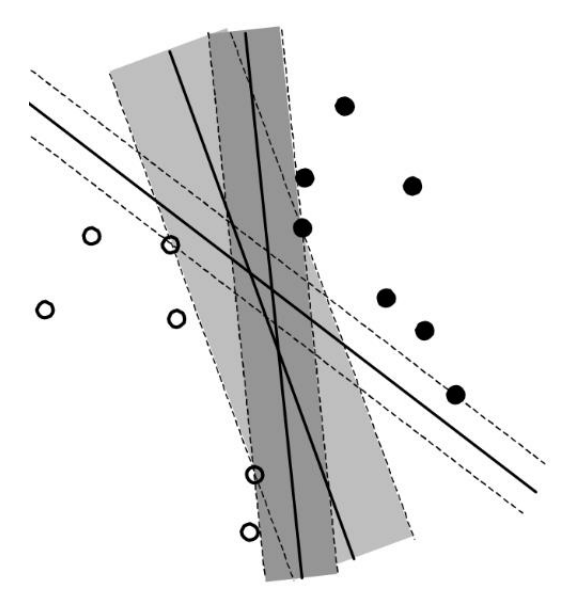

Rysunek 2.10 Ilustracja procesu uczenia sieci SVM [49].

Najogólniejszym rozwiązaniem sieci SVM jest postać nieliniowa, która umożliwia przekształcenie wektora cech do takiej przestrzeni, w której klasy będą separowalne liniowo. Wzór (26) przedstawia regułę decyzyjną nieliniowej sieci SVM

$$
y(\mathbf{x}_j) = \sum_{i=1}^{N_{SV}} \alpha_i d_i K(\mathbf{x}_i, \mathbf{x}_j) + b
$$
 (26)

gdzie, *NSV* jest liczbą wektorów nośnych **xi**, **d** stanowi wektor przynależności klasowej, **x<sup>j</sup>** to wektor cech, *b* reprezentuje stałą polaryzacji, *K* jest funkcją jądra oraz **α** stanowi wektor współczynników Lagrange'a, które mogą przyjmować wartości z zakresu

$$
0 < \alpha_i < C \tag{27}
$$

Klasyfikator SVM to w zasadzie zbiór tzw. wektorów nośnych, stanowiących o położeniu hiperpłaszczyzny rozdzielającej oraz stowarzyszonych z nimi współczynników Lagrange'a. Współczynniki **α** to niejako wagi, które określają jak duży wpływ ma dany wektor nośny na położenie hiperpłaszczyzny. Stała *C*, tzw. stała regularyzacji, umożliwia ograniczenie przyjmowanych przez współczynniki Lagrange'a wartości. Eksperymenty numeryczne [4] wskazały, że dla dużej wartości stałej *C* wektory nośne będące tzw. wartościami odstającymi mogą niekorzystnie silnie wpływać na położenie hiperpłaszczyzny. Z drugiej strony mała wartość *C* prowadzi do bardzo licznego zbioru wektorów nośnych, co skutkuje dużą wartością górnego oszacowania błędu, słuszną dla *M*-krotnej kroswalidacji krzyżowej, zdefiniowanej poniżej

$$
P_{\text{max}} = \frac{N_{\text{SV}}}{M - 1} \tag{28}
$$

gdzie *M* to liczba próbek uczących.

Należy zaznaczyć, że (28) to jedynie oszacowanie górnej granicy błędu, ale jednak wskazuje na potrzebę minimalizacji liczby wektorów nośnych. Podsumowując, w trakcie opracowywania sieci SVM niezwykle istotne jest weryfikowanie próbek stanowiących wektory nośne oraz regulowanie wpływu poprzez dobór suboptymalnej wartości stałej *C*.

W procesie optymalizacji klasyfikatora można zastosować różne funkcje jądra *K*. W poniższej tabeli zestawiono trzy wybrane do niniejszych badań

| Funkcja      |                                                                                                    | $VC_{dim}$         |                                  |           |  |  |  |
|--------------|----------------------------------------------------------------------------------------------------|--------------------|----------------------------------|-----------|--|--|--|
| jądra K      | Definicja [79]                                                                                                    | Definicja<br>[80]  | Przykład                         | $p_{ucz}$ |  |  |  |
| Liniowa      | $K_L\left(\mathbf{x}_j,\mathbf{x}_i\right)=\frac{\mathbf{x}_j'\cdot\mathbf{x}_i}{\sigma}$                            | $N+1$              | (dla $N = 10$ )                  | 110       |  |  |  |
| Wielomianowa | $K_p\left(\mathbf{x}_j, \mathbf{x}_i\right) = \left(1 + \frac{\mathbf{x}_j^T \cdot \mathbf{x}_i}{s}\right)^p$        | $\binom{N+p-1}{p}$ | 220<br>(dla $N = 10$ , $p = 3$ ) | 2200      |  |  |  |
| Gaussowska   | $K_G(\mathbf{x}_j, \mathbf{x}_i) = \exp\left(-\frac{\left\ \mathbf{x}_j - \mathbf{x}_i\right\ ^2}{2\sigma^2}\right)$ | $f(\sigma)$        |                                  |           |  |  |  |

Tabela 2.3. Wykaz funkcji jądra wybranych do zastosowania podczas badań na rzecz systemu klasyfikującego szmery oddechowe.

W tabeli 3.3 zastosowano następujące oznaczenia: *s* oznacza skalę, *p* rząd wielomianu, σ to parametr gaussowskiej funkcji jądra, *N* jest liczbą parametrów wewnętrznych sieci. Podczas gdy, parametry funkcji jądra determinują kształt hiperpłaszczyzny rozdzielającej, skala *s* ma za zadanie, zgodnie z dokumentacją oprogramowania Matlab, lepsze uwarunkowanie problemu. Nieliniowe funkcje jądra umożliwiają rozwiązywanie skomplikowanych problemów, więc z matematycznego punktu widzenia są preferowane do wykorzystania w procesie tworzenia modelu. Jednak, ich zastosowanie wiąże się ze znacznym zwiększeniem złożoności obliczeniowej oraz co ważniejsze, wymagają one znacznie większej liczby próbek uczących. Na podstawie przykładu można porównać sieć liniową oraz wielomianową – system wielomianowy wymaga 20 krotnie większej liczby próbek uczących. Ponadto, sieć stosująca gaussowską funkcję jądra nie ma ściśle zdefiniowanej miary *VCdim*, gdyż miara zależy od jej parametru – σ, co na wzór odchylenia standardowego determinuje szerokość rozkładu. W skrajnym przypadku, dla bardzo małych wartości parametru, liczba wektorów nośnych może być równa liczbie wszystkich próbek uczących. W takim przypadku miara *VCdim* będzie dążyć do nieskończoności – potrzebne są wszystkie próbki (np. wszyscy pacjenci na świecie), aby optymalnie nauczyć system. W rezultacie, założono opracowanie systemu na dwa sposoby: pierwszy rygorystycznie zaprojektowany system liniowy, aby wykazać zdolność do generalizacji; drugi system mieszany bez kontroli miary *VCdim* zaplanowany do wykorzystania w przypadku potwierdzenia właściwości na etapie badań eksploatacyjnych.

Powyższe rozważania implikują potrzebę zastosowania algorytmu optymalizującego właściwości sieci neuronowej. W celu zminimalizowania złożoności obliczeniowej sformułowano założenia upraszczające problem. Metoda selekcji cech zostanie zastosowana ze sprzężonym liniowym niezoptymalizowanym klasyfikatorem. Następnie otrzymany szereg klasyfikatorów zostanie poddany optymalizacji. Kluczową kwestią jest implementacja automatycznego algorytmu optymalizującego. Do dnia dzisiejszego zostało zaproponowanych wiele metod, które znacznie przewyższyły standardowe przeszukiwanie przestrzeni (ang. *grid search*) jak np.: algorytm genetyczny sprzężony z metodą gradientu prostego, algorytm PSO połączony z przeszukiwaniem przestrzeni [81], jak również optymalizacja Bayesowska. Wybrano ostatnie rozwiązanie, z uwagi na dostępną implementację w środowisku Matlab w funkcji *fitcsvm*.

Właściwości sieci neuronowej, opracowanej przy zastosowaniu niewielkiej liczby parametrów wewnętrznych, mogą być niewystarczające. Metodą poprawy właściwości systemu, nienaruszającą zdolności generalizacyjnej, jest utworzenie zespołu klasyfikatorów. Istnieją różne podejścia, takie jak dzielenie zbioru uczącego na podzbiory, w oparciu o które opracowuje się klasyfikatory lub też stosuje się różne przestrzenie cech do wyznaczenia klasyfikatorów. Pierwsza metoda umożliwia uwypuklenie cech obserwowanych w mniejszych zbiorach, niezdominowanych w dużej grupie obiektów. Z kolei druga, może doprowadzić do powstania separowalnych rozproszeń wielowymiarowych. Najbardziej obiecującym sposobem integracji zespołu jest zastosowanie sieci neuronowej, której pobudzenie stanowią wyjścia klasyfikatorów tworzących zespół.

### **2.4. Podsumowanie**

Na rys. 2.11 zilustrowano projekt eksperymentu numerycznego stanowiący podsumowanie koncepcji badań. Bloki oznaczone czarną ciągła linią stanowią zaplanowane etapy analiz, podczas gdy przerywaną wyróżniono te, których przeprowadzenie jest rozważane. Baza sygnałów biomedycznych stanowi zbiór rejestracji przeprowadzonych zgodnie z wprowadzoną procedurą pomiarową.

W ramach generacji cech dystynktywnych najważniejszym aspektem jest zastosowanie pakietów falkowych, wspartych ewentualnie algorytmem do detekcji faz oddechu. Spośród licznych składowych falkowych kluczowe jest wybranie tych, które przenoszą informację diagnostyczną. Rozpatruje się *audiowizualną* analizę sygnałów potwierdzoną miarą Fishera generowanych parametrów. Następnie, zgodnie z przedwstępnymi wynikami analiz, zaplanowano wyznaczenie różnorodnych statystyk w trakcie parametryzacji sygnałów wpływających na jakość systemu.

Selekcję cech przyjęto zrealizować przy zastosowaniu algorytmu genetycznego. Rozdzielono kwestię wyboru zestawu cech oraz optymalizacji klasyfikatorów, upraszając obliczenia numeryczne, co powoduje konieczność odpowiedniego dopasowania struktury danych. Analizy będą prowadzone dwutorowo: pierwszy wariant zakłada wyznaczenie jedynie liniowych klasyfikatorów z udokumentowaną zdolnością generalizacyjną; drugi wariant obejmuje również nieliniowe sieci neuronowe, dla których istnieje ryzyko przeuczenia sieci. Dodatkowo planuje się również analizę ukierunkowaną na wybór obiektywnej metody oceny właściwości sieci w przypadku, gdy w zbiorze pojawiają się kilkukrotnie sygnały pochodzące od tego samego pacjenta. Na koniec, w razie uzyskania niezadawalających właściwości systemu, rozważa się utworzenie zespołu klasyfikatorów zwiększając możliwości systemu przy zachowaniu jego zdolności generalizacyjnej.

Powyższe plany zakładają wykonanie obszernych analiz, co w konsekwencji wymaga zastosowania złożonej aplikacji badawczej, gwarantującej różnorodne reprezentacje sygnałów oraz gwarantującej połączenie z bazą danych w celu pozyskiwania danych o pacjentach, jak również archiwizacji wyników na każdym etapie badań.

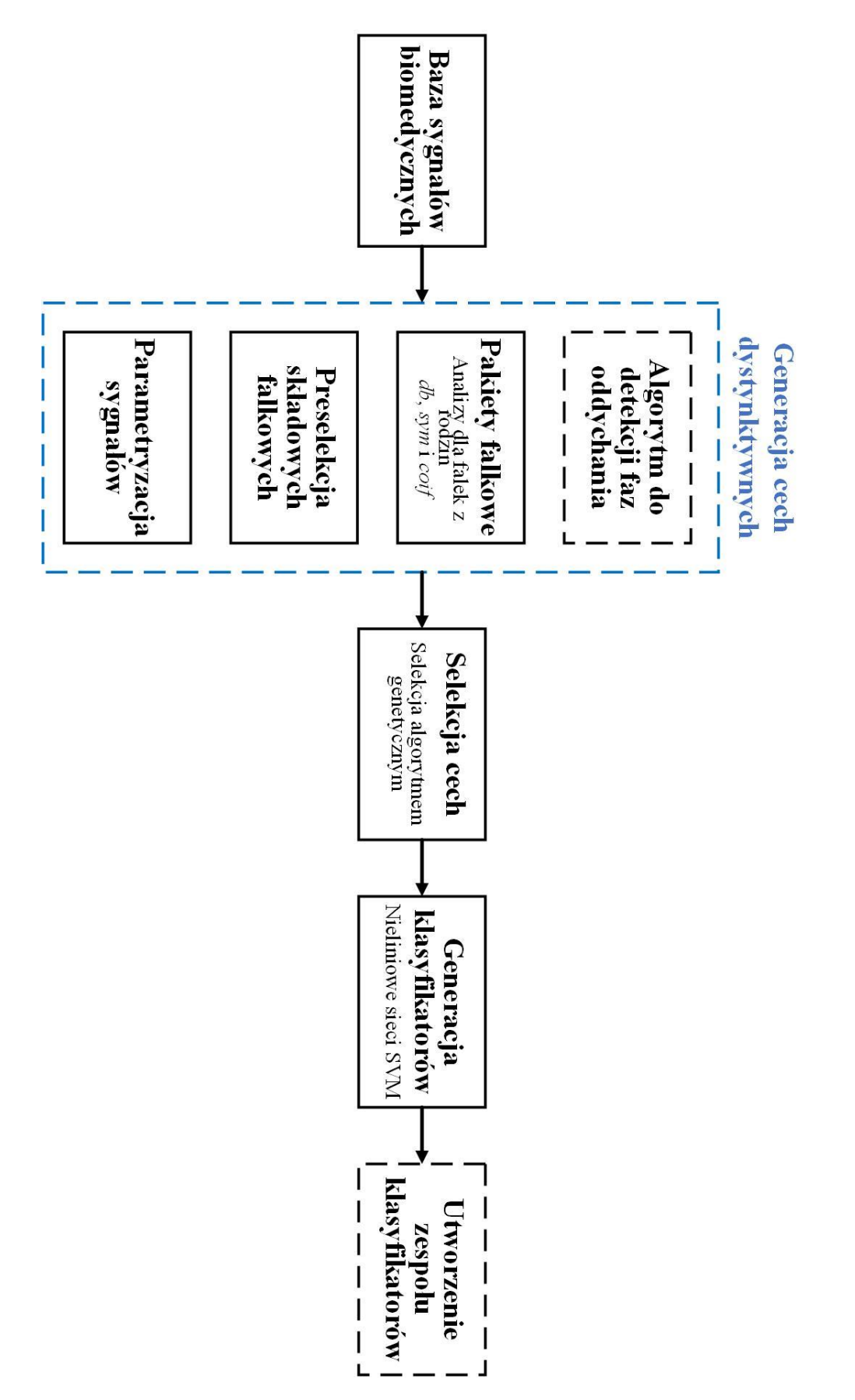

Rysunek 2.11 Schemat blokowy eksperymentu numerycznego mającego na celu opracowanie systemu klasyfikującego szmery oddechowe. Bloki oznaczone linią przerywaną koloru czarnego oznaczają opcjonalne etapy eksperymentu.

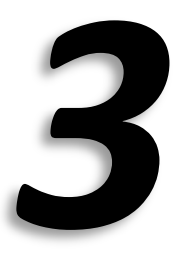

# **3. Wyniki badań**

W poprzednim rozdziale zaprezentowano koncepcję badań mając na uwadze charakter analizowanego procesu oraz dotychczas przeprowadzonych analizy na świecie. Niniejszy rozdział traktuje o zasadniczych badaniach nad systemem klasyfikującym szmery oddechowe. W kolejnych podrozdziałach zawarto opis kluczowych etapów mających bezpośredni wpływ na kształt ostatecznej wersji systemu. W podrozdziale [3.1](#page-48-0) ukazano wybrane aspekty aplikacji badawczej, stanowiącej co prawda jedynie oprogramowanie pomocnicze, ale jednak decydujące o jakości oraz skuteczności prowadzonych analiz. W rezultacie nie opisano programu w formie dokumentacji lecz tylko jego strategiczne elementy. Następnie przedstawiono proces generacji cech dystynktywnych, dobrze różnicujących przypadki zdrowe oraz chore. Odkrycie obiecującej reprezentacji przez falki wyższych rzędów było niejako impulsem do dalszych badań. Kolejny podrozdział dotyka procesu selekcji cech, w wyniku którego wygenerowano ok. 294 klasyfikatory falkowe. W ostatniej części rozdziału opisano system, jako fuzję klasyfikatorów, którego właściwości poddano dyskusji.

### <span id="page-48-0"></span>**3.1. Aplikacja badawcza**

Środowisko *Matlab* posiada wiele niewątpliwych zalet w zakresie prototypowania i przeprowadzania eksperymentów numerycznych. Język nie jest jednak najpopularniejszy ze względu na ograniczone funkcjonalności środowiska programistycznego. Trwają prace nad jego udoskonaleniem, np. odchodzi się od funkcjonalności *GUIDE*, w którym przede wszystkim występował problem z przekazywaniem danych, na rzecz nowego rozwiązania *App Designer*. Nowe podejście, zapoczątkowane w 2017 r., upodabnia Matlaba do innych środowisk, jak np. do środowiska programistycznego *NetBeans*, przez definiowanie interfejsów graficznych jako klasy lecz wciąż jest w pewnym stopniu ograniczone. W niniejszej pracy założono przeprowadzenie licznych i złożonych analiz co wiąże się z problemem przygotowania danych badawczych, archiwizacji i raportowania wyników oraz przygotowaniem odpowiedniej struktury danych. W rezultacie należało z rozmysłem zaprojektować i opracować w rozsądnym czasie aplikację tak, aby gwarantowała możliwie dużo niezbędnych funkcjonalności.

#### <span id="page-48-1"></span>**3.1.1. Struktura danych**

Odpowiednią strukturę danych można uzyskać przy zastosowaniu metodyki programowania obiektowego. Środowisko nie jest w zupełności przystosowane do wykorzystania wszystkich elementów tej teorii, np. nie istnieje możliwość definiowania interfejsów, jednak na rzecz niniejszych badań możliwości środowiska są wystarczające. Poniżej przedstawiono wybrane elementy aplikacji, w których zastosowanie programowania obiektowego przyniosło wiele korzyści.

*Wizualizacja sygnałów w różnych reprezentacjach i wielu instancjach okien graficznych.* Zastosowano tryb *programmaticly* do opracowywania interfejsów graficznych. W tym trybie należy wprowadzać każdy komponent graficzny za pośrednictwem kodu wchodzącego w skład określonej klasy. Takie rozwiązanie jest uciążliwe i pracochłonne lecz daje dostęp do komponentów i obiektów praktycznie z dowolnego miejsca programu. Główną zaletą tego podejścia było wdrożenie reprezentacji sygnałów w dziedzinie czasu (klasa *KTimeDomain*), częstotliwości (klasa *KFreqDomain*) oraz czasu-częstotliwości (klasa *KTimeFreqDomain*). Diagram klas przedstawiono na rys. 3.1. Wdrożono możliwość (*KPresentAndPlay*) odsłuchiwania nagrań w dziedzinie czasu i w dziedzinie czasowo-częstotliwościowej (ideę odsłuchiwania spektrogramu zaczerpnięto z aplikacji *StethAssist* producenta stetoskopu) oraz eksportowania plików wideo w celu konsultacji z lekarzami.

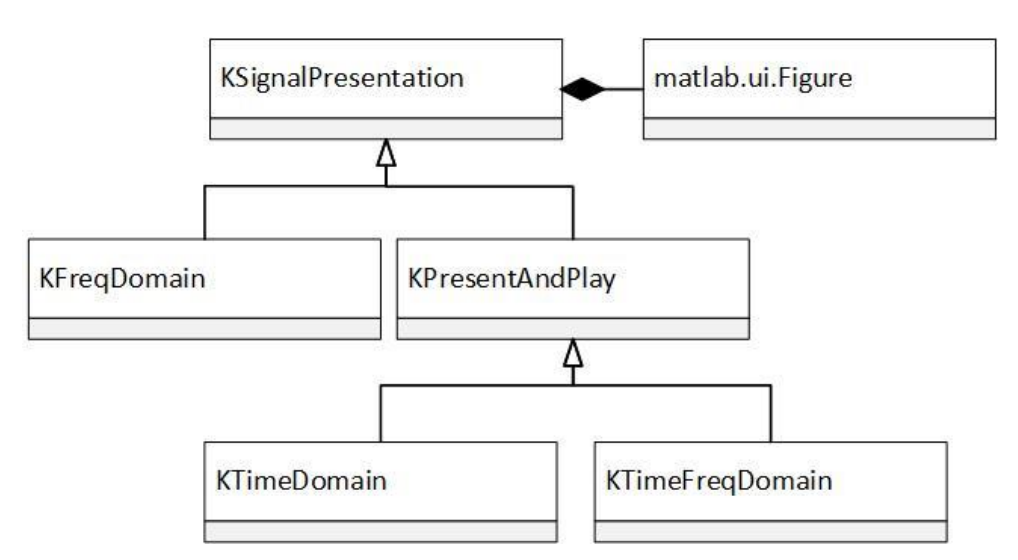

Rysunek 3.1. Diagram klas do reprezentowania sygnałów w różnych dziedzinach.

Niezwykle ważna okazała się możliwość audiowizualnej analizy sygnałów szczególnie podczas analizy jakości sygnałów lub też lokalizowania szmerów dodatkowych i poznawania ich charakterystyki. Dodatkowo dostęp do obiektów, związanych z konkretną dziedziną reprezentacji, umożliwił oznaczenie czasu występowania faz oddychania lub też podpasm częstotliwościowych dla detali lub aproksymacji w bardzo krótkim czasie. Dzięki takiej wizualizacji wykryto interesujący błąd interpretacyjny (patrz Dodatek B). Ponadto rekonstrukcja na podstawie detali lub aproksymacji nadaje się wprost do odsłuchiwania i tworzenia plików dźwiękowych. Ta funkcja w zasadzie może zostać uznana za strategiczną, ponieważ umożliwiła skuteczną ocenę przenoszenia informacji diagnostycznej przez składowe falkowe. Ciężko na podstawie ekstremów stwierdzić czy jest to zakłócenie czy też może uwydatnione trzeszczenie. Połączenie analizy wizualnej z odsłuchową przyniosło bardzo dużo korzyści. Jako przykład wizualizacji sygnałów na rys. 3.2 przedstawiono wybraną rekonstrukcję szmeru oddechowego pacjenta zdrowego na podstawie aproksymacji z pierwszego poziomu dekompozycji.

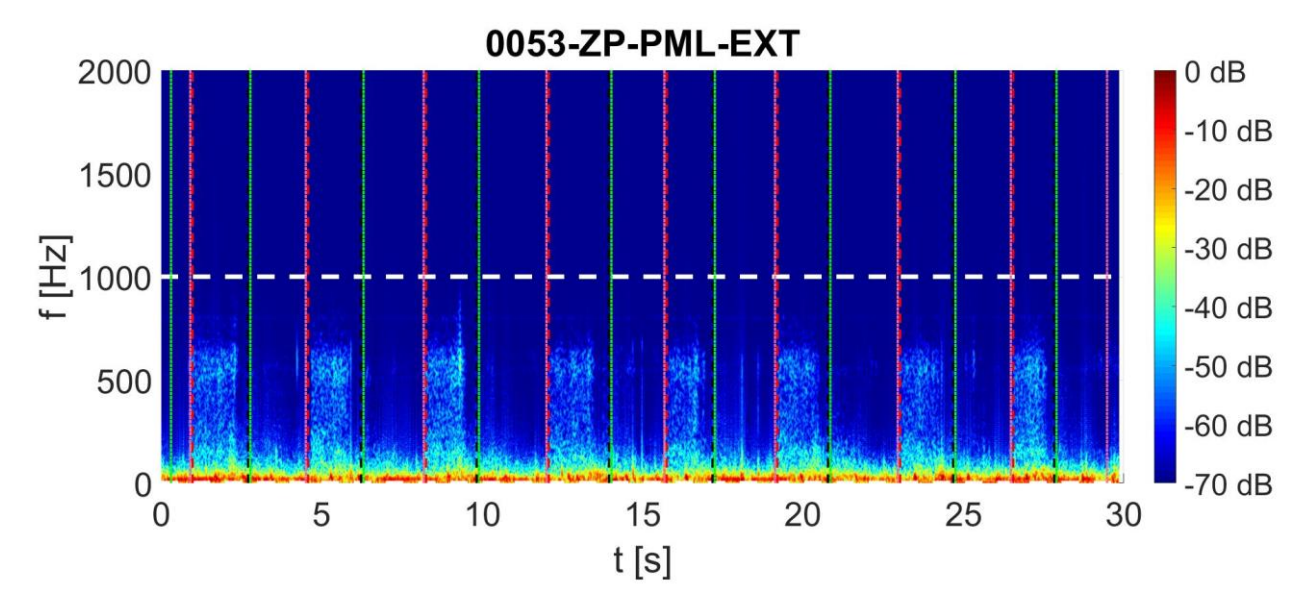

Rysunek 3.2. Spektrogram rekonstrukcji aproksymacji z pierwszego poziomu szmerów oddechowych pacjenta zdrowego. Kolorem białym oznaczono umowne podpasmo częstotliwościowe, a czerwonym początek i czarnym koniec wdechu, natomiast zielonym początek i różowym koniec wydechu.

*Przetwarzanie i wizualizacja skomplikowanych struktur danych otrzymanych w wyniku dekompozycji pakietowej*. Jak już wspomniano podczas opracowywania narzędzi cyfrowego przetwarzania sygnałów (patrz. [2.3.1\)](#page-25-0) przygotowano własny moduł dekompozycji pakietowej przy zastosowaniu prostszych funkcji *dwt* oraz *idwt*. Problem pojawił się z przechowywaniem wielu składowych falkowych oraz wybieraniu ich do dalszej analizy. Wzorowano się na rozwiązaniu dostępnym w środowisku Matlab, tj. tworzeniu grafu oraz wywołaniach zwrotnych na wypadek wskazania gałęzi grafu. Takie podejście umożliwiło wizualizację skomplikowanej struktury. Utworzono klasę dotyczącą poszczególnego węzła na wzór drzewa, obiekt posiada referencję do potomków, lecz dodatkowo z referencją do przodka – ułatwienie podczas wyznaczania rekonstrukcji. Dodatkowo utworzono klasę zarządzającą wektorem wymienionych obiektów w celu przykładowo generacji macierzy cech. Na rys. 3.3. przedstawiono przykładowy graf dekompozycji pakietowej. Graf jest opracowywany za pomocą funkcji *digraph* środowiska.

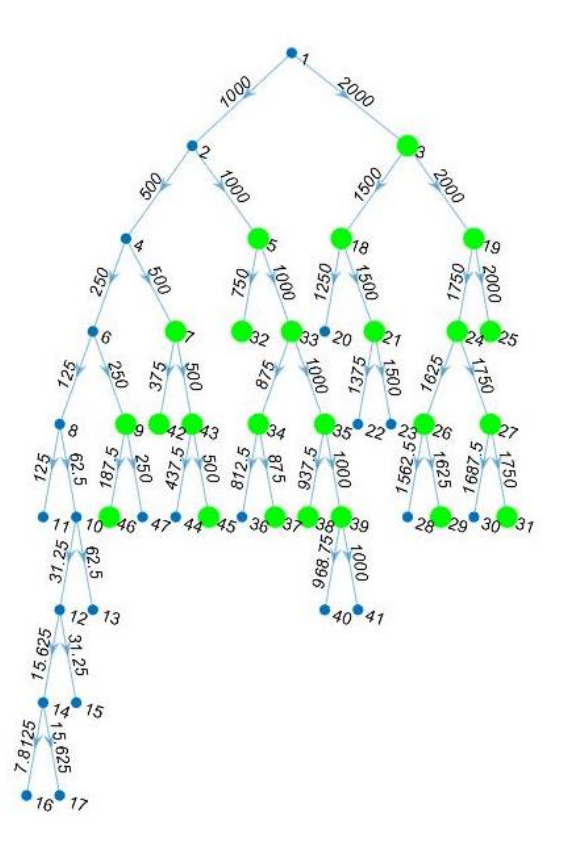

Rysunek 3.3. Graf dekompozycji pakietowej dla falki *db20*.

Przechowywanie wektora obiektów umożliwiło definiowanie wielu metadanych dotyczących składowych: odnotowanie podpasm częstotliwościowych zaznaczonych na gałęziach, podgląd postaci sygnałów w różnych dostępnych reprezentacjach lecz przede wszystkim możliwość wybrania składowych do dalszej analizy – węzły wybranych składowych wyróżniono kolorem zielonym. Zastosowano następujący opis podpasm: liczba na gałęzi oznacza górną granicę zakresu częstotliwości, np. dekompozycja składowej 1 umożliwia uzyskanie aproksymacji (węzeł nr 2) o zakresie  $(0 \div 1000)$  Hz – oznaczenie 1000 Hz – oraz detalu (węzeł nr 3) o zakresie (1000 ÷ 2000) Hz – oznaczenie 2000 Hz. Nakład pracy włożony w przygotowanie omawianego modułu przyczynił się do przeprowadzenia złożonych analiz, wyboru wielu – nawet przeszło 100 – składowych do dalszych badań i, co równie ważne, do dogodnego sposobu raportowania danych. Uzyskano duży potencjał wybranych danych, z perspektywy możliwości dyskryminacyjnych, gdyż w wyniku wieloaspektowej analizy (w różnych reprezentacjach sygnałów) wybrane składowe przenosiły informację diagnostyczną. Dodatkowo sposób przechowywania i wizualizacji danych znacząco podwyższył odporność przeprowadzanych analiz na błędy użytkownika.

*Stosowanie scenariuszy do generacji parametrów*. Ważnym etapem badań jest parametryzacja sygnałów lub też jego różnorodnych transformat. Niestety stosowanie różnych podejść powoduje duże trudności przy zastosowaniu wielu standardowych funkcji. Jak już wspomniano w środowisku nie występują interfejsy lecz można zastosować klasę abstrakcyjną, ponieważ planowane jest wykonanie pojedynczego dziedziczenia. Klasa abstrakcyjna to zbiór reguł jakim powinny się podporządkować klasy potomne, dziedziczące właściwości. W ten sposób projekt klasy abstrakcyjnej, której głównym zadaniem jest generowanie cech, ujednolica kształt klas ekstrahujących cechy w dziedzinie transformaty Fouriera, współczynników falkowych czy też innych zbliżonych. Bardzo atrakcyjną możliwością jest zdefiniowanie w programie roboczym obiektu klasy abstrakcyjnej, aby potem rzutować go na konkretną pożądaną klasę. W ten sposób w trakcie działania programu wykonywane są funkcje zdefiniowane dla klasy abstrakcyjnej

lecz zgodnie z przypisaną klasą [82]. W trakcie wdrażania scenariuszy, klas potomnych, zaobserwowano drugą niewątpliwą zaletę. Narzucono podczas tworzenia scenariuszy opracowanie metody ilustrującej to jak wybierane są podstawowe parametry. Przykładowo funkcja generująca wykres z zaznaczonymi wartościami maksymalnymi, składowymi harmonicznymi. Taka reguła klasy abstrakcyjnej spowodowała ocenę wszystkich klas potomnych. Okazało się, że znaleziono zaskakującą liczbę błędów. Poczynając od przesunięć indeksów, po nieuwzględnianie ujemnych równie ważnych współczynników falkowych. Błędy zwizualizowały różnice wyobrażeń autora względem rzeczywistej realizacji kodu programu.

#### **3.1.2. Przygotowanie, archiwizacja i raportowanie danych badawczych**

Rozwiązaniem problemu przechowywania danych badawczych jest opracowanie bazy danych – wybrano system *PostgreSQL* oraz połączenie z aplikacją za pośrednictwem interfejsu *ODBC*. Takie podejście wymaga poświęcenia czasu na przygotowanie projektu bazy danych lecz gwarantuje szybki dostęp do danych przy zastosowaniu języka zapytań *SQL*. Opracowano bazę danych *pulmonologia*, w której zdefiniowano szereg tabel. Na rys. 3.4 przedstawiono podstawową tabelę *pacjenci*. Zdefiniowano w niej szereg danych dotyczących sesji pacjenta, na rysunku zawarto wybrane atrybuty. Dane przechowywane w bazie są utajnione, zachowane są jedynie indeksy jako referencje do danych pacjentów. W tabeli zdefiniowano dla każdego punktu pomiarowego klasę oraz, ze względu na dodatkowe nieznane punkty pomiarowe, wektor przynależności klasowych. W rezultacie dokumentowano zarówno sposób osłuchiwania pacjenta, jak również dla każdego nagrania klasę – okazało się to istotne, ponieważ niektóre nagrania charakteryzowały się wyraźnymi zakłóceniami lub też zwyczajnie nie było na nich zmian osłuchowych – obszar płuc nie był np. dotknięty zapaleniem. Dla każdej sesji przechowywano opis przypadku sporządzony przez osobę przeprowadzającą badanie osłuchowe.

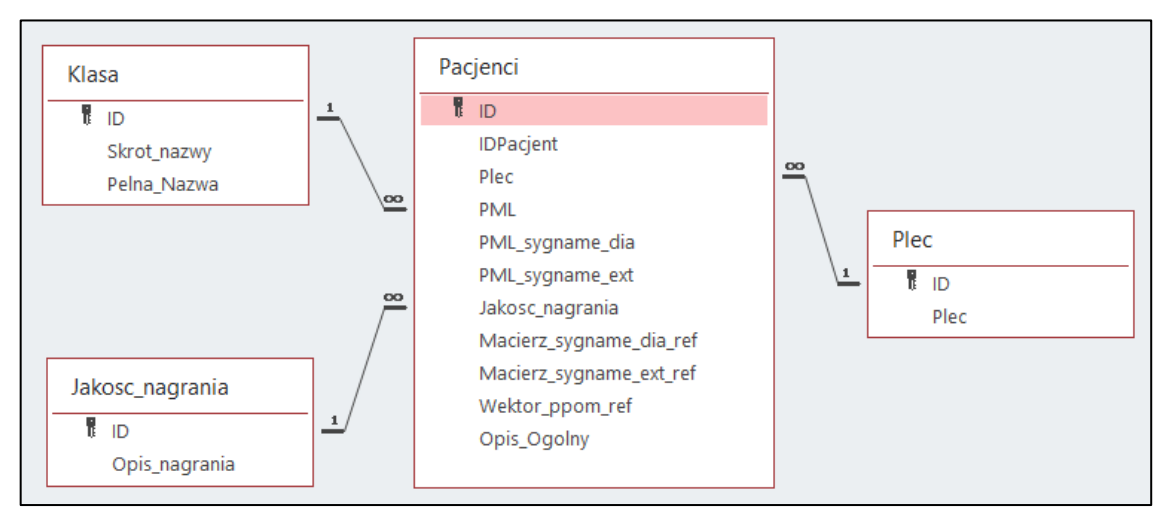

Rysunek 3.4. Częściowy projekt relacyjnej bazy danych, projekt tabeli *pacjenci*.

Główną zaletą stosowania tabeli *pacjenci* był dostęp do pełnej informacji diagnostycznej na każdym etapie badań, szczególnie potrzebnej na etapie interpretacji właściwości klasyfikatorów falkowych, jak również zespołu klasyfikatorów. Na rys. 3.5. zilustrowano rozproszenie danych zrzutowanych na wektor wag klasyfikatora, próg decyzyjny odpowiada wartości 0, a *M* oznacza mediany w grupach *Zdrowi* i *Chorzy*. Opracowano menedżerów, tj. klasy zarządzające przypadkami pacjentów zdrowych i chorych, które przechowywały metadane dotyczące konkretnego sygnału. W efekcie podczas analizy wyników możliwe było dla każdego reprezentanta obu klas wyświetlenie wszystkich dostępnych informacji, odsłuchanie ponowne nagrania i wizualizowanie w różnych dziedzinach, a nawet zainicjowanie

analizy dla tego sygnału w celu obserwacji jak dobierane są konkretne parametry. Takie rozważania pozwoliły na obserwację problemów w klasyfikowaniu sygnałów oraz odpowiednie modyfikowanie założeń badawczych.

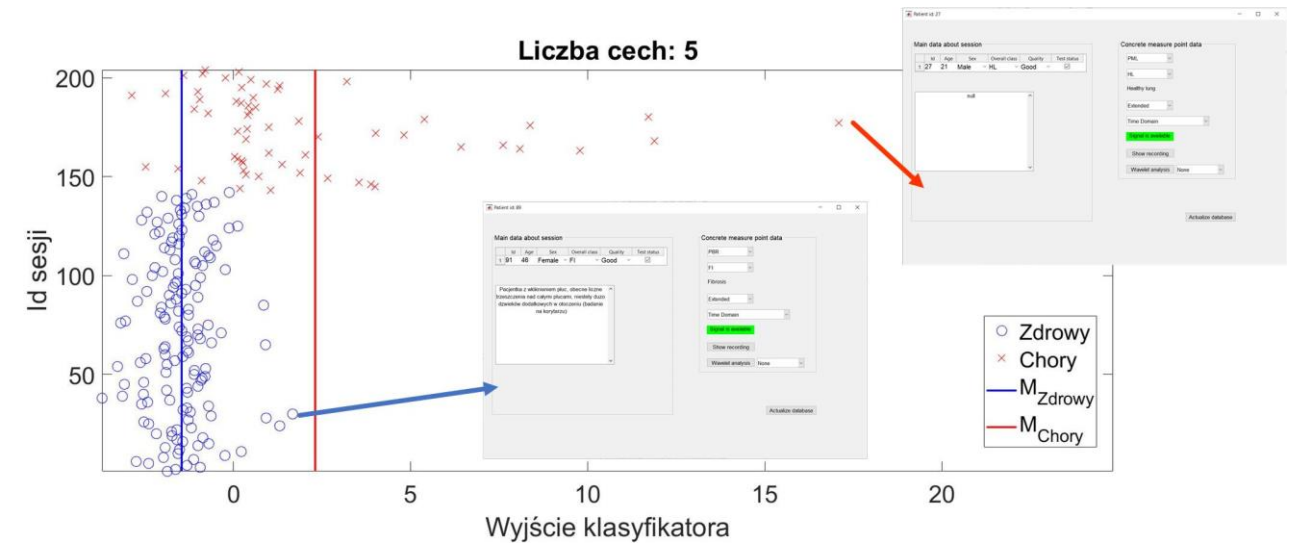

Rysunek 3.5. Ilustracja możliwości aplikacji połączonej z bazą danych.

Utworzono również kilka tabel do archiwizacji wyników badań, tworzących bazę danych zilustrowaną na rys. 3.6. Kolejne tabele reprezentują kolejne etapy badań. Skomplikowane struktury danych zapisywano w formie plików, do których ścieżki przechowywano w bazie danych. Takie rozwiązanie w wersji *produkcyjnej* nie jest zalecane lecz w przypadku aplikacji badawczej spełnia wymagania, gdyż praktycznie nie ma ryzyka usunięcia plików, do których utworzono odwołanie.

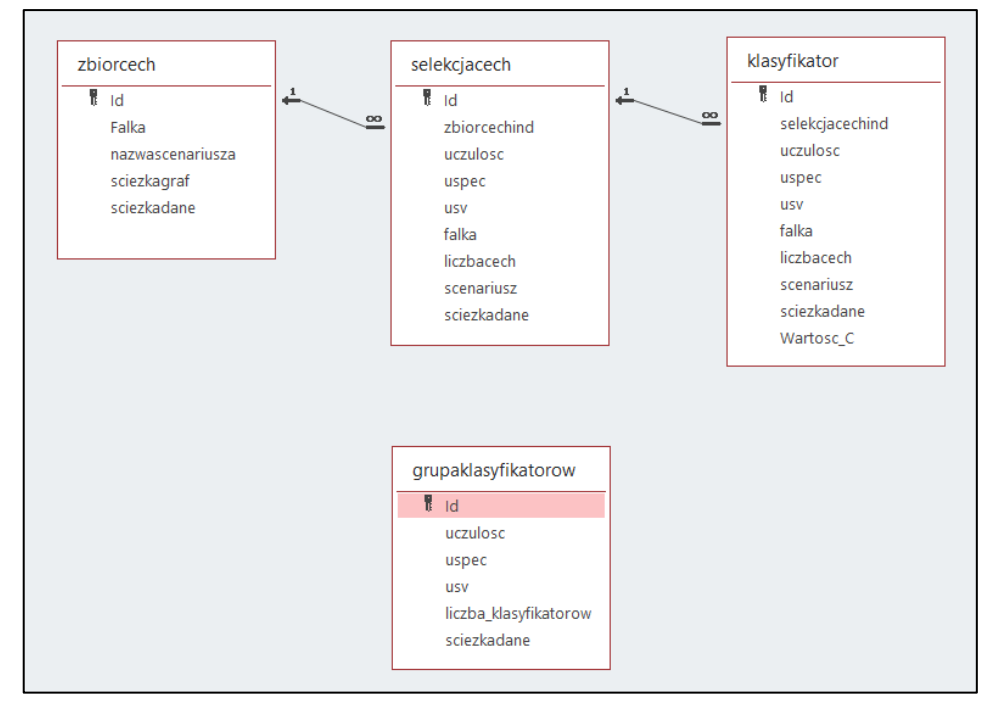

Rysunek 3.6. Projekt bazy danych do archiwizacji wyników badań.

Tabela *zbiorcech* przechowuje wygenerowane zbiory cech. Zawiera informacje dotyczące zastosowanej falki, scenariusza, dane niezbędne do identyfikacji. Rekord powiązany jest z plikiem przechowującym niezbędne obiekty. Plik zawiera m.in. dane o sesjach pacjentów zastosowanych do wygenerowania cech, wybrany graf dekompozycji pakietowej. Na podstawie pojedynczego zbioru cech można wielokrotnie podejmować próby selekcji cech i opracowania wstępnej struktury algorytmu (schematu cyfrowego przetwarzania sygnału) oraz zapisać otrzymane wyniki w tabeli *selekcjacech*. Na podstawie wybranej struktury algorytmu istnieje sposobność wygenerowania ponownie cech, jednak na podstawie szerszej liczby przypadków diagnostycznych. Takie rozgraniczenie tabel pozwoliło na uzyskanie pilotażowych wyników oraz na ponowne przeprowadzenie eksperymentów w miarę poszerzania bazy danych sygnałów biomedycznych. Dodatkowo można było podzielić badania na etap wyników wstępnych oraz optymalizacji sieci neuronowej. Wyniki dotyczące poszczególnych klasyfikatorów falkowych były zapisywane do tabeli *klasyfikator*. W powiązanym pliku zapisywano przede wszystkim strukturę algorytmu – wybrane składowe falkowe – oraz id i nazwy parametrów, a także wektory wag i wartości wyjściowe sieci neuronowej z identyfikacją pobudzenia (sygnału wejściowego). Ostatecznie na podstawie szeregu klasyfikatorów opracowywano na różne sposoby zespoły klasyfikatorów, których właściwości archiwizowane są w tabeli *grupaklasyfikatorow*. Tutaj plik zawiera dane dotyczące wybranych klasyfikatorów – obiekty modeli sieci SVM. Zastosowanie bazy danych do archiwizacji wyników pozwoliło na przeprowadzenie wielu analiz i ich dokumentowania w należyty sposób. Ponadto język zapytań *SQL* jest niejako stworzony do efektywnej analizy porównawczej wyników, co pozwoliło na wybór najkorzystniejszych rezultatów na konkretnych etapach badań.

### <span id="page-53-0"></span>**3.2. Generacja cech dystynktywnych**

Zgodnie z rozważaniami teoretycznymi zawartymi w [2.3.1](#page-25-0) wybrano dekompozycję pakietową jako odpowiednią transformację z perspektywy generacji cech dystynktywnych. Przeprowadzono szereg eksperymentów numerycznych, w pierwszym podejściu na autorskiej bazie danych, ukierunkowanych na odnalezienie składowych, detali lub aproksymacji, niosących informację diagnostyczną. W tym celu wizualizowano składowe falkowe w dziedzinie czasu, częstotliwości oraz za pomocą spektrogramu. Aplikacja badawcza umożliwiała odsłuchiwanie składowych i poszukiwanie znamion szmerów dodatkowych. Pierwszym kluczowym spostrzeżeniem było to, że falki o wyższych rzędach, a więc o bardziej złożonym kształcie, dobrze odwzorowują trzeszczenia, czego przykładem może być falka *db20*.

Na rys. 3.7 przedstawiono wyniki analizy falkowej przy zastosowaniu falki *db20*. Linią ciągłą oznaczono początek, przerywaną koniec fazy wdechu. Wybrano detal otrzymany w wyniku dekompozycji o ścieżce *A-D-D*. Na lewym rysunku od góry zilustrowano rekonstrukcję sygnału w oparciu o detal obliczony dla szmeru oddechowego pacjenta chorego na zapalenie płuc, z kolei z prawej strony rekonstrukcję detalu wyznaczonego dla szmeru podstawowego. Od dołu z lewej strony zaprezentowano kształt falki i z prawej strony transmitancję kaskady filtrów. Przez odsłuchiwanie rekonstrukcji sygnału odkryto, że ekstrema są związane z występowaniem trzeszczeń w nagraniu. Dodatkowo widać wyraźnie różnice porównując sygnały zarejestrowane u pacjenta chorego i zdrowego i tym samym można uznać ekstrema lokalne za cechy dystynktywne. Niewątpliwą zaletą falek wyższych rzędów jest postać transmitancji, wiele próbek filtra pozwala uzyskać bardziej strome zbocza charakterystyki (por. rys. 2.1). W konsekwencji istnieje szansa na analizę szmerów oddechowych w określonym podpaśmie skutecznie tłumiąc sygnały stanowiące zakłócenie dla trzeszczeń lub też innych charakterystycznych dla pacjentów chorych składowych sygnału.

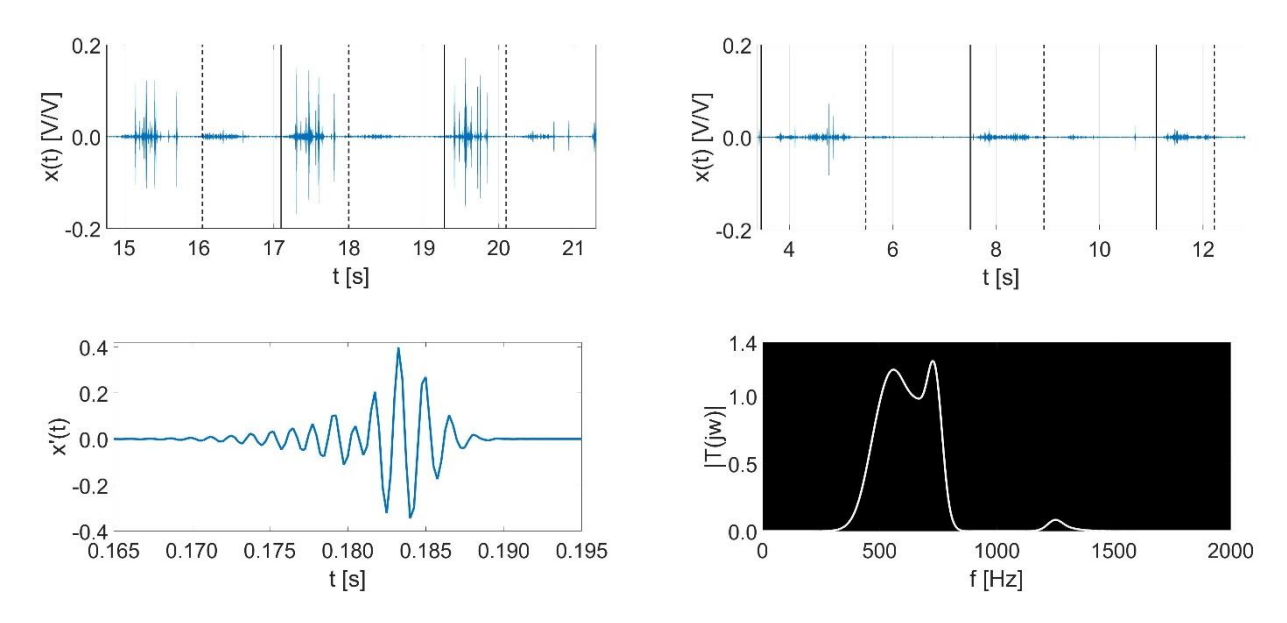

Rysunek 3.7. Analiza falkowa szmerów oddechowych przy zastosowaniu falki *db20* oraz ścieżki dekompozycji *A-D-D*. Od lewej zaprezentowano rekonstrukcję sygnału zarejestrowanego u pacjenta chorego na zapalenie płuc, natomiast z prawej to samo dla pacjenta zdrowego. *T* jest transmitancją, a *x*' stanowi kształt falki na założonym poziomie dekompozycji.

W następnym etapie podjęto próbę parametryzacji sygnału. W pierwszej kolejności wyznaczono średnią z wartości maksymalnych składowych falkowych. Możliwości dyskryminacyjne oceniono miarą Fishera o postaci (14). W wyniku analiz otrzymano maksymalną wartość miary Fishera równą 0,3, co było wynikiem niesatysfakcjonującym. Uznano, że takie rezultaty są spowodowane głównie przez zakłócenia impulsowe (uderzenia w głowicę stetoskopu) generowane przez użytkownika. Współczynniki falkowe związane z zakłóceniami przyjmowały duże wartości i tym samym prowadziły do błędów interpretacyjnych. W konsekwencji zaplanowano wdrożenie algorytmu do detekcji faz oddychania (patrz [2.3.3\)](#page-35-0). Narzędzie pozwoliło na podzielenie szmeru oddechowego na kolejne segmenty. Postanowiono wykorzystać fragmenty sygnału do procesu uśredniania i tym samym badania powtarzalności zjawisk. Wyznaczono mediany w obrębie poszczególnych faz, wdechu i wydechu. Następnie obliczono medianę z kolejnych faz, otrzymując dwa parametry, tj. uśredniony parametr dla fazy wdechu i wydechu. Przykładowo analizując sygnał składający się z 10 cykli, 10 wdechów i wydechów, algorytm wyznaczy wpierw dwa wektory po 10 parametrów i ostatecznie medianę dla wdechu i wydechu – 2 parametry. Takie podejście pozwoliło uodpornić algorytm na zakłócenia w poszczególnej fazie oraz na zakłóconą jedną z faz. Uznano, że zakłócenia stanowiły wartości odstające, na których wpływ mediana jest odporna. Ponadto takie rozwiązanie pozwoli w przyszłości na ewentualną analizę poszczególnego reprezentatywnego cyklu oddychania. Oprócz wdrożenia algorytmu wyznaczono również szereg parametrów zdefiniowanych w tab. 3.1.

| <b>Parametry</b>                                                                                                    |                       | I zestaw                                                                                                    | II zestaw                                                            | Normalizacja |  |
|----------------------------------------------------------------------------------------------------|-----------------------|----------------------------------------------------------------------------------------------------|----------------------------------------------------------------------|--------------|--|
| <b>Amplitudowe</b><br>$(i = 1-10$ , maksymalne wartości<br>otrzymane w wyniku sortowania<br>wartości, z kolei ekstrema lokalne<br>wyznaczono gdy pochodna<br>numeryczna zmieni znak) |                       | mediana z $i$<br>współczynników<br>falkowych                                                                              | mediana z $i$<br>wartości<br>ekstremów<br>lokalnych<br>rekonstrukcji |              |  |
| <b>Statystyczne</b><br>(wartość odstającą<br>zdefiniowano jako                                                                                                    | $10$ max              | iqr, skośność, kurtoza z wartości<br>oraz mediana czasu wystąpienia<br>współczynników falkowych<br>wartości<br>maksymalne | RMS fazy<br>oddychania                                               |              |  |
| wartość spoza przedziału<br>mediana plus/minus dwa<br>odchylenia ćwiartkowe)                                                                                                    | wartości<br>odstające | iqr, skośność, kurtoza z wartości<br>odstających<br>wartości<br>maksymalne                                                | RMS <sub>z</sub><br>wartości<br>odstających                          |              |  |
|                                                                                                    |                       | $rms = \sqrt{\frac{1}{n} \sum_{i=1}^{n} x_i^2}$                                                                           | <b>RMS</b><br>rekonstrukcji                                          |              |  |
| <b>Energetyczne</b><br>(parametry obliczone w fazie                                                                                                    |                       | <i>energia</i> = $\sum_i x_i^2$                                                                                           | <b>RMS</b><br>rekonstrukcji<br>do kwadratu                           |              |  |
| oddychania lub na podstawie<br>wartości odstających)                                                                                                    |                       | $moc = \frac{1}{T_c} \sum_i x_i^2$<br>$Tfaza$ oznacza czas trwania fazy<br>oddychania.                                    | Moc<br>rekonstrukcji                                                 |              |  |

Tabela 3.1. Zestawienie definicji wybranych parametrów do procesu generacji cech dystynktywnych.

W tab. 3.1 wyróżniono dwa zestawy parametrów, które różnią się zasadniczo sposobem parametryzacji sygnału. Wartość ekstremów lokalnych, zamiast wprost wartości maksymalnych, okazała się korzystna dla rekonstrukcji. W tej reprezentacji wartości chwilowe związane z zakłóceniami stanowiły w przesortowanym ciągu wiele pierwszych współczynników. Zbocza opadające i narastające zakłóceń przyjmowały duże wartości. W artykule [41] wdrożono algorytm do zliczania trzeszczeń i rozważano jaka liczba tych szmerów dodatkowych stanowi o schorzeniu. W rezultacie do procesu generacji cech w pierwszej kolejności zdefiniowano pierwszy podzbiór – parametry amplitudowe – medianę z *i*-tej liczby współczynników składowej falkowej lub wartości chwilowych rekonstrukcji, która jest wyznaczana zawsze na podstawie wyizolowanej składowej (detalu lub aproksymacji z określonego poziomu). Założono, że w procesie selekcji cech zostanie dobrana suboptymalna liczba *i*. Warto zaznaczyć, że dla różnych falek i poziomów dekompozycji liczba współczynników charakteryzująca trzeszczenia może być inna. Na rys. 3.11 przedstawiono przykładową parametryzację detalu. Kółkami oznaczono wybraną wartość maksymalną. Jedno z kółek w fazie wdechu nie ma przyporządkowanej wartości, co jest spowodowane tym że wyznaczono wartość bezwzględną, aby również uwzględniać składowe sygnału będące w przeciwfazie względem falki. Z kolei, czerwonym krzyżykiem oznaczono medianę trzech wartości maksymalnych.

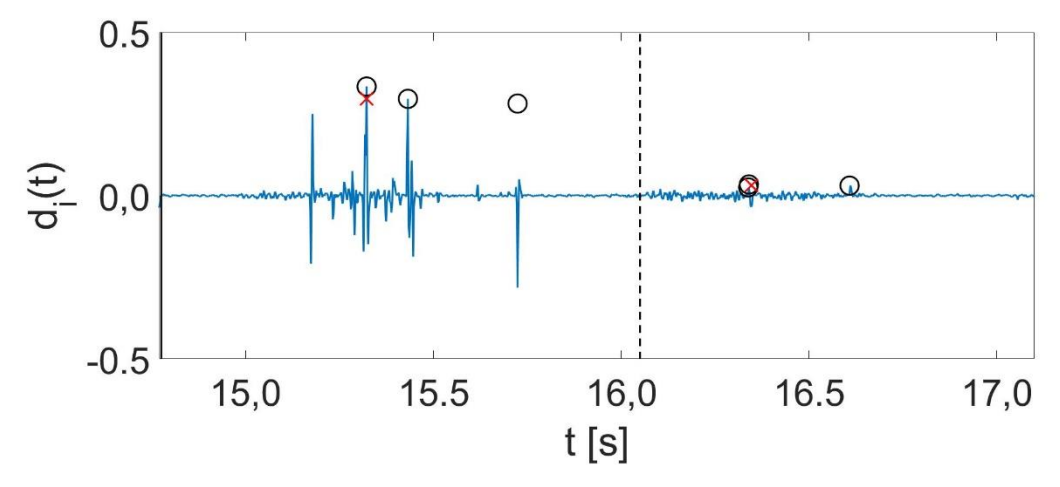

Rysunek 3.8. Przykładowa parametryzacja detalu. Kółkami oznaczono wartości maksymalne, podczas gdy krzyżykiem ich medianę.

Uznano że parametry statystyczne, tj. miara zmienności wartości, spłaszczenia i symetrii rozkładu umożliwi odróżnienie sytuacji, w której występuje wiele współczynników o podobnym poziomie związanym z trzeszczeniami od prawidłowego lub zakłóconego sygnału. Ostatni podzbiór stanowią parametry energetyczne, które wybrano intuicyjnie. Przewidywano, że wartości odstające mogą stanowić składowe związane z trzeszczeniami oraz zakłóceniami i mogą one różnić się energią. Dodatkowo unormowane parametry energetyczne poszczególnych faz mogą stanowić uzupełnienie wektora cech, czyli zwiększenie możliwości dyskryminacyjnych dla przypadków wątpliwych. Łącznie każdy z zestawów to ok. 50 parametrów.

Po wdrożeniu algorytmu do detekcji faz oraz zdefiniowaniu szeregu parametrów szmerów oddechowych miara Fishera wzrosła do wartości ok. 0,6. Następnie rozszerzono autorską bazę danych o rejestracje pochodzące z niezależnej bazy ICBHI. Zgodnie z [2.2](#page-23-0) napotkano problem różnych częstotliwości próbkowania oraz różnego skalowania plików audio. Pierwszy problem rozwiązano przez zastosowanie funkcji *resample* środowiska Matlab, która umożliwiła ustanowienie wspólnej płaszczyzny odniesienia, tj. częstotliwości próbkowania sygnałów wynoszącej 4 kHz. Z kolei, drugą kwestię rozwiązano przez wprowadzenie normalizacji parametrów uzyskując rozwiązanie problemu bardziej ogólnego. Na rys. 3.9-11 przedstawiono wybrane analizy możliwości dyskryminacyjnych parametrów. Oś pionowa reprezentuje miarę Fishera, podczas gdy na poziomej przedstawiono nazwy własne parametrów. Uzyskano ponownie wartość miary Fishera przekraczającą wartość 0,6, co jest tożsame z uzyskaniem systemu o dokładności równej ok. 79 %. Uznano, że ten wynik na etapie generacji cech jest satysfakcjonujący, jak na złożoność problemu podejmowanego w pracy.

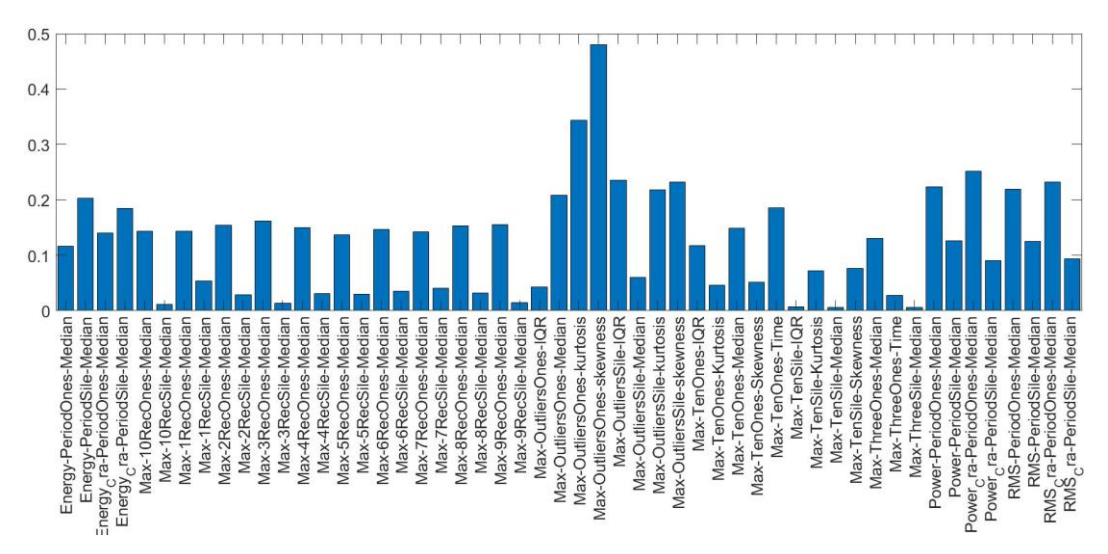

Rysunek 3.9. Analiza możliwości dyskryminacyjnych cech uzyskanych drogą dekompozycji falką *db19* o ścieżce *D-D*. Jako najlepszy parametr wybrano skośność wartości odstających w fazie wdechu.

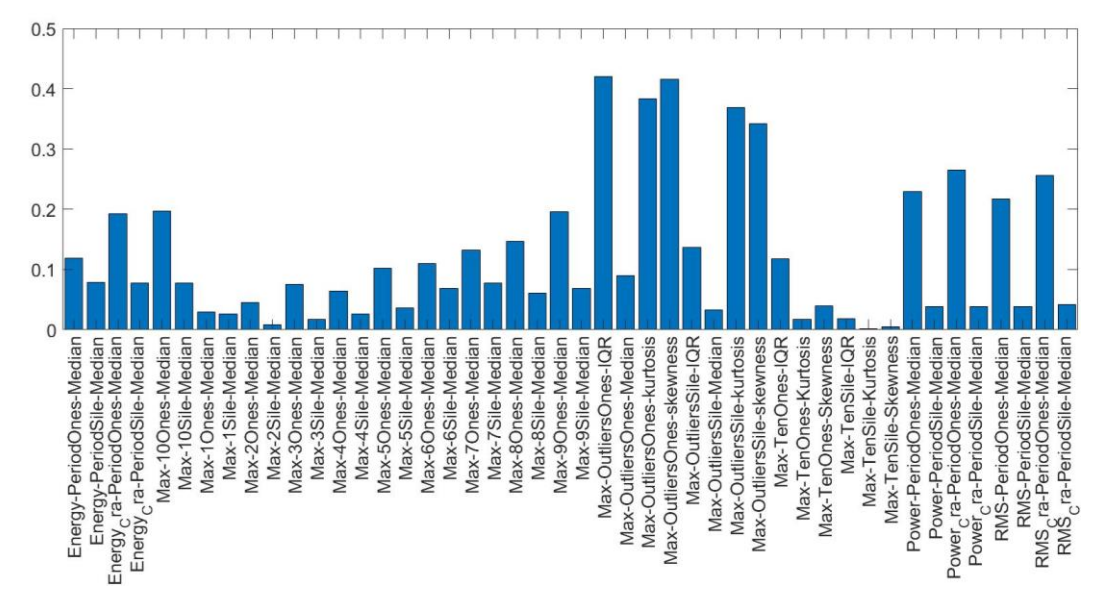

Rysunek 3.10. Analiza możliwości dyskryminacyjnych cech uzyskanych drogą dekompozycji falką *db20* o ścieżce *A-A-D*. Jako najlepszy parametr wybrano rozstęp międzykwartylowy wartości odstających w fazie wdechu.

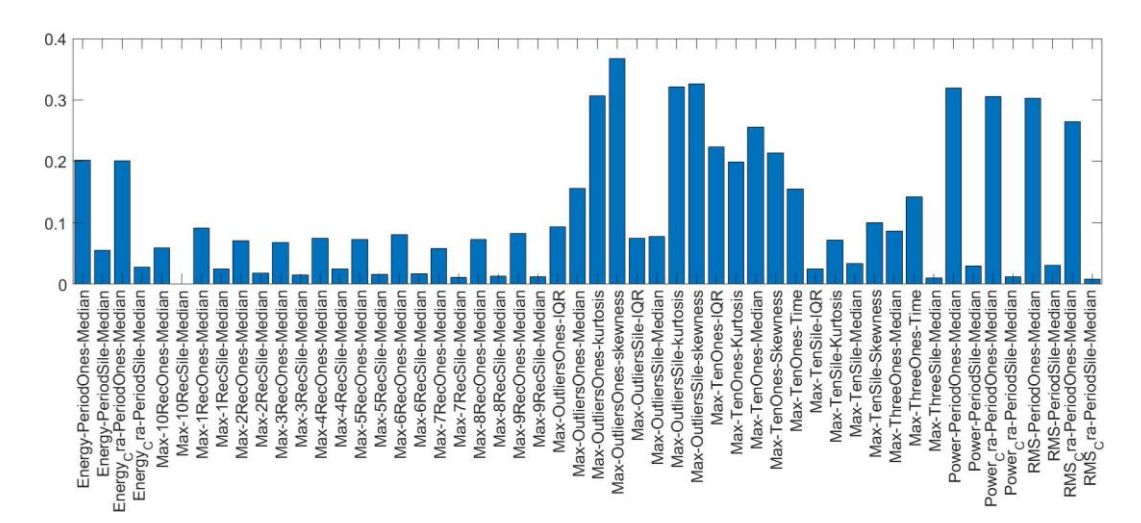

Rysunek 3.11. Analiza możliwości dyskryminacyjnych cech uzyskanych drogą dekompozycji falką *sym16* o ścieżce *A-D*. Parametry energetyczne w fazie wdechu oraz wartości odstających mają zwiększone wartości wskaźnika.

Do procesu wybrano 49 falek ortogonalnych o zwartym nośniku, tj. *db*, *sym*, *coif* różnych rzędów. Dla każdej falki przeprowadzono selekcję składowych falkowych przenoszących informację diagnostyczną. Sugerowano się postacią czasową składowej lub rekonstrukcji oraz czy rekonstrukcja posiada zmiany osłuchowe (trzeszczenia). Aplikacja badawcza (patrz. [3.1.1\)](#page-48-1) umożliwiła wybranie wielu składowych falkowych do dalszej analizy. I tak, dla każdej falki, wybierano 10-50 składowych falkowych. W rezultacie wygenerowano 98 zestawów parametrów, dla każdej falki utworzono dwa zestawy, co oznacza że generowano ok. 500-2500 parametrów szmerów oddechowych dla każdego zestawu.

### **3.3. Selekcja cech**

W podrozdziale [2.3.4](#page-38-0) zaprezentowano konfigurację algorytmu genetycznego zaprojektowanego do przeprowadzenia selekcji cech dystynktywnych. Algorytm ocenia zestaw cech w zbiorze uczącym dlatego niezwykle ważne jest wykazanie zdolności generalizacyjnej systemu, tj. pokazanie tożsamości wyników dla zbioru uczącego oraz testującego. Ten problem podzielono na dwa zadania: wybór struktury sieci neuronowej oraz wybór odpowiedniej metody oceny właściwości systemu. Zaplanowano przeprowadzenie badań w dwóch wariantach dla systemu liniowego z wykazaną zdolnością do generalizacji oraz eksperymentalnie systemu nieliniowego (z zastosowaniem nieliniowych funkcji jądra). Projekt systemu liniowego sprowadza się do określenia liczby cech, dla których system wykazuje pożądane właściwości.

Obecnie obiektywną, uznaną metodą oceny zdolności generalizacyjnej systemu klasyfikującego jest kroswalidacja (CV – ang. Cross-Validation). Oprócz tej metody wprowadzono drugą: kroswalidację z krzyżowaniem obiektów, zwaną dalej metodą CVoc (ang. CV with object crossing). Podczas badań przyjęto wyznaczanie 10 bloków spośród dostępnej bazy sygnałów. W drugiej metodzie przykładowo dla zbioru składającego się z 20 przypadków diagnostycznych, 10 zdrowych i 10 chorych, metoda dobierze każdorazowo blok testujący zawierający 2 przypadki (zdrowego i chorego). W rezultacie podczas oceny systemu sygnały związane z pacjentami w bloku testującym nie pojawią się w zbiorze uczącym i z zasady wyniki będą bardziej obiektywne.

W celu realizacji postawionych zadań przeprowadzono eksperyment. Dla wybranego w trakcie generacji cech zestawu parametrów, obliczonego na podstawie 353 sygnałów z bazy danych, przeprowadzono serię selekcji cech. Algorytm dobierał wektor o maksymalnej długości od 5 do 95 cech, a więc faktycznie wybrana liczba parametrów mogła mieć inną wartość niż maksymalna. Dla konkretnej liczby cech wykonano 30 krotnie ocenę metodami CV oraz CVoc niezoptymalizowanego modelu liniowego SVM.

Na rys. 3.12 przedstawiono analizę porównawczą metod oceny właściwości sieci. Markery oznaczają średnią dokładność, podczas gdy słupki błędów stanowią podwójną wartość estymatora odchylenia standardowego. Założeniem co do tej części eksperymentu jest pokazanie, że metoda CVoc jest lepsza do zamierzonego zastosowania niż metoda CV. Analiza wyników umożliwia wstępne stwierdzenie takiej zależności. Jednak wykonano test Friedmana, aby sprawdzić czy różnice są statystycznie istotne. Hipoteza zerowa stanowi o tym, że średnie oceny przy zastosowaniu metod są sobie równe, pochodzą z tej samej przestrzeni. W tym celu zdefiniowano dwa wektory kolumnowe obserwacji przy zastosowaniu dwóch metod oceny dla kolejnej liczby cech. Uzyskano p-wartość na poziomie 3,5e-95, co świadczy o tym że można odrzucić hipotezę zerową i stwierdzić, że metoda CVoc jest korzystniejsza.

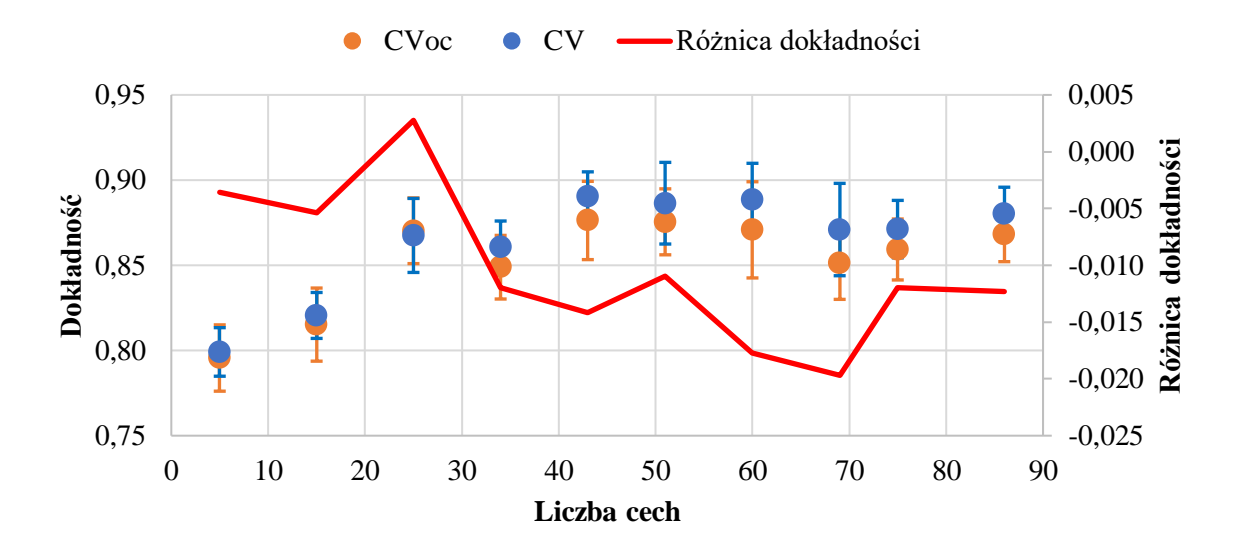

Rysunek 3.12. Analiza porównawcza metod oceny właściwości sieci neuronowej. CV oznacza metodę kroswalidacji oraz CVoc kroswalidacji z krzyżowaniem obiektów. Markery oznaczają dokładność systemu, słupki błędów stanowią podwojoną wartość estymatora odchylenia standardowego, a czerwoną krzywą oznaczono różnicę dokładności oszacowanej analizowanym metodami.

Na rys. 3.13 zilustrowano ocenę zdolności generalizacyjnej liniowej sieci SVM. Dla kolejnej liczby cech wyznaczano dokładność systemu w zbiorze uczącym oraz z zastosowaniem metody CVoc. W punkcie dla 34 parametrów można zaobserwować wyraźny wzrost różnicy dokładności, co jest utożsamiane z przeuczeniem systemu klasyfikującego. Co ciekawe ten wniosek potwierdza rozważania teoretyczne (patrz. [2.3.5\)](#page-41-0), gdyż liczebność dostępnej bazy sygnałów stanowi 353 a zgodnie z optymalnym warunkiem uczenia górna granica liczby cech wynosi 34.

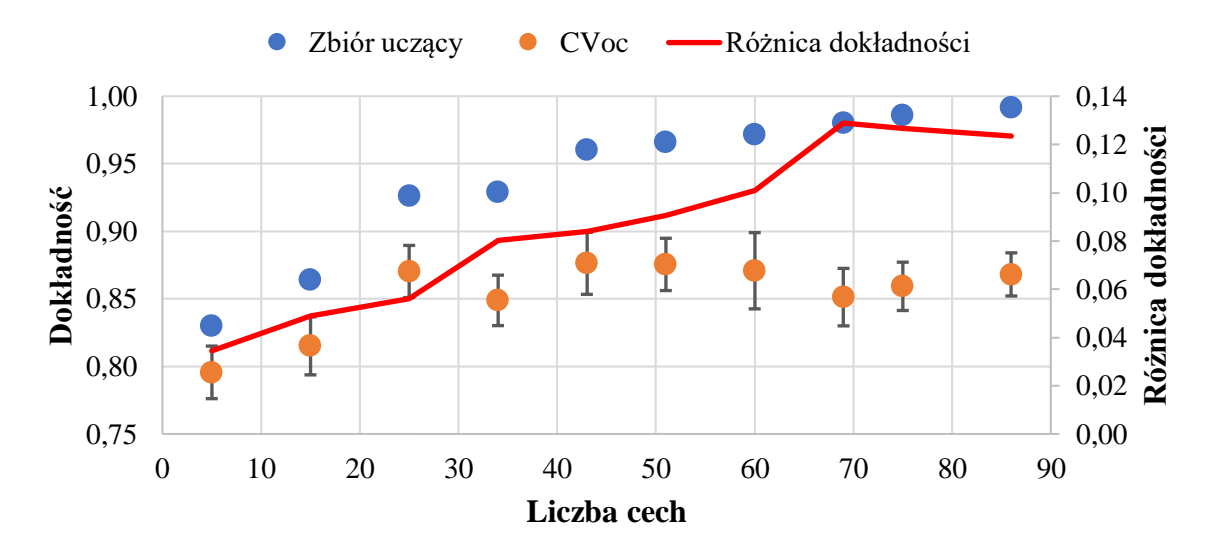

Rysunek 3.13. Analiza zdolności generalizacyjnej liniowej sieci SVM dla kolejnej liczby cech. Markery oznaczają dokładność systemu, słupki błędów stanowią podwojoną wartość estymatora odchylenia standardowego, a czerwoną krzywą oznaczono różnicę dokładności systemu w zbiorze uczącym oraz przy zastosowaniu metody CVoc.

W tab. 3.2 zestawiono wyniki analizy zdolności generalizacyjnej. Szarym tłem oznaczono górną granicę zdolności generalizacyjnej, wynikającą zarówno z teorii, jak również z danych eksperymentalnych. Dla zupełnej pewności postanowiono wybrać do badań minimalną liczbę cech, wiersz oznaczony kolorem zielonym, gwarantującą korzystne właściwości sieci neuronowej.

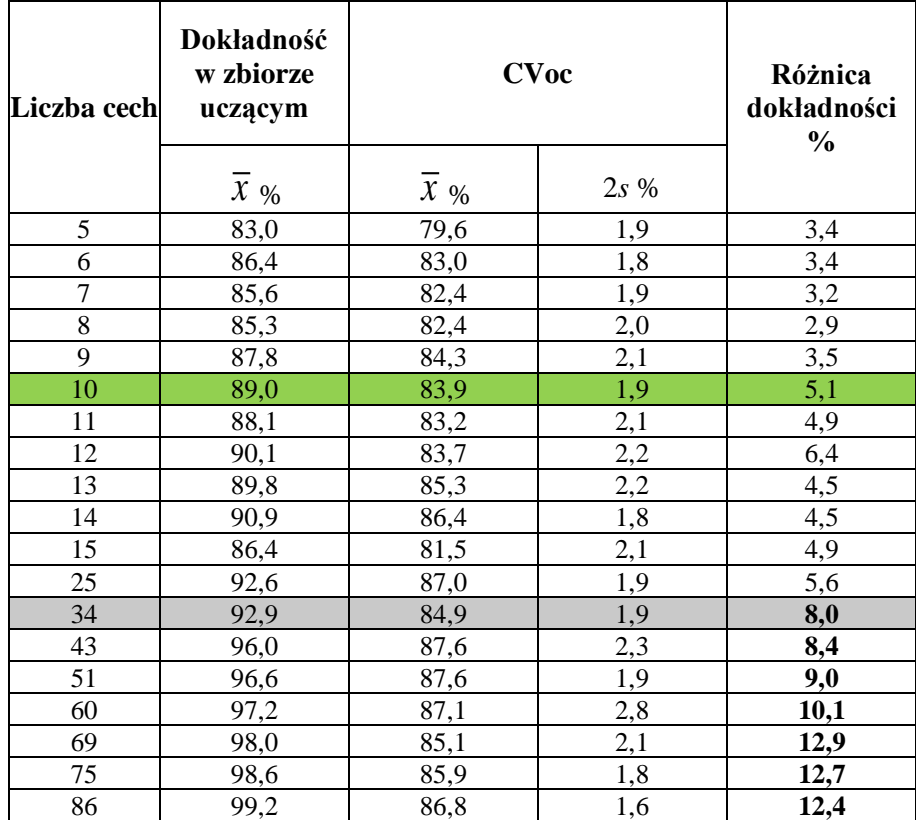

Tabela 3.2. Wyniki analizy zdolności generalizacyjnej sieci neuronowej. Zielony wiersz oznacza wybraną liczbę cech, podczas gdy szary stanowi górną granicę zdolności generalizacyjnej.

W procesie selekcji cech za pomocą algorytmu genetycznego sprzężonego z liniowym niezoptymalizowanym klasyfikatorem SVM wybrano 98 zestawów, liczących po 10 parametrów każdy. Następnie przeprowadzono optymalizację Bayesowską klasyfikatorów dla liniowej, wielomianowej i Gaussowskiej funkcji jądra. Opracowywano na nowo 3 modele SVM w oparciu o 10 wybranych parametrów dla każdego zestawu parametrów. Warto zaznaczyć, że jedynie liniowe klasyfikatory wykazują zdolność generalizacyjną, nieliniowe opracowano eksperymentalnie i ich wdrożenie jest rozpatrywane na wypadek potwierdzenia właściwości podczas testów. Na podstawie dostępnych zestawów wygenerowano 294 klasyfikatory. Wykonano analizę ogólnego wpływu optymalizacji na właściwości klasyfikatorów, którą przedstawiono w tab. 3.3.

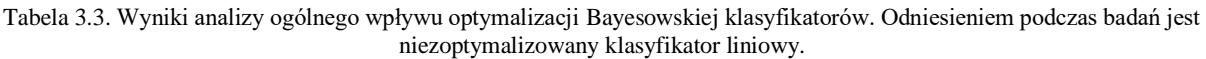

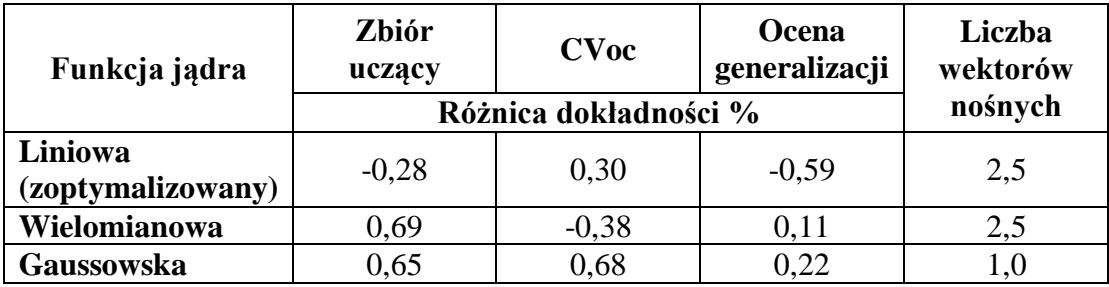

Odniesieniem do analizy są właściwości klasyfikatora liniowego, dla którego nie wykonano optymalizacji. Podczas selekcji cech zapisano właściwości modelu SVM z domyślnymi parametrami. Następnie po procesie optymalizacji sprawdzano jak zmieniły się właściwości po dobraniu suboptymalnych wartości hiperparametrów. Zastosowano odejmowanie, jeżeli wynik jest ujemny, to oznacza degradację właściwości po optymalizacji. Wyniki zostały uśrednione względem właściwości serii 98 klasyfikatorów. Kolumna *ocena generalizacji* oznacza różnicę dokładności zoptymalizowanego klasyfikatora w zbiorze uczącym oraz przy zastosowaniu metody CVoc oraz tej samej miary lecz dla klasyfikatora liniowego niezoptymalizowanego. Ostatnia kolumna stanowi średnią zmianę liczby wektorów nośnych. Uzyskano zaskakujące wyniki, proces optymalizacji wpłynął na zmniejszenie liczby wektorów nośnych, lecz właściwości systemów zoptymalizowanych nie są znacząco lepsze. Zmiany właściwości poszczególnych zoptymalizowanych klasyfikatorów są mocno zróżnicowane. Jednak optymalizacja pozwoliła uzyskać wiele różnych rozwiązań problemu, różnorodnych reprezentacji danych. W tab. 3.4 przedstawiono wybrane właściwości klasyfikatorów.

Tabela 3.4. Definicja i właściwości wybranych klasyfikatorów falkowych. *I* oznacza fazę wdechu, podczas gdy *E* wydechu oraz skrót war. odst. oznacza wartości odstające. Liczba w definicji cechy oznacza jak wiele współczynników uwzględniono podczas wyznaczania statystyki, wielkości (patrz. [3.2\)](#page-53-0)

| Nr             | Falka/<br>Jądro                                                | Rep.   |                         | <b>Cechy</b>            |         | Właściwości dla<br>zbioru uczącego | Właściwości<br>uzyskane metodą<br><b>CVoc</b> |               |
|----------------|----------------------------------------------------------------|--------|-------------------------|-------------------------|---------|------------------------------------|-----------------------------------------------|---------------|
|                |                                                                |        | Ścieżka<br>dekompozycji | Definicja               | Czułość | Specyficzność                      | Czułość                                       | Specyficzność |
|                | db22/                                                          |        | D                       | $E - 1$ mediana         | 94,12 % | 87,35 %                            | 93,81 %                                       | 83,46 %       |
|                |                                                                |        | $A-A-D$                 | $I-War.$ odst. iqr      |         |                                    |                                               |               |
|                |                                                                |        | $D-A-D$                 | $E - 10$ iqr            |         |                                    |                                               |               |
|                | wielomian                                                      |        | $D-D-A$                 | I - War. odst. kurtoza  |         |                                    |                                               |               |
| $\mathbf{1}$   | $p = 3$                                                        | I set  | $D-D-A-A$               | I - Moc faza            |         |                                    |                                               |               |
|                | $C = 995,42$                                                   |        | $A-D-A-A$               | I - War. odst. skośność |         |                                    |                                               |               |
|                | $s = 34,06$<br>$SV = 120$                                      |        | $A-D-A-D$               | $E - 3$ mediana         |         |                                    |                                               |               |
|                |                                                                |        | $A-D-A-A-D$             | I - War. odst. kurtoza  |         |                                    |                                               |               |
|                |                                                                |        | $A-D-A-D-A$             | $E - 4$ mediana         |         |                                    |                                               |               |
|                |                                                                |        | $A - A - D - A - D$     | I - War. odst. skośność |         |                                    |                                               |               |
| $\overline{2}$ | sym14/<br>rbf<br>$C = 194.0$<br>$\sigma = 22.62$<br>$SV = 110$ | II set |                         |                         | 94,12 % | 90,96 %                            | 93,19 %                                       | 86,21 %       |
| 3              | sym17/<br>liniowe<br>$C = 14,10$<br>$s = 1.07$<br>$SV = 117$   | I set  |                         |                         | 94,12 % | 86,75 %                            | 91,72 %                                       | 85,58%        |
| 4              | db26/<br>rbf<br>$C = 5,65$<br>$\sigma = 1,997$<br>$SV = 200$   | II set |                         |                         | 99,47 % | 98,19%                             | 81,38%                                        | 86,78 %       |

## **3.4. Fuzja klasyfikatorów**

Na podstawie tabeli 3.4 można sformułować kilka wniosków. Właściwości sieci neuronowych zostały potwierdzone metodą CVoc, z uwagi na odpowiednio zaprojektowaną strukturę. Dla systemów nieliniowych obserwowano przeważnie dobrą zdolność generalizacyjną, jednak występowały wyjątki, tak jak dla klasyfikatora zaprezentowanego w 4 wierszu tabeli. Właściwości klasyfikatora w zbiorze uczącym są niemalże doskonałe, lecz ocena metodą CVoc wskazuje na przeuczenie sieci. Zjawisko jest kojarzone z doborem wielu wektorów nośnych, parametr σ ma małą wartość przez co istnieje możliwość wyodrębnienia wielu zbiorów – w przypadku granicznym każdej próbki. W rezultacie podczas badań, na podstawie analizy właściwości klasyfikatorów, uwzględniono jedynie sieci, dla których wybrano nie więcej niż 150 wektorów nośnych.

Możliwości dyskryminacyjne poszczególnych systemów klasyfikacyjnych są dobre i zróżnicowane. Niektóre wykazują lepsze właściwości w zakresie czułości, inne z perspektywy specyficzności. Ze względu na dostępną bazę opracowanych sieci neuronowych postanowiono

wyznaczyć zespół klasyfikatorów. Zaplanowano opracowanie dwóch zespołów: jeden liniowy, natomiast drugi stosujący wszystkie dostępne rozwiązania. Założono dobierać nie więcej niż 5 klasyfikatorów, tak aby podtrzymać zdolność do generalizacji. Selekcję klasyfikatorów wykonano za pomocą algorytmu zaproponowanego w [2.3.4,](#page-38-0) ale jednak iteracyjnie zmieniano wartość współczynników ważących czułość, specyficzność i liczbę wektorów nośnych. Wartość specyficzności i czułości przemnażano przez wagi z zakresu  $0,1 \div 0,9$ , tak aby suma wag wynosiła 1, tj. gdy czułość brano pod uwagę ze współczynnikiem 0,9 to specyficzność z wagą 0,1. Następnie zmieniano wpływ liczby wektorów nośnych regulowany współczynnikiem z zakresu 0,001 ÷ 0,003. W rezultacie opracowano po 27 zespołów dla dwóch grup systemów – liniowych oraz nieliniowych.

W tab. 3.5 przedstawiono konfigurację oraz właściwości dwóch najlepszych zespołów klasyfikatorów. Dokładność systemu liniowego, odniesiona do metody CVoc, wzrosła o (5 ÷ 11) %, podczas gdy dla nieliniowego systemu wzrosła w zakresie (12 ÷ 16) %. Liczba wektorów nośnych została zredukowana od 2 do 3 razy dla zespołu liniowego oraz nawet 5 krotnie dla systemu nieliniowego.

Tabela 3.5. Właściwości wybranych zespołów klasyfikatorów. *Acc* oznacza dokładność, *Sen* czułość, *Spe* specyficzność *SV* jest liczbą wektorów nośnych oraz FS stanowi miarę Fishera.

|            | Klasyfikator |              |      |             | Właściwości dla zbioru uczącego |            |      |         |                | Właściwości otrzymane<br>metoda CVoc |            |      |         |
|------------|--------------|--------------|------|-------------|---------------------------------|------------|------|---------|----------------|--------------------------------------|------------|------|---------|
|            | Falka        | Jądro        | Acc  | $S_{\rm V}$ | Sen                             | <b>Spe</b> | Acc  | $S_{V}$ | <b>FS</b>      | Sen                                  | <b>Spe</b> | Acc  | $S_{V}$ |
| Nieliniowy | db14         | Gaussowskie  | 83,4 | 122         |                                 | 98,2       | 98.3 | 28      | 1,42<br>(1,92) | 97,8                                 | 98,2       | 98,0 | 25,2    |
|            | db17         | Wielomianowe | 82,2 | 124         |                                 |            |      |         |                |                                      |            |      |         |
|            | db19         | Gaussowskie  | 82,5 | 149         | 98,4                            |            |      |         |                |                                      |            |      |         |
|            | sym6         | Wielomianowe | 82,6 | 141         |                                 |            |      |         |                |                                      |            |      |         |
|            | sym18        | Wielomianowe | 86,1 | 101         |                                 |            |      |         |                |                                      |            |      |         |
| Liniowy    | db7          |              | 88,0 | 115         | 95,2                            | 94,0       | 94,6 | 64      | 1,10<br>(1,48) | 94,8                                 | 90,7       | 92,8 | 58,6    |
|            | db20         |              | 81,6 | 193         |                                 |            |      |         |                |                                      |            |      |         |
|            | db22         | Liniowe      | 88,2 | 121         |                                 |            |      |         |                |                                      |            |      |         |
|            | sym16        |              | 87,6 | 122         |                                 |            |      |         |                |                                      |            |      |         |
|            | coif1        |              | 87,2 | 108         |                                 |            |      |         |                |                                      |            |      |         |

Podane właściwości systemów klasyfikujących wyznaczono w najprostszy sposób, tj. odniesiono liczbę poprawnych ocen stanu pacjenta do liczby wszystkich pacjentów, a więc estymowano frakcję. W celu uzyskania bardziej ogólnych wyników postanowiono sprawdzić normalność rozkładów prawdopodobieństwa wartości stanowiących odpowiedzi poszczególnych sieci, wartości wyjściowych systemów. Następnie bazując na funkcjach gęstości prawdopodobieństwa zaplanowano ocenić prawdopodobieństwo poprawnego diagnozowania pacjenta stanowiącą miarę dokładności systemu. Wykonano test chi-kwadrat i uzyskano następujące p-wartości: 7,3 %/2,7 % dla systemu liniowego oraz 0,3 %/0,1 % dla nieliniowego. Pierwsza wartość dotyczy klasy zdrowy, natomiast druga klasy chory. W konsekwencji przyjęto dla systemów, że poszczególne rozkłady prawdopodobieństw wewnątrzklasowych są normalne. Stosując tożsame założenia co w podrozdziale [2.3.2](#page-29-0) (zapisy o mierze Fishera), można, zgodnie ze wzorem (29) wyznaczyć dokładność systemów.

$$
P_{\text{Nieliniowy}} (X < 1,92\sigma) \approx 97,3\% P_{\text{Liniouy}} (X < 1,48\sigma) \approx 93,1\% \tag{29}
$$

Wyniki powyższej analizy mają bardzo duże znaczenie. Wykazano, że rozkłady prawdopodobieństw wyjściowych wartości systemów klasyfikujących są normalne, na odpowiednim poziomie istotności, i że dokładności systemów są zbliżone względem wcześniejszych wyników. Podczas obserwacji rozproszeń danych zrzutowanych na wektor wag sieci SVM obserwowano asymetrię rozkładów względem prostej rozdzielającej (progu decyzyjnego), w sytuacji gdy sieć była przeuczona. Powyższe wyniki świadczą o dobrze dobranej strukturze algorytmu klasyfikującego.

Właściwości systemu nieliniowego znacząco przewyższają możliwości systemu liniowego. Jednak, z uwagi na udokumentowaną, potwierdzoną teoretycznie i eksperymentalnie, zdolność generalizacyjną system liniowy zostanie w pierwszej kolejności wdrożony do zamierzonego zastosowania. Nie oznacza to jednak że system nieliniowy nie spełni swojej funkcji. Założono, że poprawne funkcjonowanie systemu nieliniowego powinny wykazać dodatkowe testy na nowych przypadkach diagnostycznych.

## **3.5. Dyskusja**

Opracowany system ma niewątpliwe zalety. Przygotowano algorytm wykonujący najbardziej ogólne zadanie klasyfikacji pacjentów zdrowych i chorych z trzeszczeniami. Odpowiedź systemu można wprost zastosować w codziennej praktyce lekarskiej, nie ma potrzeby wykonywania analizy dodatkowych wskaźników. W porównaniu do osiągnięć innych autorów uzyskano korzystniejsze rezultaty. Ustalono odniesienie osiągnięć innych autorów na poziomie 85 % [48] oraz możliwości lekarzy wynoszące średnio 76 % [21]. Zaproponowany system liniowy charakteryzuje się dokładnością wynoszącą 92,8 %, co oznacza, że na dzień dzisiejszy jest to rozwiązanie przekraczające możliwości konkurencyjnych systemów oraz możliwości lekarzy.

Przez porównanie struktur sztucznych sieci neuronowych zaproponowanych przez innych autorów można stwierdzić, że niniejszy system ma bardzo prostą strukturę i przetwarza stosunkowo bardzo małą liczbę parametrów. W rezultacie baza sygnałów wynosząca 350 sygnałów pozwala na skuteczne wypracowanie systemu klasyfikującego. Ponadto w trakcie badań prowadzono ścisłą kontrolę zdolności generalizacyjnej, i co ciekawe uzyskano potwierdzenie założeń teoretycznych przez eksperymenty numeryczne w zakresie miary *VCdim*. Realizowano analizy w oparciu o niezależną bazę danych wykonaną w oparciu o różne stetoskopy. W konsekwencji system ma ogólniejsze zastosowanie.

Z drugiej jednak strony system ma swoje ograniczenia. Z uwagi na wybranie sygnałów do badań w rezultacie subiektywnej oceny ich jakości, nie są znane właściwości systemu w zakresie wyraźnie zakłóconych sygnałów. Założono, że personel rejestrujący sygnały ma wystarczające kompetencje do oceny jakości sygnału, a to z kolei wymaga przeprowadzenia w przyszłości szkoleń oraz oceny kompetencji, jak również przygotowanie ostatecznej procedury pomiarowej.

W zbiorze sygnałów biomedycznych jest zaledwie kilku pacjentów pediatrycznych. Właściwości systemu należy w takim razie uznać za nie obejmujące najmłodszych pacjentów i zaplanować obszerniejszą weryfikację w przyszłości.

Na tym etapie badań nie są znane właściwości systemu w zakresie klasyfikacji sygnałów zawierających inne niż trzeszczenia szmery dodatkowe. Zakładając scenariusz niekorzystny, pacjenci chorzy będą diagnozowani jako zdrowi. To wiąże się z potrzebą wyraźnego zakomunikowania personelowi obszaru zastosowań systemu klasyfikującego. Dodatkowo w ramach prac wdrożeniowych należy scharakteryzować system na różnych zbiorach sygnałów. Możliwa jest również integracja niniejszego systemu z innym, który posiada obiecujące właściwości w zakresie dopełniającym jego możliwości.

# **Podsumowanie**

W niniejszej rozprawie podjęto problem klasyfikacji pacjentów zdrowych i chorych ze zmianami osłuchowymi w postaci trzeszczeń na podstawie zarejestrowanych szmerów pęcherzykowych. Do badań nad systemem przygotowano, we współpracy z wieloma ośrodkami medycznymi, bazę sygnałów biomedycznych zmierzonych zgodnie z wprowadzoną procedurą pomiarową. Włączono także niezależną bazę sygnałów zarejestrowanych różnymi stetoskopami.

Postawione zadanie klasyfikacji było skomplikowane i w efekcie wymagało przeprowadzenia szerokiego zakresu analiz ukierunkowanych na odnalezienie cech dystynktywnych. Ostatecznie wybrano statystyki współczynników falkowych lub wartości chwilowych rekonstrukcji, otrzymanych przy zastosowaniu pakietów falkowych, w połączeniu z algorytmem detekcji faz oddychania. Wykazano, że falki wyższych rzędów lepiej nadają się do parametryzacji szmerów oddechowych. Ta obserwacja była możliwa jedynie ze względu na wykonanie sugestywnej

wizualizacji możliwości dekompozycji pakietowej, która pozwoliła na szersze zobrazowanie wykonywanych przez transformację operacji zarówno w dziedzinie czasu, jak i częstotliwości.

W następnej części pracy przeprowadzono selekcję cech tzw. metodą *wrapper*. Sprzęgnięto algorytm genetyczny, realizujący strategię poszukiwania wektora cech, z siecią SVM, której właściwości stanowiły definicję funkcji adaptacji. Wybrano skuteczną ale złożoną metodę obliczeniową i dzięki temu zminimalizowano strukturę sztucznej sieci neuronowej. Przeprowadzono testy statystyczne w celu wybrania metody do oceny zdolności generalizacyjnej sieci oraz oceniono zdolność generalizacyjną dla założonej liczby cech. W rezultacie właściwości algorytmu liniowego są wiarygodne i spełniają międzynarodowe kryteria w zakresie projektowania i walidacji algorytmów ANN. Wygenerowano 98 zestawów parametrów, na podstawie których opracowano 294 klasyfikatory przy zastosowaniu różnych funkcji jądra. Przeprowadzono proces optymalizacji Bayesowskiej hiperparametrów.

Ostatecznie wybrano dwa najlepsze zespoły klasyfikatorów. Zaproponowano metodę liniową oraz nieliniową, które charakteryzują się odpowiednio dokładnością na poziomie 92,8 % oraz 98,0 % wyznaczoną przy zastosowaniu kroswalidacji krzyżowej z krzyżowaniem obiektów na zbiorze przeszło 350 sygnałów biomedycznych. Właściwości algorytmów potwierdzają tezę, że *możliwe jest opracowanie automatycznego klasyfikatora zdrowych i chorych pacjentów ze zmianami osłuchowymi w postaci trzeszczeń o dokładności wystarczającej do zastosowań medycznych***.**

Do głównych osiągnięć autora można zaliczyć:

- przygotowanie bazy sygnałów biomedycznych we współpracy z ośrodkami medycznymi;
- zaproponowanie metody charakteryzacji właściwości widmowych dekompozycji pakietowej;
- wskazanie oraz wyjaśnienie zjawiska zamiany podpasm częstotliwościowych składowych falkowych, dla których naruszono twierdzenie o próbkowaniu;
- generację cech dystynktywnych jako statystyk współczynników falkowych lub wartości chwilowych rekonstrukcji otrzymanych za pomocą dekompozycji pakietowej w połączeniu z algorytmem do detekcji faz oddychania;
- przeprowadzenie obszernych badań, które w odróżnieniu od innych autorów, wykazały że falki wyższych rzędów nadają się lepiej do parametryzacji szmerów oddechowych;
- zaprojektowanie i opracowanie dwóch sieci neuronowych: pierwszej o prostej strukturze, dla której wykazano dobrą zdolność generalizacyjną, i drugiej, bardziej złożonej, charakteryzującej się obiecującymi właściwościami, do ewentualnego wykorzystania w przyszłości.

Wyniki przedstawione w niniejszej rozprawie zostały opublikowane w prestiżowym czasopiśmie z dziedziny inżynierii biomedycznej – *Biomedical Signal Processing and Control*, o współczynniku oddziaływania *IF* = 3,137 (140 pkt. MEIN) [5].

# **Literatura**

- [1] W. Lejkowski, *Nowatorska metoda diagnostyki wybranych stanów patologii serca oparta na czasowo-częstotliwościowej analizie sygnałów fonokardiograficznych*, Rozprawa doktorska, WAT, (2020).
- [2] P. Stasiakiewicz, A. P. Dobrowolski, R. Olszewski, N. Gałązka-Świderek, T. Targowski A. Skoczylas, K. Majka, W. Lejkowski, *Klasyfikacja szmerów oddechowych: badania pilotażowe*, Elektronika: konstrukcje, technologie, zastosowania, tom 60, nr 2, s. 4-12, (2019).
- [3] P. Stasiakiewicz, A. P. Dobrowolski, K. Tomczykiewicz, *Automatic classification of visual evoked potentials based on wavelet decomposition*, Proc. SPIE 10418, XI Conference on Reconnaissance and Electronic Warfare Systems, [https://doi.org/10.1117/12.2269212,](https://doi.org/10.1117/12.2269212) (2017).
- [4] P. Stasiakiewicz, A. P. Dobrowolski, K. Tomczykiewicz, *System wspierający ocenę wzrokowych potencjałów wywołanych w oparciu o analizę wielorozdzielczą*, Przegląd Elektrotechniczny nr 10, s. 1-5, (2017).
- [5] P. Stasiakiewicz, A. P. Dobrowolski, T. Targowski, N. Gałązka-Świderek, T. Sadura-Sieklucka, K. Majka, A. Skoczylas, W. Lejkowski, R. Olszewski, *Automatic classification of normal and sick patients with crackles using wavelet packet decomposition and support vector machine*, Biomedical Signal Processing and Control, tom 67, [https://doi.org/10.1016/j.bspc.2021.102521,](https://doi.org/10.1016/j.bspc.2021.102521) (2021).
- [6] [http://www.epodreczniki.pl/reader/c/177023/v/latest/t/studentcanon/m/i2JkvsG](http://www.epodreczniki.pl/reader/c/177023/v/latest/t/studentcanon/m/i2JkvsGw9Q#i2JkvsGw9Q_d5e178) [w9Q#i2JkvsGw9Q\\_d5e178](http://www.epodreczniki.pl/reader/c/177023/v/latest/t/studentcanon/m/i2JkvsGw9Q#i2JkvsGw9Q_d5e178) , dostęp 25.04.2021 r.
- [7] [https://pl.wikipedia.org/wiki/Układ\\_oddechowy\\_człowieka,](https://pl.wikipedia.org/wiki/Układ_oddechowy_człowieka) dostęp 25.04.2021 r.
- [8] B. Suki, D. Stamenovic, R. Hubmayr, *Lung Parenchymal Mechanics*, NIH, (2011).
- [9] W. Orłowski, *Zarys ogólnej diagnostyki lekarskiej. Podręcznik dla studentów medycyny*, PZWL, (1994).
- [10] F. Jaroszyk, *Biofizyka. Podręcznik dla studentów*, PZWL, (2014).
- [11] [https://www.who.int/news-room/fact-sheets/detail/the-top-10-causes-of-death,](https://www.who.int/news-room/fact-sheets/detail/the-top-10-causes-of-death) dostęp: 25.04.2021.
- [12] [http://www.euro.who.int/en/health-topics/communicable-diseases/influenza,](http://www.euro.who.int/en/health-topics/communicable-diseases/influenza) dostęp: 25.04.2021.
- [13] <https://www.cdc.gov/flu/pandemic-resources/2009-h1n1-pandemic.html> dostęp: 25.04.2021.
- [14] L.A. Abdulkhaleq, M.A. Assi, R. Abdullah, M. Zamri-Saad, Y.H. Taufiq-Yap, M. N. Hezmee, *The Crucial Roles of Inflammatory Mediators in Inflammation: a Review*, EISSN, [https://doi.org/10.14202/vetworld.2018.627-635,](https://doi.org/10.14202/vetworld.2018.627-635) (2018).
- [15] [https://www.medscape.com,](https://www.medscape.com/) dostęp: 25.04.2021.
- [16] T. Targowski, *Wybrane choroby dróg oddechowych u dorosłych*, Termedia, (2015).
- [17] Rogunin A., *Rene Theophile Hyacinthe Laënnec (1781–1826): The Man Behind the Stethoscope*, Clin Med Res., 4(3): 230–235, [https://doi.org/10.3121/cmr.4.3.230,](https://doi.org/10.3121/cmr.4.3.230) (2006).
- [18] S. Leng *et al.*, *The electronic stethoscope: a review*, BioMed Eng OnLine, pp. 14-66, [https://doi.org/10.1186/s12938-015-0056-y,](https://doi.org/10.1186/s12938-015-0056-y) (2015).
- [19] A. R. A. Sovijarvi, L. P. Malmberg, G. Charbonneau, J. Vanderschoot, F. Dalmasso, C. Sacco, M. Rossi, J. E. Earis, *Characteristics of breath sounds and adventitious respiratory sounds*, ERS nr 77, str. 591-596, (2000).
- [20] A. R. A. Sovijarvi, F. Dalmasso, J. Vanderschoot, L. P. Malmberg, G. Righini, S. A. T. Stoneman, *Definition of terms for applications of respiratory sounds*, ERS nr 77, str. 597-610, (2000).
- [21] J.C. Aviles-Solis, S. Vanabelle, P.A. Halvorsen, N. Francis, J.W.L. Cals, E. A. Andreeva, A. Marques, P. Piirila, H. Pasterkamp, H. Melbye, *International perception of lung sounds: a comparison of classification across some European borders*, BMJ Open Repir. Res., [https://doi.org/10.1136/bmjresp-2017-000250,](https://doi.org/10.1136/bmjresp-2017-000250) (2017).
- [22] H. Hafke-Dys, A. Bręborowicz, P. Kleka, J. Kociński, A. Biniakowski, *The accuracy of lung auscultation in the practice of physicians and medical students*. PLoS ONE 14(8): e0220606, [https://doi.org/10.1371/journal.pone.0220606,](https://doi.org/10.1371/journal.pone.0220606) (2019).
- [23] J. E. Earis, B.M.G Cheetham, *Current methods used for computerized respiratory sound analysis*, ERS nr 77, str. 586-590, (2000).
- [24] A. Gurung, C. G. Scrafford, J.M. Tielsch, O. S. Levine, W. Checkley, *Computerized lung sound analysis as diagnostic aid for the detection of abnormal lung sounds: A systematic review and meta-analysis*, Respiratory Medicine nr 105, str. 1396-1403, (2011).
- [25] R. X. A. Paramono, S. Bowyer, E. Rodriguez-Villegas, *Automatic adventitious respiratory sound analysis: A systematic review*, PLoS ONE 12(5), [https://doi.org/10.1371/journal.pone.0177926,](https://doi.org/10.1371/journal.pone.0177926) (2017).
- [26] B. Flietstra, N. Markuzon, A. Vyshedskiy, R. Murphy, *Automated analysis of crackles in patients with Interstitial Pulmonary Fibrosis*, Pulmonary Medicine, [https://doi.org/10.1155/2011/590506,](https://doi.org/10.1155/2011/590506) (2010).
- [27] M. Aykanat, O. Kilic, B. Kurt, S. Saryal, *Classification of lung sounds using convolutional neural networks*, EURASIP, nr 65, [https://doi.org/10.1186/s13640-017-](https://doi.org/10.1186/s13640-017-0213-2) [0213-2,](https://doi.org/10.1186/s13640-017-0213-2) (2017).
- [28] L. Bor-Shing, W. Huey-Dong, C. Sao-Jie. *Automatic wheezing detection based on signal processing of spectrogram and back-propagation neural network*. J Healthc Eng., nr 6(4), str. 649–672. [https://doi.org/10.1260/2040-2295.6.4.649,](https://doi.org/10.1260/2040-2295.6.4.649) (2015).
- [29] S. O. Maruf, M. U. Azhar, S. G. Khawaja, M. U. Akram. *Crackle separation and classification from normal Respiratory sounds using Gaussian Mixture Model*, In: IEEE 10th International Conf. on Industrial and Information Systems (ICIIS), str. 267–271, (2015).
- [30] A. Mondal, P. Bhattacharya, G. Saha, *Detection of lungs status using morphological complexities of respiratory sounds*. Scientific World J. 2014. [https://doi.org/10.1155/2014/182938,](https://doi.org/10.1155/2014/182938) (2014).
- [31] F. Jin, F. Sattar, D. Y. Goh. *New approaches for spectro-temporal feature extraction with applications to respiratory sound classification*. Neurocomputing, nr 123, str. 362– 371, [https://doi.org/10.1016/j.neucom.2013.07.033,](https://doi.org/10.1016/j.neucom.2013.07.033) (2014).
- [32] L. Bor-Shing, L. Bor-Shyh, *Automatic Wheezing Detection Using Speech Recognition Technique*, J Med Biol Eng., nr 36, str. 545-554, (2016).
- [33] L. Mendes, I. Vogiatzis, E. Perantoni, E. Kaimakamis, I. Chouvarda, N. Maglaveras, *et al*. *Detection of crackle events using a multi-feature approach*. In: IEEE 38th Annual International Conf. of the EMBS, str. 3679–3683, (2016).
- [34] D. Owens *Rale Lung Sounds 3.0*. Comput Inform Nurs., tom 5(3), str. 9–10, (2002).
- [35] [https://faculty.etsu.edu/arnall/www/public\\_html/heartlung/breathsounds/contents.html,](https://faculty.etsu.edu/arnall/www/public_html/heartlung/breathsounds/contents.html) dostęp 25.04.2021 r.
- [36] B. M. Rocha *et al.*, *A Respiratory Sound Database for the Development of Automated Classification*, Precision Medicine Powered by pHealth and Connected Health, Springer, str. 33–37, (2018).
- [37] [http://www.stethographics.com/main/products\\_multi\\_overview.html,](http://www.stethographics.com/main/products_multi_overview.html) dostęp: 22.03.2021 r.
- [38] T. Grzywalski, M. Piecuch, M. Szajek, A. Bręborowicz, H. Hafke-Dys, J. Kociński, A. Pastusiak, R. Belluzzo, *Practical implementation of artificial intelligence algorithms in pulmonary auscultation examination*, European Journal of Pediatrics, tom 178, str. 883-890, (2019).
- [39] S. W. Rienstra, A. Hirschberg, *An introduction to acoustics*, TU/e, (2004).
- [40] A. Rona, *The acoustic resonance of rectangular and cylindrical cavities*, Algorithms and Computational Technology, tom 1, nr 3, (2007).
- [41] R. LH Murphy *et al.*, *Automated lung sound analysis in patients with pneumonia*, Respiratory Care, tom 49, nr 12, (2004).
- [42] Y. P. Kahya, M. Yeginer, B. Bilgic, Classifying *Respiratory Sounds with Different Feature Sets*, in: Conf Proc IEEE Eng Med Biol Soc, tom. 1, str. 2856 – 2859, (2006).
- [43] A. Kandaswamy, C. Sathish Kumar, Rm. Pl. Ramanathan, S. Jayaraman, N. Malmurugan, *Neural classification of lung sounds using wavelet coefficients*, Computers in Biology and medicine nr 34, str. 523-537, (2004).
- [44] M. A. Tocchetto, A. S. Bazanella, L. Guimaraes, J. L. Fragoso, A. Parraga, *An embedded classifier of lung sounds based on the wavelet packet transform and ANN*, IFAC Proceedings Volumes, [https://doi.org/10.3182/20140824-6-ZA-1003.01638,](https://doi.org/10.3182/20140824-6-ZA-1003.01638) (2014).
- [45] H. Chen, X. Yuan, Z. Pei, M. Li, A. J. Li, *Triple-Classification of respiratory sounds using optimized S-Transform and deep residual networks*, [https://doi.org/10.1109/ACCESS.2019.2903859,](https://doi.org/10.1109/ACCESS.2019.2903859) (2019).
- [46] Y. P. Kahya, S. Yerer, O. Cerid, *A wavelet-based instrument for detection of crackles in pulmonary sounds*, [https://doi.org/10.1109/IEMBS.2001.1019496,](https://doi.org/10.1109/IEMBS.2001.1019496) (2001).
- [47] V. I. Quandt, E. R. Pacola, S. F. Pichorim, H. R. Gamba, M. A. Sovierzoski, *Pulmonary crackle characterization: approaches in the use of discrete wavelet transform regarding border effect, mother-wavelet selection, and subband reduction*, Research on Biomedical Engineering, [https://doi.org/10.1590/2446-4740.0639,](https://doi.org/10.1590/2446-4740.0639) (2015).
- [48] A. Monaco *et al.*, *Multi-Time-Scale features for accurate respiratory sound classification*, Appl. Sci. nr 10, [https://doi.org/10.3390/app10238606,](https://doi.org/10.3390/app10238606) (2020).
- [49] A. P. Dobrowolski, *Transformacje sygnałów od teorii do praktyki*, BTC, Legionowo (2018).
- [50] M. Misiti, Y. Misiti, G. Oppenheim, J. M. Poggi, *Wavelet Toolbox 4. Users' Guide*, The Mathworks, (2009).
- [51] EA-4/02 M: 2013 *Wyznaczanie niepewności pomiaru przy wzorcowaniu.*
- [52] R. A. Fisher, *Philosophical Transactions of the Royal Society of London*. Series A, Containing Papers of a Mathematical or Physical Character, tom 222, str. 309-368, (1922).
- [53] S. Osowski, *Cyfrowe przetwarzanie sygnałów z zastosowaniem Matlaba*, Warszawa 2016.
- [54] ISO GUIDE 35:2017 *Reference materials – Guidance for characterization and assessment of homogeneity and stability*.
- [55] A. M. H. van der Venn, J. Pauwels, *Uncertainty calculations in the certification of reference materials. 1. Principles of analysis of variance*, Accred Qual Assur, tom 5, str. 464-469, (2000).
- [56] P. Janko, R. Kordulasiński, J. Wasilewska, E. Lenard, *Wodne roztwory wzorcowe etanolu do wzorcowania analizatorów wydechu sporządzone metodą wagową*, Metrologia i Probiernictwo, nr 3-4, (2017).
- [57] Rozporządzenie Ministra Gospodarki z dnia 25 maja 2006 r. *w sprawie liczbowych danych odniesienia dla mieszanin alkoholu etylowego i wody.* Dz. U. nr 106 poz. 716, 2006.
- [58] M. Friedman, *The use of ranks to avoid the assumption of normality implicit in the analysis of variance*, Journal of the American Statistical Association, tom 32, nr 200, (1937).
- [59] M. Sharifdoost, N. Nematollahi, E. Pasha, *Goodness of Fit Test and Test of Independence by Entropy*, Journal of Mathematical Extension, tom 3, nr 2, (2009).
- [60] D. Mały, A. P. Dobrowolski, *Detekcja faz oddechu w rejestracjach stetoskopowych*, Elektronika: konstrukcje, technologie zastosowania 2019/6, [https://doi.org/10.15199/13.2019.6.1,](https://doi.org/10.15199/13.2019.6.1) (2019).
- [61] A. P. Dobrowolski, M. Suchocki, K. Tomczykiewicz, E. Majda-Zdancewicz, *Classification of auditory brainstem response using wavelet decomposition and SVM network*, Biocybernetics and Biomedical Engineering, tom 36, str. 427-436, (2016).
- [62] V. Bolon-Canedo, A. Alonso-Betanzos, N. Sanchez-Marono, *A review of feature selection methods on synthetic data*, Knowl. Inf. Syst., [https://doi.org/10.1007/s10115-](https://doi.org/10.1007/s10115-012-0487-8) [012-0487-8,](https://doi.org/10.1007/s10115-012-0487-8) (2012).
- [63] J. C. Ang, H. Haron, A. Mirzal, H. N. A. Hamed, *Supervised, Unsupervised, and Semisupervised Feature Selection: a Review on Gene Selection*, IEEE, [https://doi.org/10.1109/TCBB.2015.2478454,](https://doi.org/10.1109/TCBB.2015.2478454) (2015).
- [64] S. Osowski, *Sieci neuronowe do przetwarzania informacji*, OWPW, (2000).
- [65] J. Cong, J. Shu-Wei, *Automatic image annotation using feature selection based on improving quantum particle swarm optimisation*, Signal Processing, tom 109, str. 172- 181, (2015).
- [66] C. Bolun, C. Ling, C. Yixin, *Efficient ant colony optimization for image feature selection*, Signal Processing, tom 93, str 1566-1576, (2013).
- [67] P.Y. Lee, W.P. Loh, J.F. Chin, *Feature selection in multimedia: the state-of-the-art review*, Image Vis. Comput., [https://doi.org/10.1016/j.imavis.2017.09.004,](https://doi.org/10.1016/j.imavis.2017.09.004) (2017).
- [68] [https://www.mathworks.com/matlabcentral/fileexchange/46961binary\\_genetic\\_](https://www.mathworks.com/matlabcentral/fileexchange/46961binary_genetic_algorithm_hezy_2013) [algorithm\\_hezy\\_2013,](https://www.mathworks.com/matlabcentral/fileexchange/46961binary_genetic_algorithm_hezy_2013) dostęp 25.04.2021
- [69] [https://www.mathworks.com/help/stats/support-vector-machines-for-binary](https://www.mathworks.com/help/stats/support-vector-machines-for-binary-classification.html)[classification.html,](https://www.mathworks.com/help/stats/support-vector-machines-for-binary-classification.html) dostęp 25.04.2021
- [70] S. Osowski, *Metody i narzędzia eksploracji danych*, BTC, Legionowo (2013).
- [71] A. D. Bellingegni, E. Gruppioni, G. Colazzo, A. Davalli, R. Sacchetti, E. Guglielmelli, L. Zollo, *NLR, MLP, SVM and LDA: a comparative analysis on EMG data from people with trans-radial amputation*, Journal of NeuroEngineering and Rehabilitation, [https://doi.org/10.1186/s12984-017-0290-6,](https://doi.org/10.1186/s12984-017-0290-6) (2017).
- [72] S. Min, B. Lee, S. Yoon, *Deep learning in bioinformatics*, Briefings in Bioinformatics, [https://doi.org/10.1093/bib/bbw068,](https://doi.org/10.1093/bib/bbw068) (2017).
- [73] N. Sengupta, M. Sahidullah, G. Saha, *Lung sound classification using cepstral-based statistical features*, Comput Biol Med., tom 75, str. 118–129. [https://doi.org/10.1016/j.compbiomed.2016.05.013,](https://doi.org/10.1016/j.compbiomed.2016.05.013) (2016).
- [74] R. Riella, P. Nohama, J. Maia, *Method for automatic detection of wheezing in lung sounds*, Braz J Med Biol Res., tom 42(7), str. 674–684, [https://doi.org/10.1590/S0100-](https://doi.org/10.1590/S0100-879X2009000700013) [879X2009000700013,](https://doi.org/10.1590/S0100-879X2009000700013) (2009).
- [75] G. D. Sosa, A. Cruz-Roa, F. A. Gonza´lez. *Automatic detection of wheezes by evaluation of multiple acoustic feature extraction methods and C-weighted SVM*. In: 10th International Symposium on Medical Information Processing and Analysis. International Society for Optics and Photonics, (2015).
- [76] I. Mazić, M. Bonković, B. Dzaja. *Two-level coarse-to-fine classification algorithm for asthma wheezing recognition in children's respiratory sounds*, Biomed Signal Process Control, tom 21, str 105–118, [https://doi.org/10.1016/j.bspc.2015.05.002,](https://doi.org/10.1016/j.bspc.2015.05.002) (2015).
- [77] Palaniappan R, Sundaraj K, Sundaraj S. *A comparative study of the svm and k-nn machine learning algorithms for the diagnosis of respiratory pathologies using pulmonary acoustic signals*. BMC Bioinformatics, tom 15(1). [https://doi.org/10.1186/1471-2105-15-223,](https://doi.org/10.1186/1471-2105-15-223) (2014).
- [78] S. Osowski, K. Siwek, T. Markiewicz, *MLP and SVM Networks – a Comparative Study*, NORSIG, doi: 10.1109/NORSIG.2004.250120, (2004).
- [79] [https://www.mathworks.com/help/stats/fitcsvm.html,](https://www.mathworks.com/help/stats/fitcsvm.html) dostęp 25.04.2021 r.
- [80] C. J. C. Burges, *A Tutorial on Support Vector Machines for Pattern Recognition*, Data Mining and Knowledge Discovery, tom 2, str. 121-167, (1998).
- [81] K. Nalepa, M. Kawulok, *Selecting training sets for support vector machines: a review*, Artificial Intelligence Review, tom 52, str. 857-900, (2019).
- [82] E. Gamma, R. Helm, R. Johnson, J. Vlissides*, Wzorce projektowe. Elementy programowania obiektowego wielokrotnego użytku*, Helion, (2017)*.*
- [83] F. Safara *et al., Multi-level basis selection of wavelet packet decomposition tree for heart sound classification*, Computers in Biology and Medicine, (2013)*.*
- [84] G. Balasubramanian *et al, Music Induced Brain Functional Connectivity using EEG Sensors: A Study on Indian Music*, IEEE Sensors Journal, (2018)*.*
- [85] Zieliński T., *Cyfrowe przetwarzanie sygnałów*, WKŁ, Warszawa, (2009).
# **Dodatek A**

Wykonywanie pomiarów w sposób spójny oraz zgodny z dobrą praktyką zarówno lekarską, jak i metrologiczną ma kluczowe znaczenie. W niniejszym dodatku zaprezentowano instrukcję osłuchiwania płuc, która miała na celu ujednolicenie badań osłuchowych realizowanych we wszystkich ośrodkach medycznych.

# **Instrukcja osłuchiwania płuc**

#### **1. Przygotowanie do badania**

Podczas badania wykorzystywany jest stetoskop firmy Littmann model 3200 oraz dedykowana aplikacja *StethAssist*. Transmisja danych pomiędzy stetoskopem a komputerem PC jest realizowana za pomocą interfejsu Bluetooth. W pierwszej kolejności należy zainstalować oprogramowanie *StethAssist* zgodnie z zapisami instrukcji. Niekiedy wymagane jest przeprowadzenie rejestracji offline przez wysłanie wiadomości o sugerowanej treści przez aplikację na adres e-mail podany zarówno w instrukcji obsługi oprogramowania, jak również wskazany przez aplikację. Rejestrację szmerów oddechowych realizuje się za pomocą trybu przesyłania danych w czasie rzeczywistym. Nie wykorzystywane są funkcjonalności zapisu sygnałów w pamięci stetoskopu i późniejszy import danych do komputera PC. Dane należy zapisywać wyłącznie w plikach o rozszerzeniu .zsa generowanych przez aplikację *StethAssist*. Osoba przeprowadzająca badanie powinna zapoznać się z instrukcjami obsługi zarówno stetoskopu, jak i aplikacji *StethAssist* w zakresie niezbędnym do wykonania badania.

W ustawieniach domyślnych aplikacji należy wprowadzić standardowe dane dotyczące badania. W tym celu należy wejść w następującą zakładkę: **Tools > Stethoscope Settings** i ustawić poniższe wartości atrybutów:

- Default Patient Posture Settings: Sitting;
- Default Recording Length: 30.

Dodatkowo należy określić domyślną ścieżkę do zapisywania plików w zakładce **Tools > Options** i następnie nacisnąć przycisk **Select**.

Pacjent powinien zostać zapoznany z celem badania z szczególnym uwzględnieniem jego praw i zobowiązań osoby przeprowadzającej badanie. Informacja dla pacjenta może mieć postać dokumentu zawierającego kompletną informację o badaniu. Pacjent powinien podpisem potwierdzić świadome wyrażenie zgody na udział w badaniu.

Dane pacjenta powinny zostać odnotowane na karcie świadomej zgody pacjenta lub w osobnym rejestrze (nr rejestru, imię, nazwisko oraz nr pesel). W aplikacji *StethAssist* do wypełnienia są 4 podstawowe pola:

- **First Name** wpisujemy numer rejestru (np. X/YZ, gdzie X to liczba porządkowa oraz YZ to inicjały osoby rejestrującej szmery oddechowe);
- **Middle Name** można pozostawić puste;
- **Last Name** wpisujemy płeć za pomocą skrótu M/K;
- **Patient ID** wpisujemy oznaczenie danego przypadku w formacie XX\_PESEL gdzie XX – jest skrótem grupy chorobowej do której przydzielono pacjenta, a PESEL jego numerem pesel – pierwsze 6 cyfr w celu ustalenia wieku.

Na rys. 1. zaznaczono czerwonymi ramkami wyżej opisane pola, a w tabeli 1 umieszczono opis przypadków chorobowych.

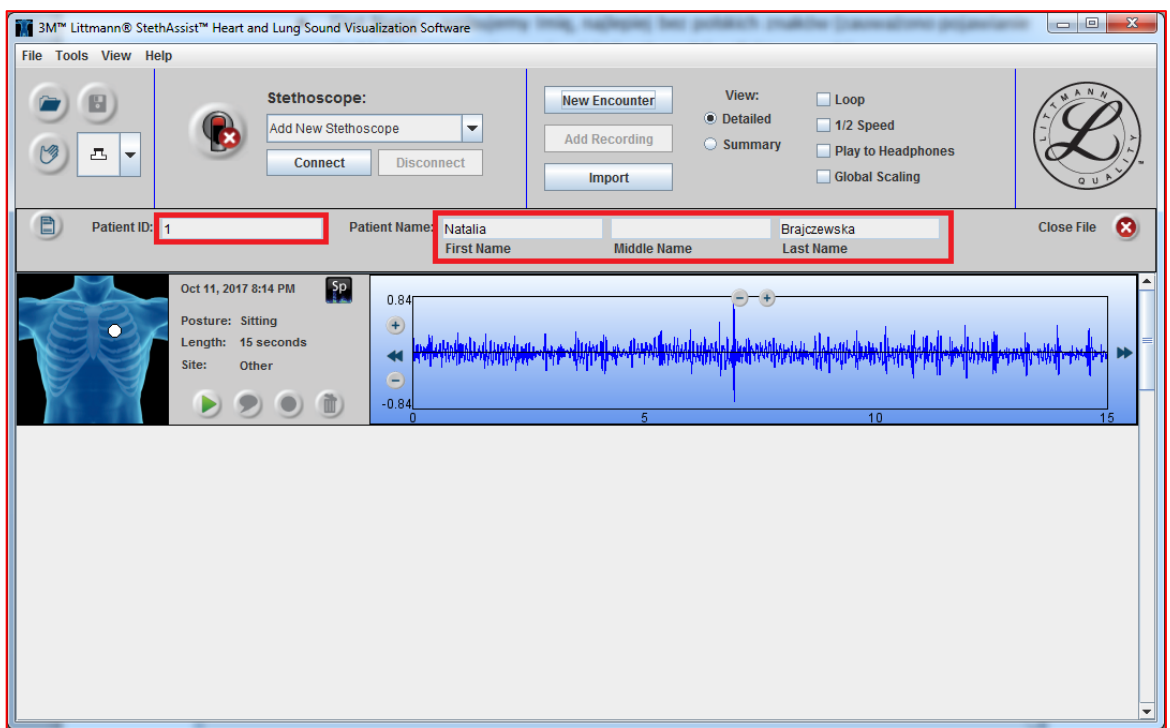

Rys. 1. Główne okno programu *StethAssist*.

|  |  |  |  | Tabela 1. Oznaczenia skrótu grupy chorobowej |
|--|--|--|--|----------------------------------------------|
|--|--|--|--|----------------------------------------------|

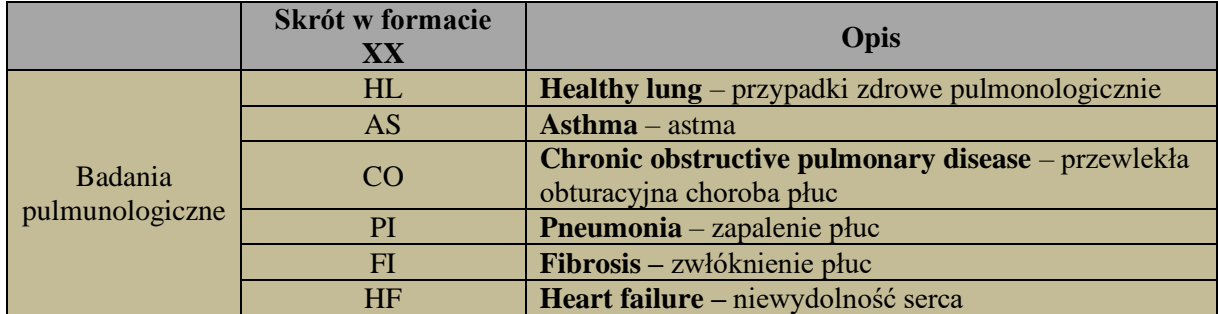

#### **Przykład:**

Badany Wojciech L., nr pesel: 99013111111, choruje na astmę. Pola programu *StethAssist* wypełniamy następująco:

- **Patient ID:** AS\_990131;
- **First Name:** 1/PS
- **Middle Name:** pozostawiamy puste;
- **Last Name:** M

Po zapisaniu, plik wynikowy powinien mieć następującą nazwę:

**AS\_990131\_20201107T081457.zsa**

#### Oznaczenia kolorów w nazwie:

#### **AS\_990131** – grupa do której został przydzielony pacjent wraz z nr pesel (6 pierwszych cyfr);

**20201107** – data wykonania badania w formacie RRRRMMDD;

**T081457** – godzina wykonania badania w formacie THHMMSS.

**.zsa** – rozszerzenie pliku.

Przed rozpoczęciem badania szczególnie istotne jest poinformowanie pacjenta nt. jego zachowania podczas osłuchiwania. Pacjent podczas osłuchiwania powinien być w postawie siedzącej. Pacjent powinien oddychać głęboko.

#### **2. Przeprowadzenie badania**

Do badań powinni być wybierani pacjenci, u których wcześniej zdiagnozowano określone schorzenie. W pierwszej kolejności istotne jest, aby osłuchać pacjenta bez dokonywania rejestracji sygnałów w celu wstępnego rozpoznania stanu pacjenta – określenia miejsc, w których zmiany osłuchowe są najwyraźniejsze. Po rozpoznaniu w konkretnym obszarze płuc zmian na podstawie charakterystycznych szmerów płucnych ważne jest zarejestrowanie sygnałów w tych punktach pomiarowych. Takie podejście jest szczególnie istotne, ponieważ pozwoli podczas badań nad systemem klasyfikującym na odniesienie szmerów zarejestrowanych w punkcie pomiarowym o najwyraźniejszych zmianach w stosunku do ustalonych miejsc osłuchiwania (5 punktów omówionych w dalszej części instrukcji). Po zarejestrowaniu szmerów w dodatkowym punkcie pomiarowym należy przejść do pomiarów w standardowych miejscach osłuchiwania zdefiniowanych poniżej:

| Miejsce osłuchiwania<br>(punkt pomiarowy) | ---- 1<br><b>Opis słowny</b><br>położenia punktu<br>pomiarowego   | Skrót nazwy punktu<br>pomiarowego | Oznaczenie zgodne<br>z aplikacją* |
|-------------------------------------------|-------------------------------------------------------------------|-----------------------------------|-----------------------------------|
|                                           | Lewa linia środkowo-<br>łopatkowa tuż poniżej<br>kąta łopatki.    | <b>PML</b>                        | Posterior middle (L)              |
|                                           | Prawa linia<br>środkowo-łopatkowa<br>tuż poniżej kąta<br>łopatki. | <b>PMR</b>                        | Posterior middle (R)              |

**Tabela 2**. Oznaczenia punktów pomiarowych.

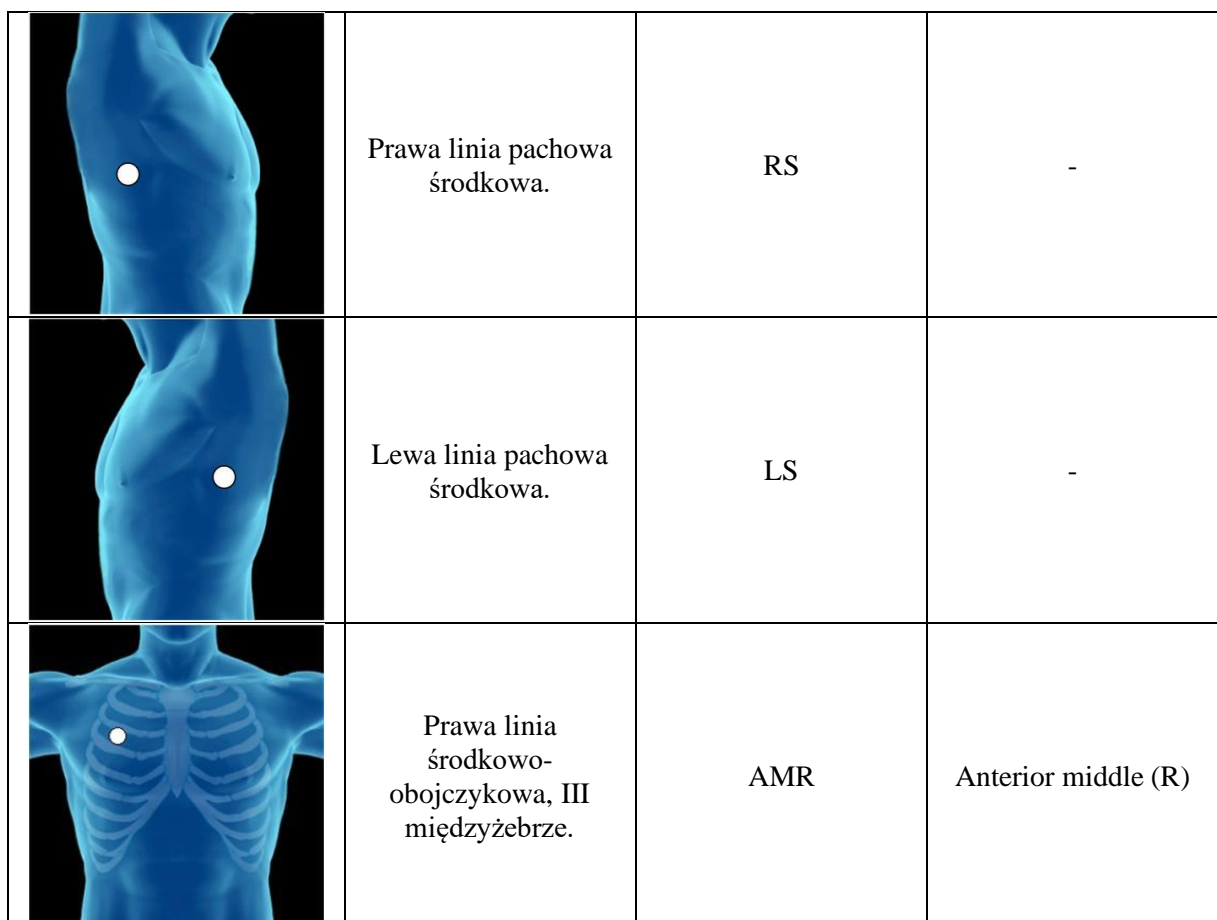

\* w aplikacji nie zdefiniowano miejsc osłuchiwania tożsamych z przyjętymi punktami pomiarowymi. Dlatego, aby nie zaznaczać manualnie punktów pomiarowych i tym samym usprawnić proces rejestracji, należy przyjąć wymienione etykiety mając na uwadze rzeczywiste położenie miejsc osłuchiwania.

### **3. Dokumentowanie wyników badania**

W oknie dialogowym aplikacji *StethAssist* do wprowadzania komentarzy należy dodać opis charakteryzujący zarejestrowane sygnały – pozwalający na określenie, które nagrania zawierają zmiany osłuchowe, niosą informację diagnostyczną. Komentarze można dodawać za pomocą przycisku oznaczonego na rys. 2.

Komentarz może mieć następującą postać: *pacjentka z zapaleniem płuc, trzeszczenia najlepiej słyszalne w polu środkowym i dolnym obwodowo po stronie lewej, na szczycie wdechu*.

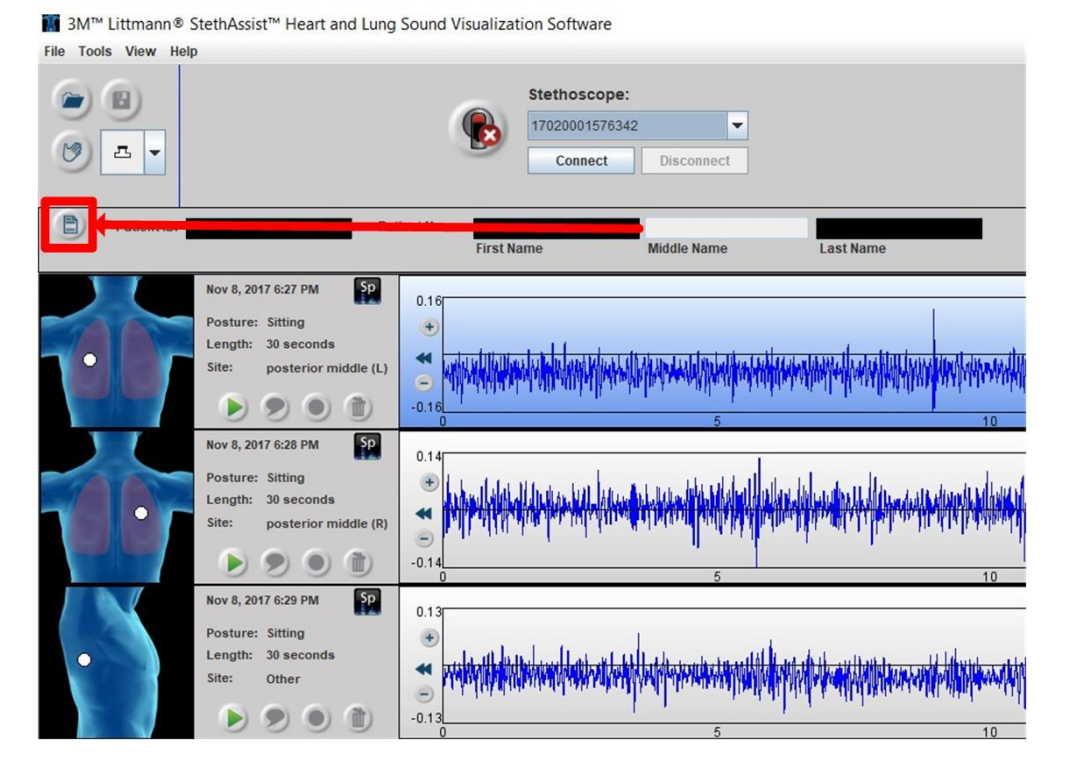

Rys. 2. Okno programu *StethAssist* z zaznaczonym komponentem otwierającym okno dialogowe do wprowadzania komentarzy.

Jeżeli zarejestrowane sygnały wskazują na stan pacjenta jako pogranicze patologii i normy należy ten fakt odnotować. Taki zapis pozwoli na wykorzystanie tych przypadków diagnostycznych jedynie do procesu testowania systemu klasyfikującego.

## **Dodatek B**

W trakcie implementacji algorytmu do detekcji faz oddychania zaobserwowano pozorną niespójność dotyczącą właściwości pakietów falkowych. Teoria metody wskazywała odmienny scenariusz względem uzyskanych wyników w zakresie podpasm częstotliwościowych składowych falkowych. W niniejszym dodatku przedstawiono problem napotkany w trakcie badań oraz podjęto próbę wytłumaczenia przyczyny zjawiska.

W trakcie opracowywania algorytmu do detekcji faz oddychania analizowano osłuchowo składowe falkowe pod względem zawartości informacji dotyczącej faz oddychania, jak również wizualnie – czy współczynniki lub rekonstrukcja stanowią obiecującą podstawę do wydzielenia faz. W podrozdziale [2.3.3](#page-35-0) zaznaczono, że wybrano składową *A-D-D-A* uzyskaną drogą dekompozycji przy zastosowaniu falki *db6*. Na tym etapie zadano pytanie jakie jest podpasmo częstotliwościowe tej składowej, jaka jest zawartość widmowa tej transformaty sygnału oryginalnego.

Na rys. B.1 zilustrowano graf dekompozycji pakietowej. Kolorem czerwonym oznaczono węzły stanowiące detale, natomiast zielonym aproksymacje. Na niebiesko oznaczono składową wybraną do badań, tj. *A-D-D-A*. Wykonano inżynierskie obliczenia w celu oszacowania podpasma częstotliwościowego, które można przypisać składowej. Detal jest otrzymywany drogą filtracji górnoprzepustowej, natomiast aproksymacja w wyniku filtracji dolnoprzepustowej. Zgodnie z rozważaniami innych autorów [83-84] zakres częstotliwości powinien wnosić (750÷875) Hz. Pierwsza aproksymacja ogranicza zakres do 1000 Hz, detal wyznacza zakres (500÷1000) Hz, następny detal (750÷1000) Hz, oraz ostatecznie aproksymacja wyznacza podzakres (750÷875) Hz.

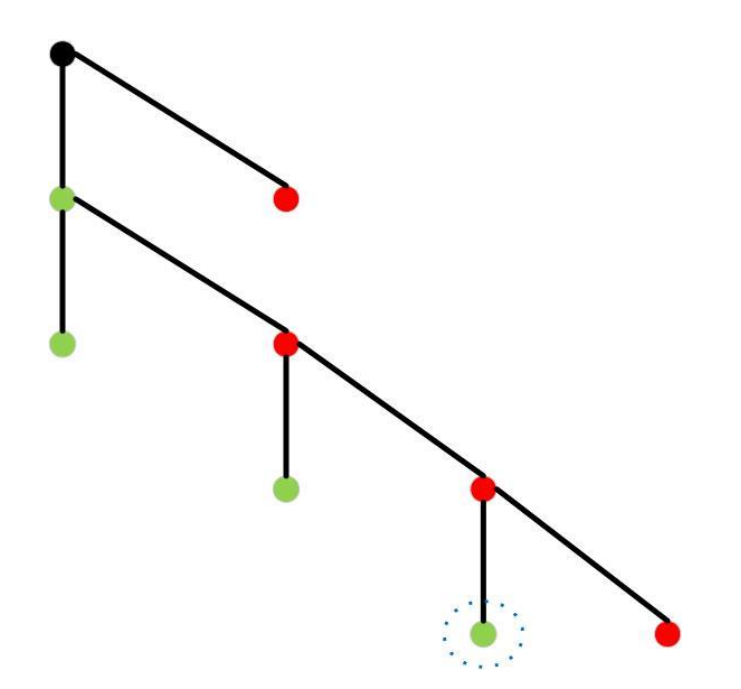

Rysunek B.1. Graf dekompozycji pakietowej planowanej do zastosowania na rzecz algorytmu do detekcji faz oddychania. Kolorem czerwonym oznaczono detale, a zielonym aproksymacje. Kółkiem niebieskim oznaczono składową wybraną do badań.

Do analizy wybrano reprezentatywny szmer oddechowy zarejestrowany u pacjenta zdrowego, którego spektrogram zilustrowano na rys. B.2. W dziedzinie czasu-częstotliwości sygnał przypomina prostokątny i tym samym nadaje się bardzo dobrze do oceny właściwości transmitancji filtrów. Następnie wyznaczono spektrogram rekonstrukcji wyznaczonej jedynie w oparciu o składową *A-D-D-A* i uzyskano wynik przedstawiony na rys. B.3.

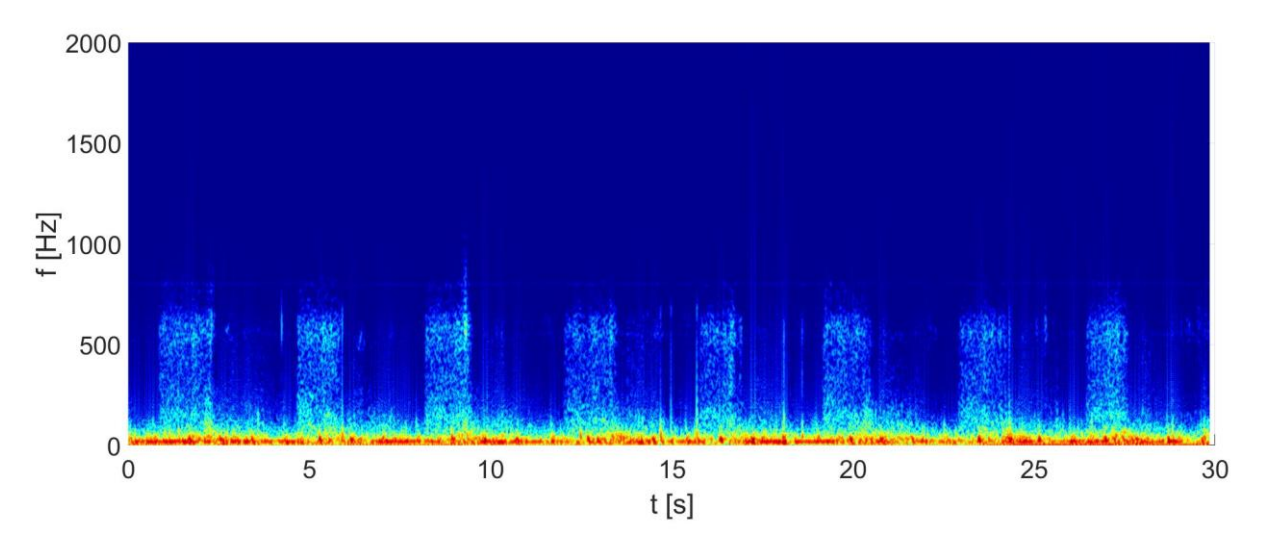

Rysunek B.2. Spektrogram szmeru oddechowego zarejestrowanego u pacjenta zdrowego.

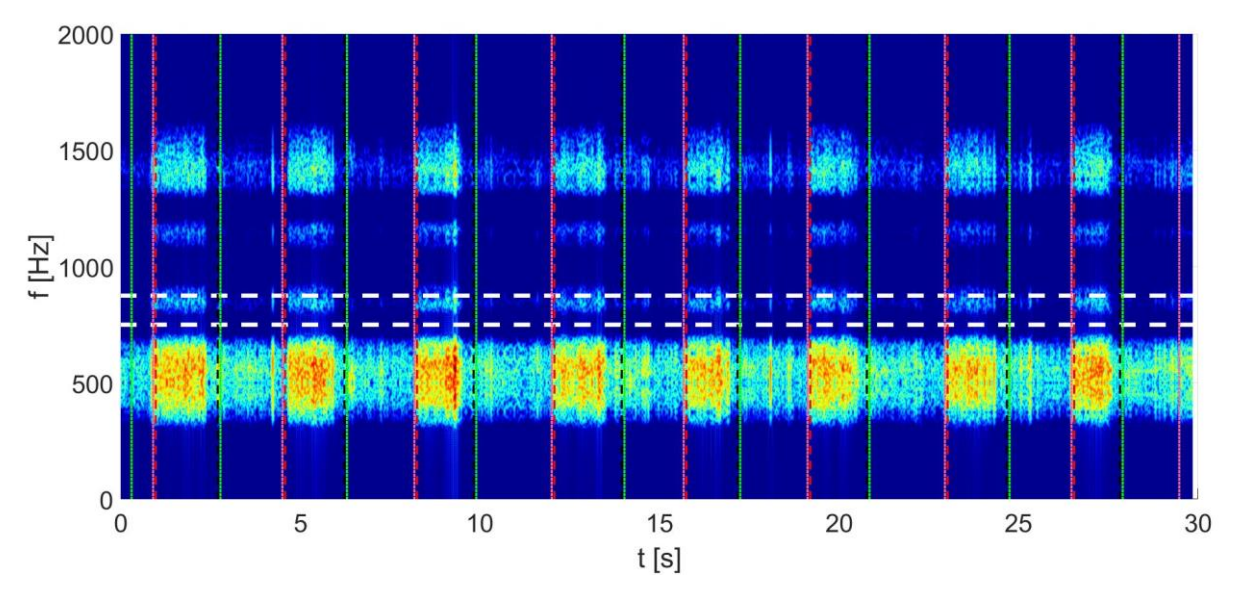

Rysunek B.3. Spektrogram rekonstrukcji wyznaczonej jedynie na podstawie składowej falkowej *A-D-D-A*. Pionowymi liniami oznaczono fazy oddychania wyznaczone przez algorytm do detekcji faz, natomiast poziomymi białymi liniami oznaczono przewidywany zakres częstotliwości składowej.

Otrzymano zaskakujący wynik, wybrany podzakres częstotliwości nie odpowiada podpasmu, które jest wyraźnie dominujące. Początkowo uznano ten wynik za poprawny i związany z dużą różnicą w poziomach harmonicznych. Wybrano taki zakres częstotliwości i niestety algorytm do detekcji faz oddychania działał zadowalająco i problem chwilowo "zniknął". Jednak w wyniku pewnych wątpliwości przeprowadzono kolejne eksperymenty. Wyznaczono dla rekonstrukcji widmo amplitudowe zilustrowane na rys. B.4.

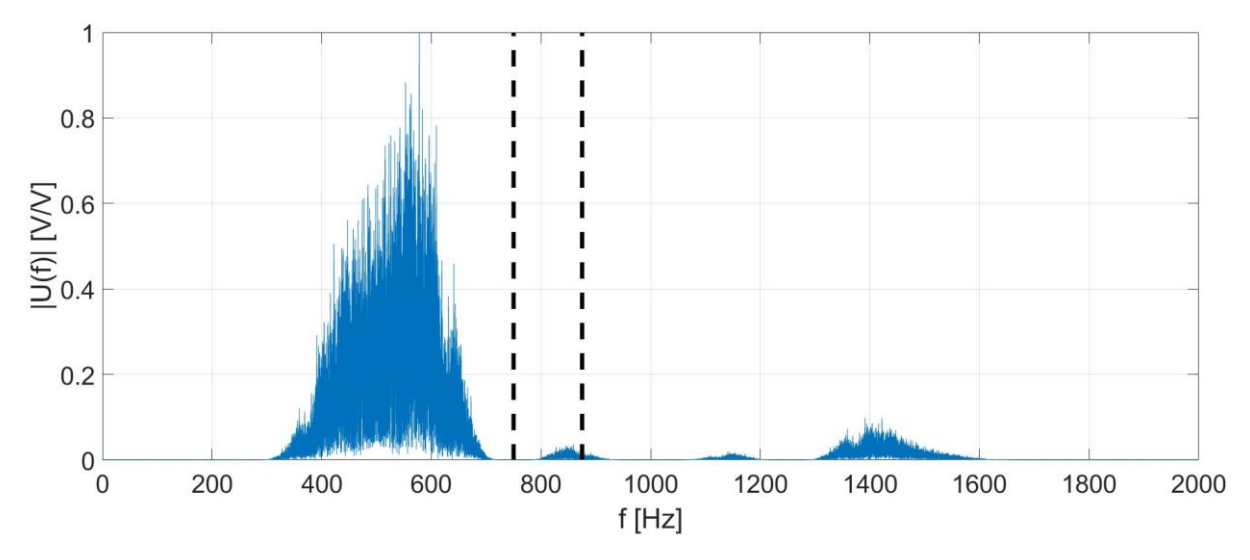

Rysunek B.4. Widmo amplitudowe rekonstrukcji wyznaczonej jedynie na podstawie składowej falkowej *A-D-D-A*. Pionowymi liniami czarnymi liniami oznaczono przewidywany zakres częstotliwości składowej.

Otrzymany rezultat potwierdził to, że wątpliwości są słuszne. Dobór zakresu częstotliwości jest nieprawidłowy. Przez dłuższy czas poszukiwano sposobu analizy pakietów falkowych, który potwierdzi obserwacje i rozwiąże problem zawartości widmowej składowych falkowych. Zastosowano podejście wywodzące się ze schematu przetwarzania sygnału oryginalnego do postaci rekonstrukcji wyznaczonej na podstawie składowej falkowej zgodnie z rys. B.5.

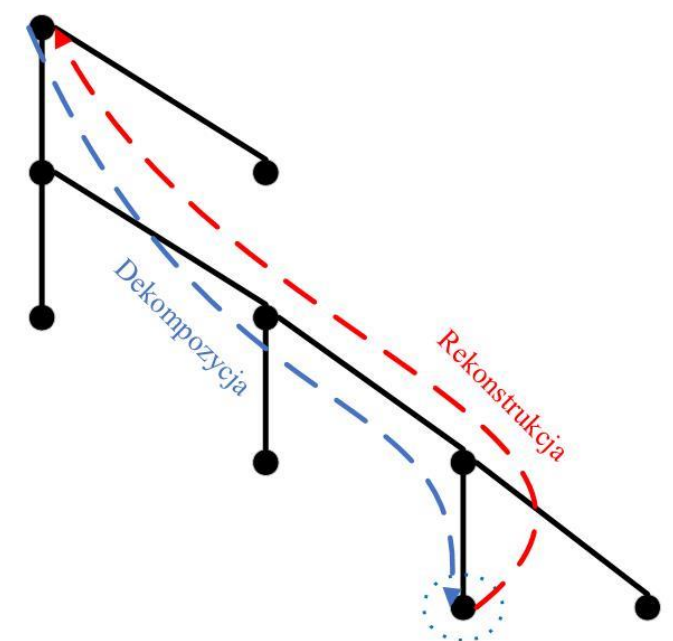

Rysunek B.5. Schemat przetwarzania sygnału oryginalnego do postaci rekonstrukcji wyznaczonej na podstawie składowej falkowej.

Schemat przetwarzania można przedstawić, zgodnie z rys. B.6, w równoważny sposób jako kolejne bloki wykonujące filtracje sygnału i ostatecznie przetwarzanie sygnału wejściowego – sygnału oryginalnego – w rekonstrukcję, sygnał wyjściowy. Taka projekcja umożliwiła zastosowanie standardowej analizy układu liniowego realizującego splot odpowiedzi impulsowej układu z sygnałem wejściowym

$$
y(t) = x(t) * h(t)
$$
\n(30)

co jest z kolei równoważne

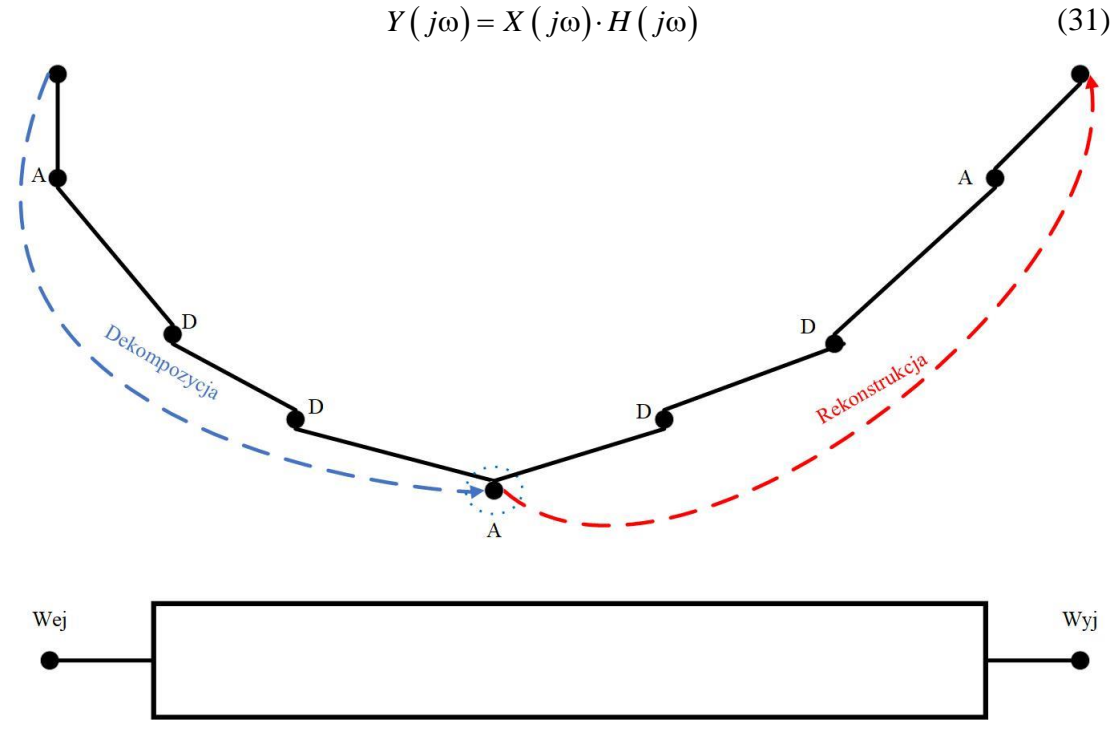

Rysunek B.6. Idea przedstawienia schematu analizy sygnału za pomocą dekompozycji pakietowej, jako równoważnego układowi przetwarzającemu sygnał wejściowy w wyjściowy.

Jeżeli na wejście układu wprowadzimy deltę Kroneckera to wówczas wprost otrzymamy transmitancję kaskady filtrów, zarówno do dekompozycji, jak i rekonstrukcji. Ta metoda została zaproponowana w [2.3.1,](#page-25-0) co pozwoliło wyznaczyć transmitancję zilustrowaną na rys. 2.6, która potwierdza przedstawione wcześniej wyniki (rys. B.4 i B.5).

Problem jest o tyle istotny, że wyniki analiz mogą być źle raportowane i w efekcie dalsze prace implementacyjne skończą się niepowodzeniem. Co ciekawe przytoczone wcześniej artykuły [83-84] zawierają informacje, które zgodnie z przedstawioną metodą, są nieprawdziwe. Prawdopodobnie to podejście nie zostało dotychczas zastosowane do charakteryzowania dekompozycji pakietowej.

Pozostaje kwestia wytłumaczenia genezy zjawiska. Podczas przetwarzania sygnału stosuje się filtry lustrzane, których postać jest niezmienna – filtr dolnoprzepustowy do dekompozycji zawiera niezmiennie te same próbki na każdym poziomie dekompozycji. Co zatem determinuje różne podzakresy częstotliwościowe transmitancji filtra? Zgodnie ze wzorem (5) analiza wielorozdzielcza wprowadziła decymację otrzymywanych składowych czyli w istocie dwukrotne zmniejszenie częstotliwości próbkowania. Zmiana częstotliwości próbkowania powoduje to, że dany przebieg transmitancji filtra jest niezmienny lecz w innym zakresie częstotliwości, częstotliwości graniczna ulegnie dwukrotnemu zmniejszeniu.

Dekompozycja falkowa realizuje iteracyjnie filtrację aproksymacji. W rezultacie aproksymacja wyższego poziomu zawiera składowe, dla których spełnione jest twierdzenie o próbkowaniu, a więc decymacja nie spowoduje niekorzystnego aliasingu. Jednak decymacja detalu już narusza to twierdzenie, gdyż składowe harmoniczne mają większą wartość niż połowa częstotliwości próbkowania. Przeprowadzono przykładową analizę: jako sygnał wejściowy przyjęto deltę Kroneckera. Następnie wyznaczono detal na pierwszym poziomie, dla którego wyznaczono widmo amplitudowe (rys. B.7) oraz następnie widmo amplitudowe rekonstrukcji tej składowej (rys. B.8).

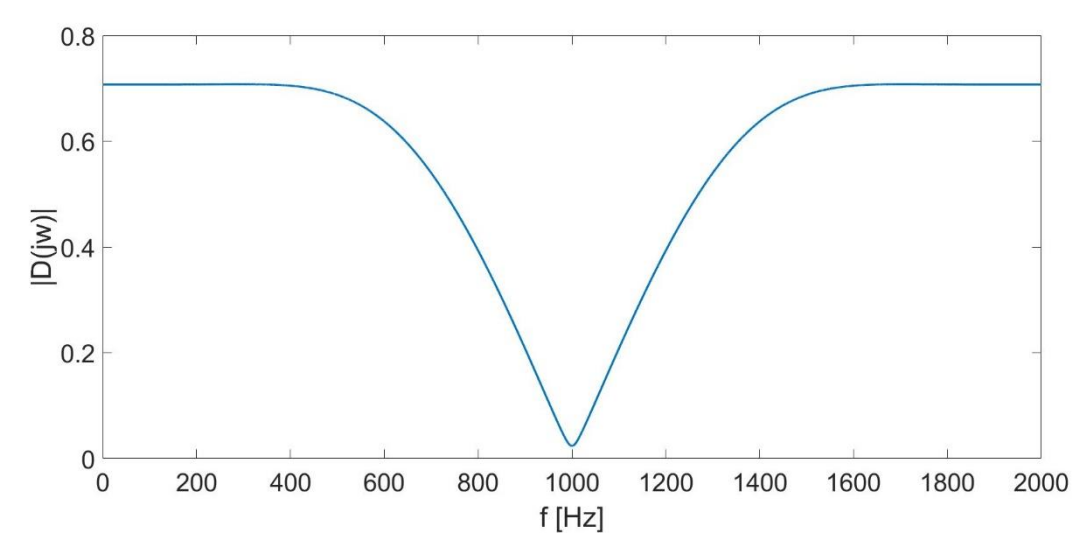

Rysunek B.7. Widmo amplitudowe detalu z pierwszego poziomu dekompozycji otrzymanego za pomocą falki *db6*.

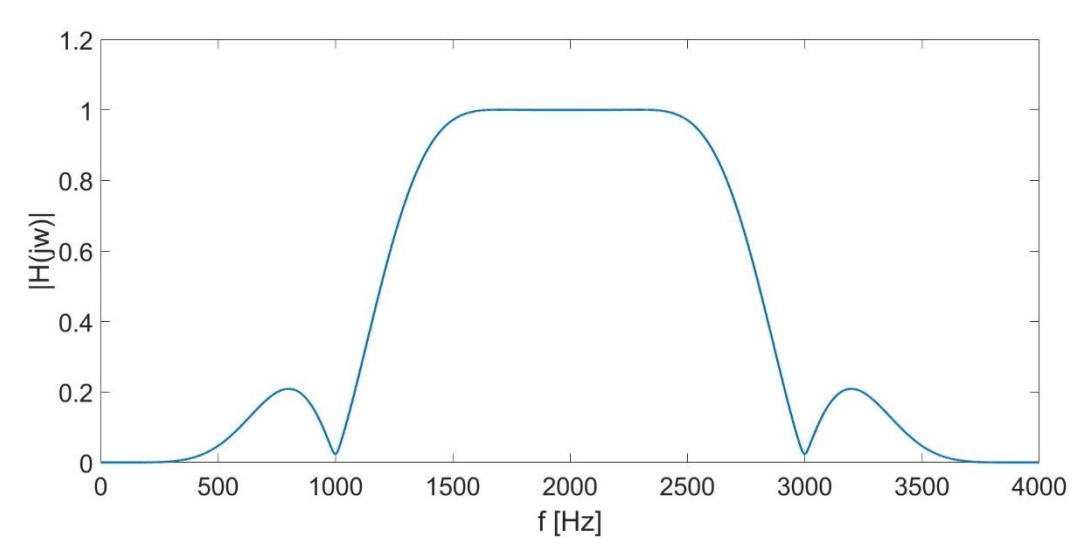

Rysunek B.8. Widmo amplitudowe rekonstrukcji detalu z pierwszego poziomu dekompozycji otrzymanego za pomocą falki *db6*.

Zawartość widmowa rekonstrukcji ilustruje wprost transmitancję kaskady filtra górnoprzepustowego do dekompozycji i rekonstrukcji. Załóżmy, że detal przed decymacją zawiera składowe z zakresu (1000÷2000) Hz. Decymacja spowoduje aliasing. Widmo sygnału dyskretnego w czasie [85] powtarza się co wartość częstotliwości próbkowania i w wyniku jej zmniejszenia na zakres częstotliwości  $(0+1000)$  Hz przesuwa się obraz widma. O ile w zakresie dekompozycji falkowej nie ma problemu z tym zjawiskiem, przechowywanie danych w paśmie niepoddanym dalszemu przetwarzaniu nie powoduje błędów, o tyle w dekompozycji pakietowej ma to już duże znaczenie. Przetwarzanie sygnału, dla którego wystąpił aliasing objawia się przeciwstawnym *przydzieleniem* zakresu częstotliwości. Filtracja górnoprzepustowa pozwoli uzyskać zakres dolnych częstotliwości w przypadku detalu, natomiast dolnoprzepustowa zakres górnych częstotliwości dla aproksymacji.